Hochschule Ruhr West Fachbereich 4, Institut Naturwissenschaften Gruppe Sicherheitstechnik Uwe Kay Rakowsky (Prof. Dr.-Ing.)

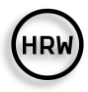

Ein Ansatz zur Prognose der verbleibenden Brauchbarkeitsdauer für Halbleiter-Komponenten unter Anwendung der Mahalanobis-Distanz

Masterarbeit

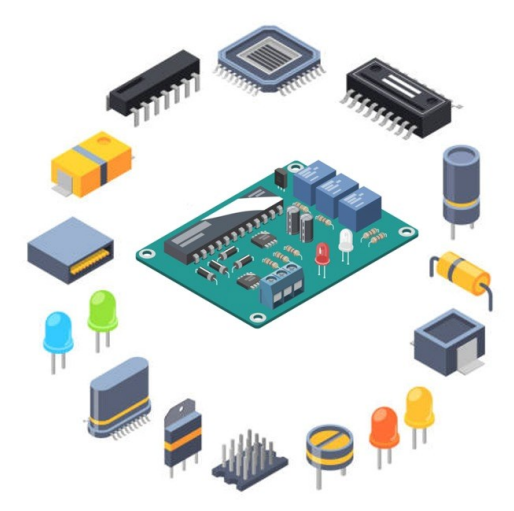

**Youssef El Malih** 

M.-Nr. 10007241 Erstprüfer: Uwe Kay Rakowsky (Prof. Dr.-Ing.) Zweitprüfer: Clemens Dietl (Prof. Dr. Ing.) Ausgabe des Themas: 2023-06-01 Abgabe der Arbeit: 2023-10-25

Version

*Template\_B30.docx* im Ausdruck vom *2023-10-25*

# Inhaltsverzeichnis

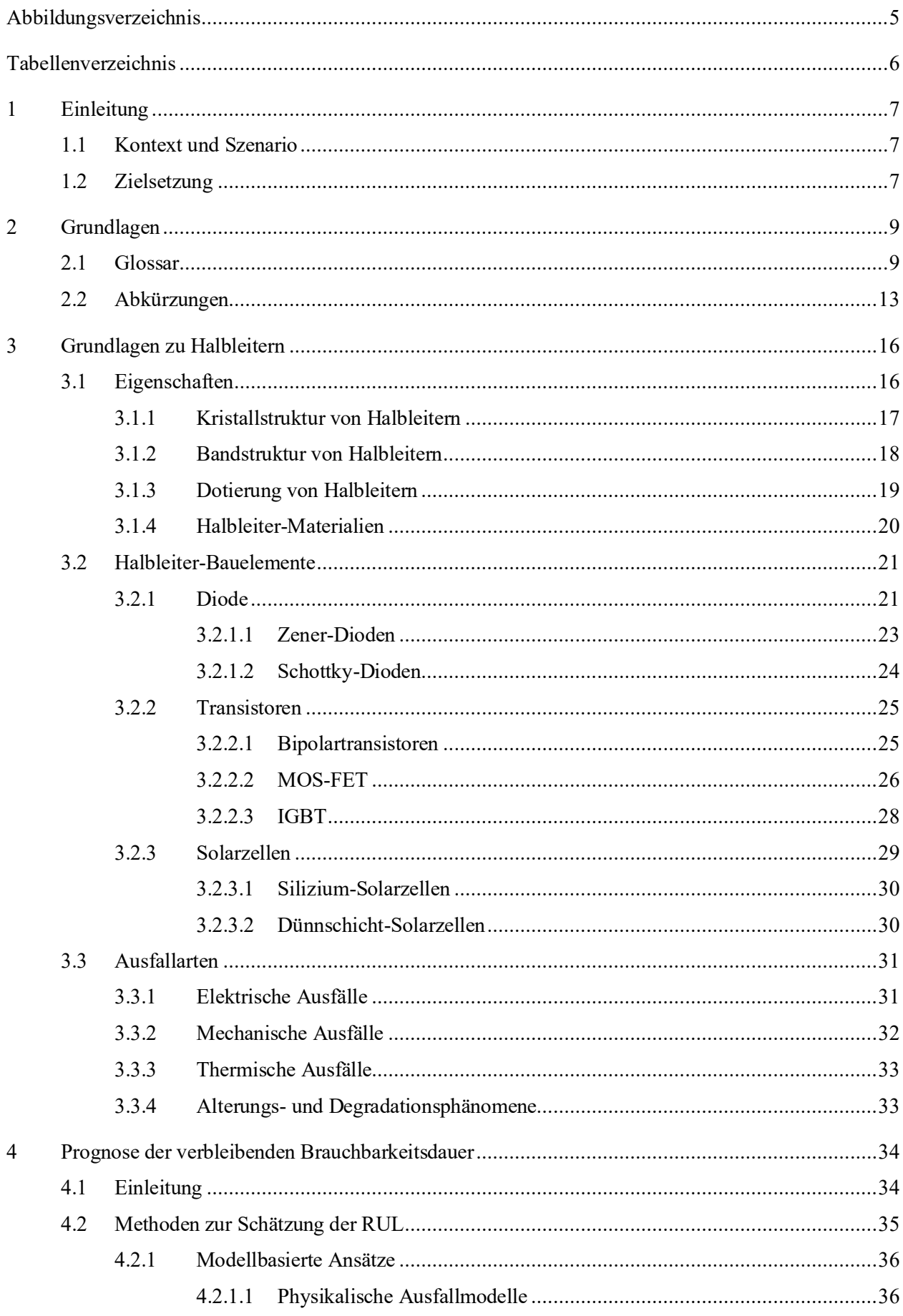

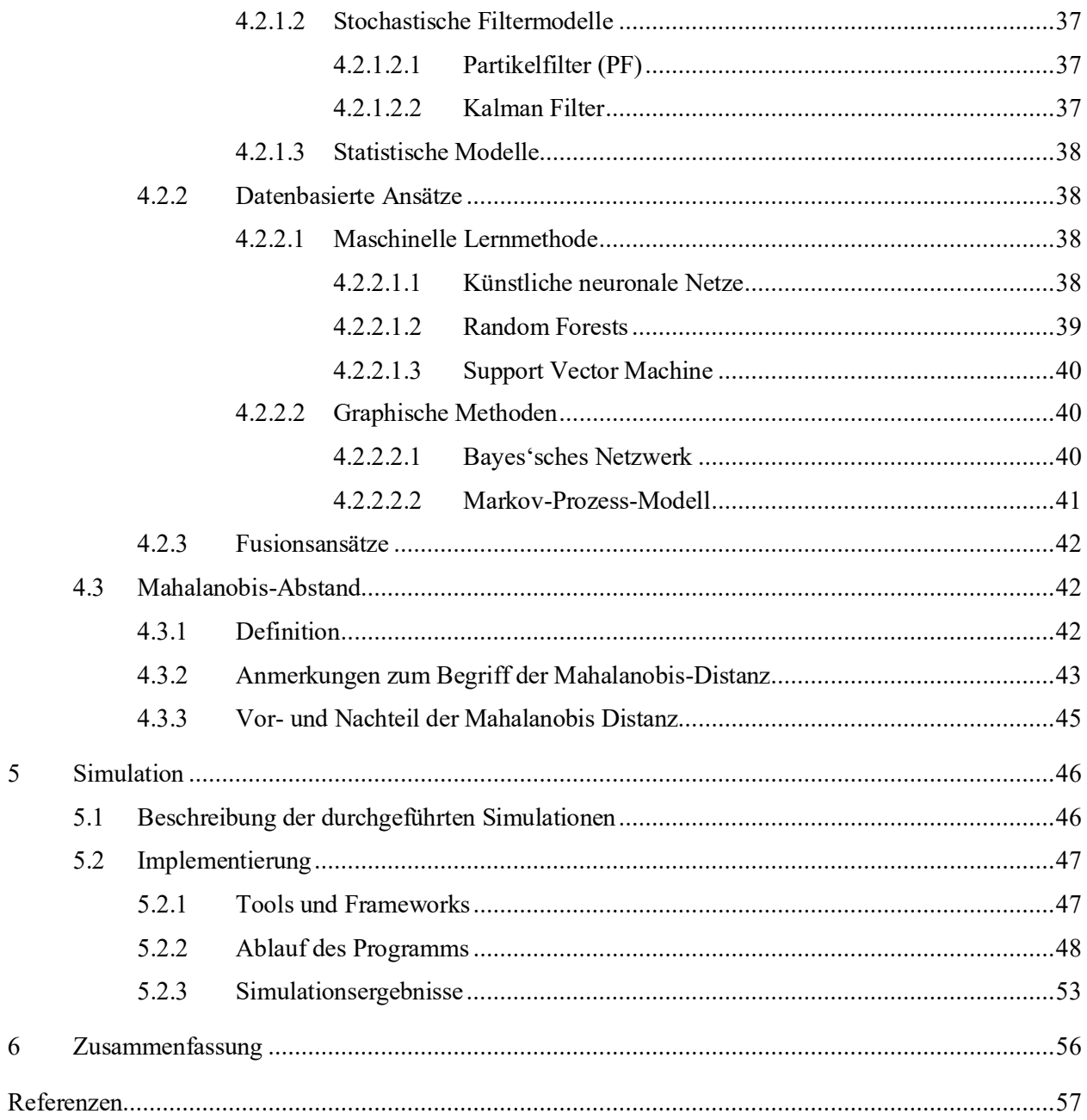

# **Abbildungsverzeichnis**

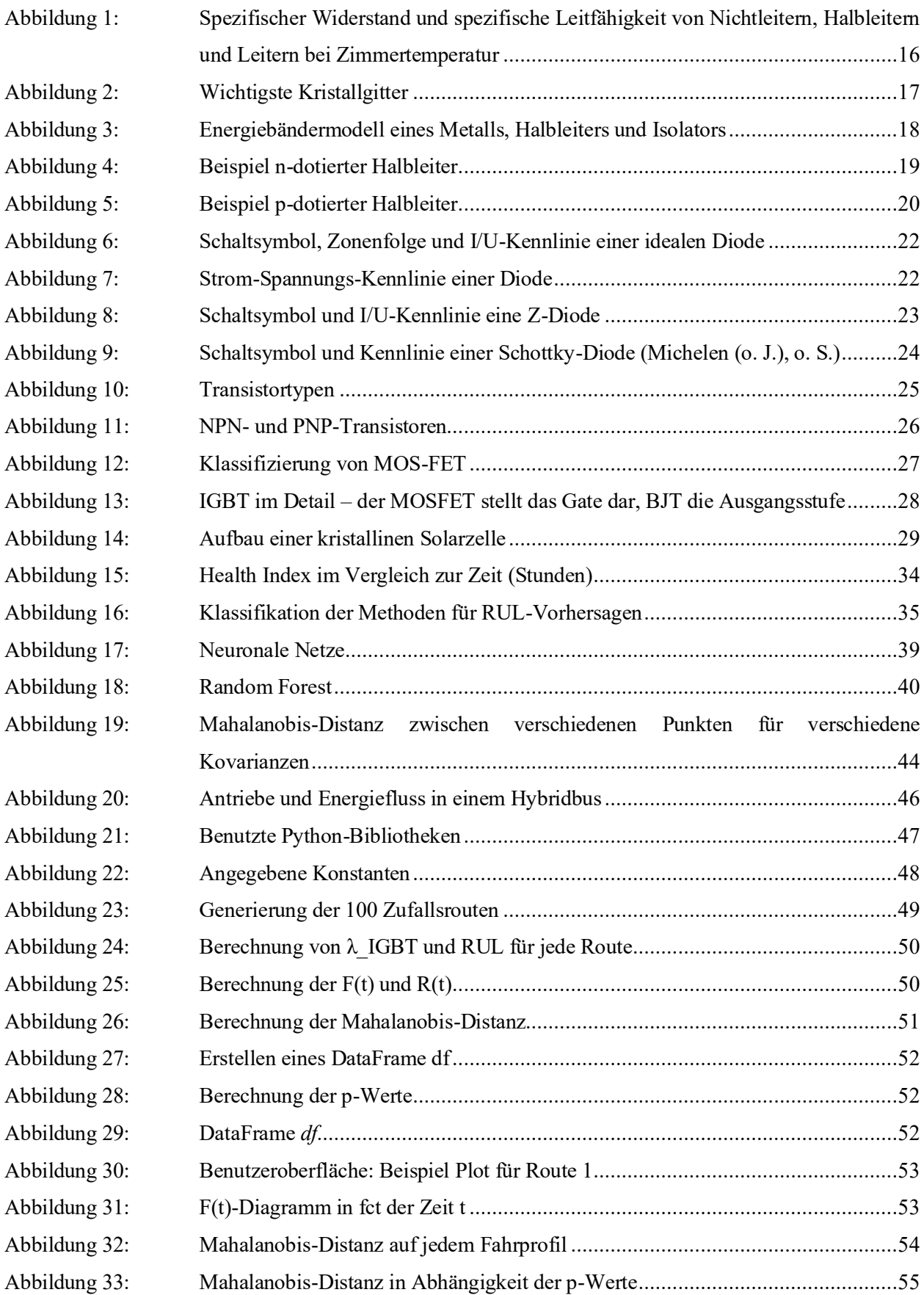

# **Tabellenverzeichnis**

Tabelle 1: Übersicht zu relevanten Begrifflichkeiten ..............................................................9

# **1 Einleitung**

Elektronische Geräte werden heutzutage in allen Bereichen eingesetzt, auch in empfindlichen wie der Luftund Raumfahrt, dem Verkehrswesen (Straße, Schiene, Schiff) und der Kernkraft. Dieser Trend geht mit immer vielfältigeren, aber auch immer strengeren Betriebsanforderungen in Bezug auf Spannung, Frequenz, Temperatur, Druck, Vibration, Strahlung usw. einher. Auch die Anforderungen an die Konstruktion sind damit einhergehend gestiegen. Es ist dabei wichtig, die energetische und funktionale Leistung der Komponenten in ihrer neuen Umgebung aufrechtzuerhalten, vor allem jedoch muss ihre Betriebssicherheit gewährleistet sein, um Ausfälle zu vermeiden, die sich auf das Gesamtsystem auswirken könnten.

Die Betriebssicherheit von Halbleiter- (HL-)Bauteilen ist in der heutigen Zeit zu einem entscheidenden Anliegen von Konstrukteuren avanciert. Das Hauptziel besteht hier darin, Ausfälle und Fehlfunktionen zu vermeiden, indem Anomalien frühzeitig erkannt werden, um die Gesamtzuverlässigkeit von Bauteilen und Systemen zu verbessern. Um die optimale Verfügbarkeit eines Systems mit integrierten HL-Bauteilen zu gewährleisten, ist eine genaue Vorhersage der verbleibenden Brauchbarkeitsdauer von entscheidender Bedeutung.

Die Vorhersage der Brauchbarkeitsdauer eines HL-Bauteils erfordert eine gründliche Analyse der Auswirkungen der verschiedenen Betriebsbedingungen und Umweltbelastungen, denen das Bauteil ausgesetzt ist. In vielen Fällen beruht diese Analyse auf experimentellen Daten, wobei der Mahalanobis-Distanz-Ansatz verwendet wird. Dieser geht davon aus, dass eine Komponente, die unter normalen Betriebsbedingungen arbeitet, über mehrere Jahre hinweg funktionstüchtig bleibt, bevor sie das Ende ihrer Lebensdauer erreicht. Die Mahalanobis-Distanz (MD) ist ein nützliches statistisches Verfahren, mit dem die Abweichungen zwischen den aktuellen Betriebsparametern einer Komponente sowie den erwarteten Werten quantifiziert werden können. Auf diese Weise lässt sich frühzeitig erkennen, wenn eine Komponente von ihrem normalen Betriebszustand abweicht, was auf potenzielle Probleme oder einen bevorstehenden Ausfall hindeuten könnte. Diese Methode liefert wertvolle Informationen für die Wartungsplanung und -verwaltung und trägt so dazu bei, die Gesamtlebensdauer von HL-Bauteilen zu optimieren.

# **1.1 Kontext und Szenario**

In der vorliegenden Masterarbeit wird ein Ansatz zur Prognose der verbleibenden Lebensdauer von HL-Komponenten vorgestellt. Der Schwerpunkt liegt auf der Verwendung der MD, um Veränderungen im Verhalten dieser Komponenten im Laufe der Zeit zu analysieren. Die MD berücksichtigt die Wechselwirkungen zwischen den Eigenschaften der Komponenten und ermöglicht so eine genaue Vorhersage. Dieser Ansatz hat das Potenzial, die Lebensdauer von HL-Komponenten zu verlängern, die Produktqualität zu verbessern sowie die Kosten durch rechtzeitige Wartung oder Austausch zu reduzieren.

# **1.2 Zielsetzung**

Das Hauptziel der vorliegenden Masterarbeit besteht darin, die Zuverlässigkeit von Insulated-Gate-Bipolar-Transistor-Modulen (IGBT) – Wechselumrichter in einem Hybridantriebssystem – durch die Analyse der

Ausfallrate der IGBT für verschiedene Fahrprofile zu verbessern. Unter der Verwendung von Python wird hierzu auf der Basis zufälliger Daten ein Programm zur Berechnung der verbleibenden Brauchbarkeitsdauer in der Busindustrie entwickelt. Dabei wird die Ausfallratefunktion berechnet, das Remaining Useful Life (RUL) für einzelne IGBT-Module ermittelt und die MD der Fahrtrouten bestimmt. Dies trägt dazu bei, die Lebensdauer der IGBT-Module zu verlängern und die Gesamtzuverlässigkeit eines Hybridantriebssystems zu erhöhen.

Zur Erreichung dieses Ziel ist die vorliegende Masterarbeit in sechs Teile gegliedert:

- Nach einer kurzen Einleitung und Darstellung der Problemstellung im ersten Teil definiert der zweite Passus in Form eines Glossars alle Begriffe, die bei der Erarbeitung der vorliegenden Arbeit verwendet werden. Auch die genutzten Abkürzungen sowie Symbole werden im zweiten Kapitel erläutert.
- Der dritte Teil bietet einen umfassenden Überblick über die HL-Grundlagen, die Bauelemente (z. B. Diode, Transistor und Solarzellen) und die möglichen Ausfälle, die bei HL-Komponenten auftreten können.
- Der vierte Teil behandelt die Prognose der verbleibenden Lebensdauer von Systemen oder Bauteilen. Es werden verschiedene Ansätze zur Schätzung des RUL vorgestellt, darunter modellbasierte Methoden wie physikalische Ausfallmodelle, stochastische Filtermodelle und statistische Modelle. Datenbasierte Ansätze, einschließlich maschinellem Lernen mit künstlichen neuronalen Netzen, Random Forest und Support Vector Machine, werden ebenfalls erörtert. Zudem befasst sich Teil 4 mit dem Mahalanobis-Abstand und seinen Vor- sowie Nachteilen in der RUL-Prognose.
- Im fünften Teil wird die praktische Umsetzung thematisiert, indem die methodische Realisierung zur Verbesserung der Zuverlässigkeit eines IGBT-Modulsin einem Hybridantriebsystem beschrieben wird. Dies beinhaltet die Berechnung der Ausfallratefunktion, die Ermittlung des RUL und die Analyse der Fahrtroutenkorrelation zur Verlängerung der IGBT-Modul-Lebensdauer sowie zur Steigerung der Gesamtzuverlässigkeit.
- Im letzten Teil erfolgt die Zusammenfassung.

# **2 Grundlagen**

# **2.1 Glossar**

Die in Tabelle 1 definierten Begrifflichkeiten werden in der vorliegenden Arbeit verwendet.

Tabelle 1: Übersicht zu relevanten Begrifflichkeiten

| <b>Benennung</b>           | <b>Naming</b>                     | <b>Definition</b>                                                                                                    |               |
|----------------------------|-----------------------------------|----------------------------------------------------------------------------------------------------|---------------|
| <b>Halbleiter</b>          | semiconductor                     | "Substanz, deren Leitfähigkeit, bewirkt durch Ladungsträger beider Vorzei-<br>chen, üblicherweise im Bereich zwischen der Leifähigkeit von Leitern und iso-<br>lierenden Medien liegt und bei der die volumenbezogene Anzahl der Ladungs-<br>träger durch äußere Einwirkung verändert werden kann (IEV/394-10-01<br>MODI DEV 521-02-01 MOD]<br>ANMERKUNG: Die Benennung "Halbleiter" wird allgemein angewandt,<br>wenn die Ladungsträger Elektronen und Löcher sind." | IEV 121-12-06 |
| Halbleiterbau-<br>element  | semiconductor<br>device           | "Bauelement, dessen wesentliche elektrische Eigenschaften auf der Bewegung<br>von Ladungsträgern in einem oder mehreren halbleitenden Stoffen beruhen<br>[QUELLE: IEV521-04-01 MOD]"                                                                                                    | IEV 151-13-63 |
| Verbindungs-<br>halbleiter | compound<br>se-<br>miconductor    | "Halbleiter, der im reinen Zustand aus mehreren chemischen Elementen in An-<br>teilen besteht, die nahe dem stöchiometrischen Zusammenhang liegen"                                                                                                    | IEV 521-02-03 |
| <b>Ionenhalbleiter</b>     | ionic semi-<br>conductor          | "Halbleiter, bei dem die durch lonenfluss hervorgerufene Leitfähigkeit gegen-<br>über der durch die Bewegung von Elektronen und Löchern hervorgerufenen<br>Leitfähigkeit überwiegt"                                                                                                    | IEV 521-02-06 |
| Eigenhalbleiter            | intrinsic semi-<br>conductor      | "Halbleiter von nahezu reiner und idealer Beschaffenheit, in dem die Dichten<br>der Ladungsträger beider Vorzeichen im thermischen Gleichgewicht nahezu<br>gleich sind"                                                                                                    | IEV 521-02-07 |
| Störstellen-<br>Halbleiter | Störstellen-<br><b>Halbleiter</b> | "Halbleiter, in dem die Ladungsträgerdichte von Gitterstörstellen oder anderen<br>Störstellen abhängt"                                                                                                    | IEV 521-02-08 |
| N-Halbleiter               | N-type semi-<br>conductor         | "Störstellen-Halbleiter, in dem die Leitungselektronendichte größer ist als die<br>Dichte der Löcher"                                                                                                    | IEV 521-02-09 |
| P-Halbleiter               | P-type semi-<br>conductor         | "Störstellen-Halbleiter, in dem die Dichte der Löcher größer ist als die Lei-<br>tungselektronendichte"                                                                                                    | IEV 521-02-10 |
| Energieband                | energy band                       | "Bereich der Energieniveaus von Elektronen in einem Halbleiter, eingegrenzt<br>durch deren Minimal- und Maximalwerte"                                                                                                    | IEV 521-02-26 |
| Ladungsträger              | (charge) carrier                  | "Leitungselektron, Defektelektron oder Ion in einem Halbleiter"                                                                                                    | IEV 521-02-51 |
| Majoritätsträ-<br>ger      | Minoritätsträ-<br>ger             | "Ladungsträgerart, deren Dichte größer als die Hälfte der gesamten Ladungs-<br>trägerdichte ist"                                                                                                    | IEV 521-02-52 |
| Minoritätsträ-<br>ger      | minority car-<br>rier             | "Ladungsträgerart, deren Dichte kleiner als die Hälfte der gesamten Ladungs-<br>trägerdichte ist"                                                                                                    | IEV 521-02-52 |
| Kennlinie                  | characteristic<br>curve           | "Diagramm, das für einen Strahlungsdetektor in einem Strahlungsfeld die<br>Zählrate als Funktion der angelegten Spannung darstellt, wobei alle übrigen<br>Parameter konstant gehalten werden                                                                                                    | IEV 395-03-87 |

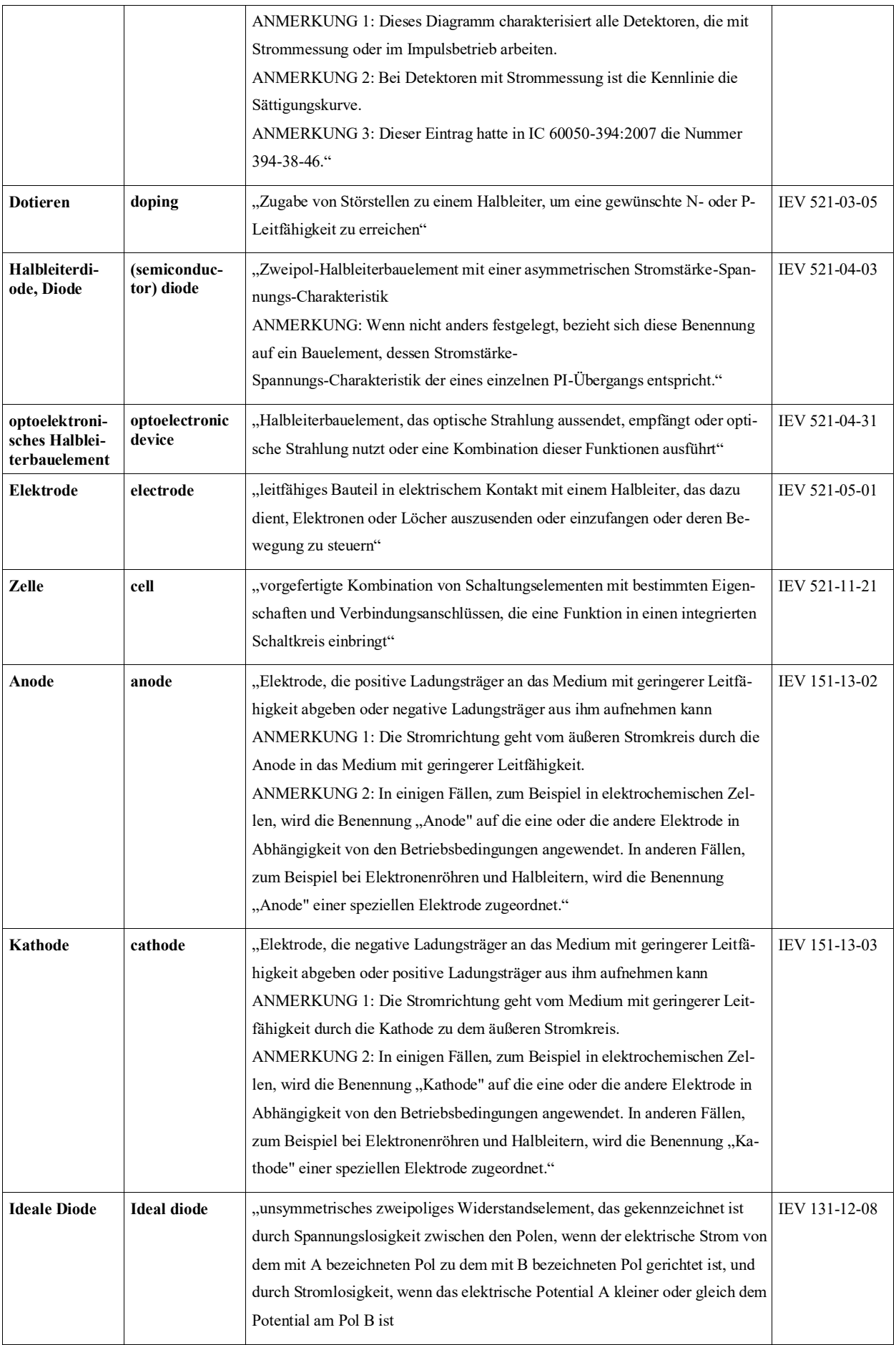

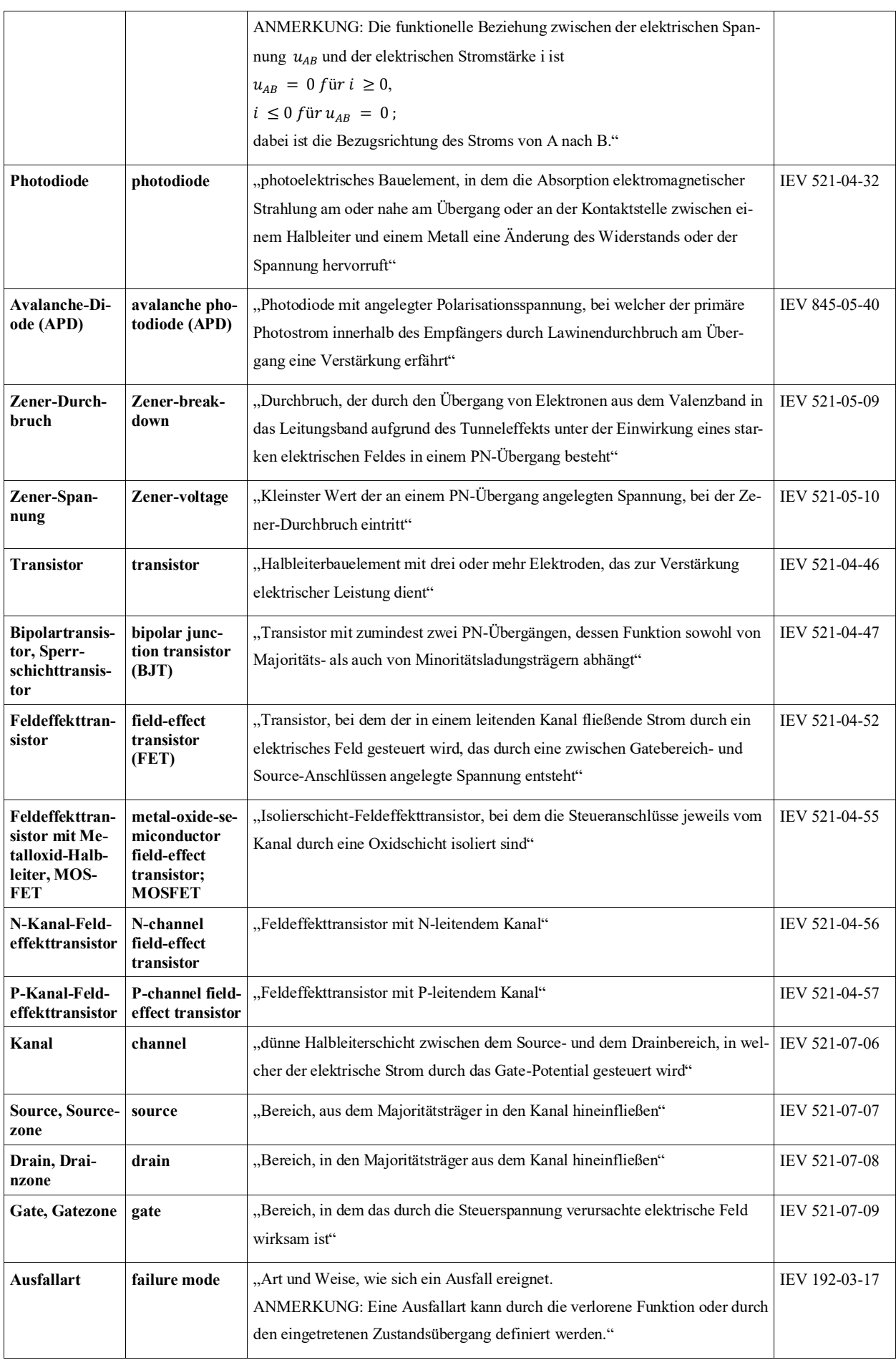

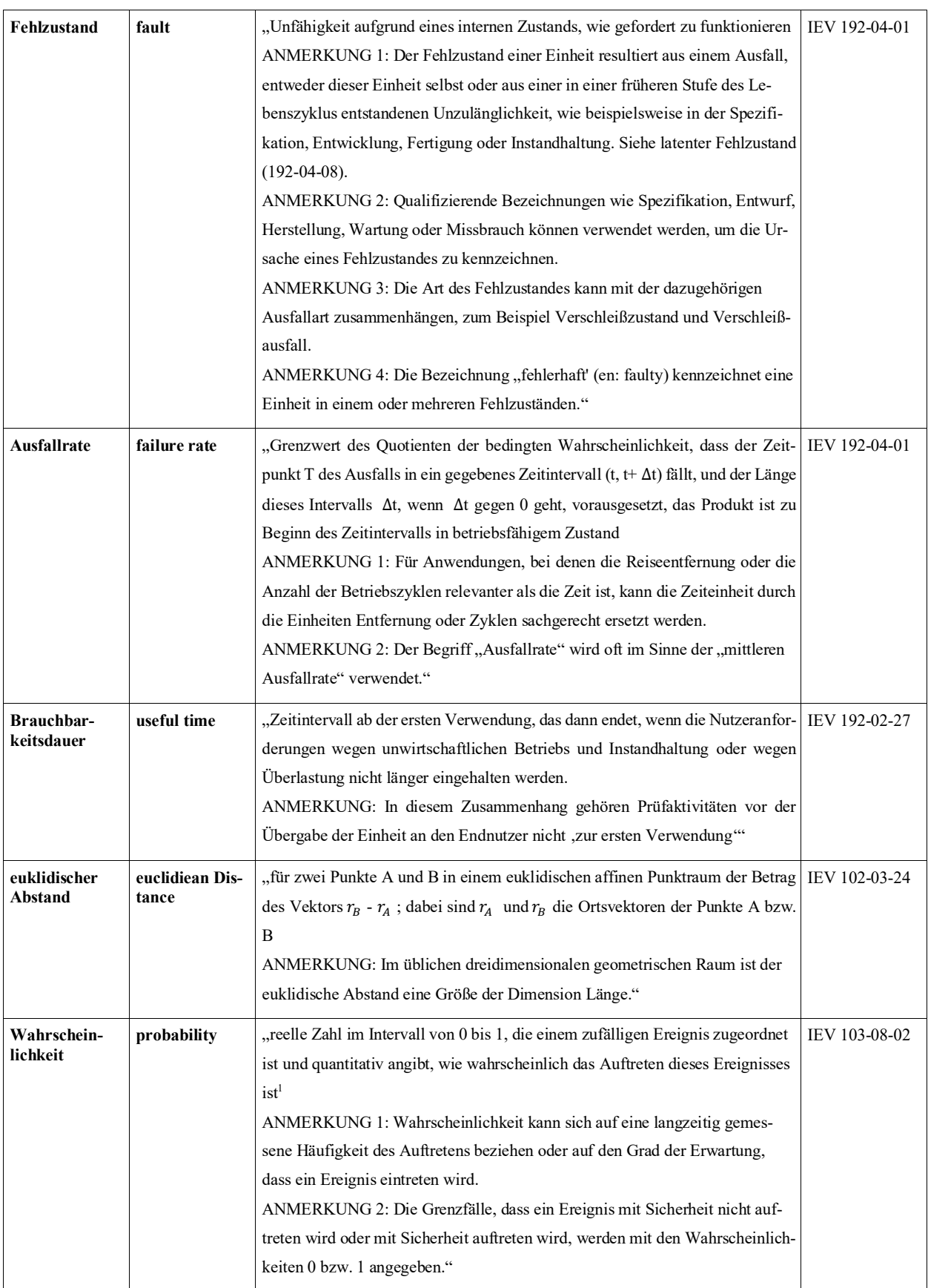

 $1$  Nach ISO 3534-1-1.1 lautet die Definition "reelle Zahl auf einer Skala von 0 bis 1, die einem Zufallsereignis zugeordnet wird".

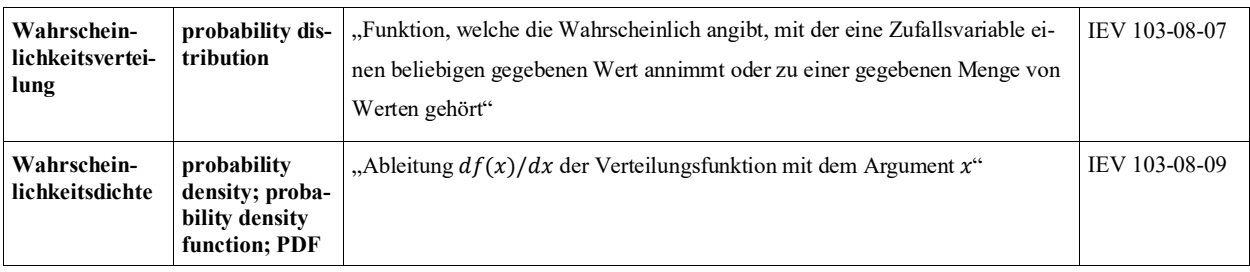

# **2.2 Abkürzungen**

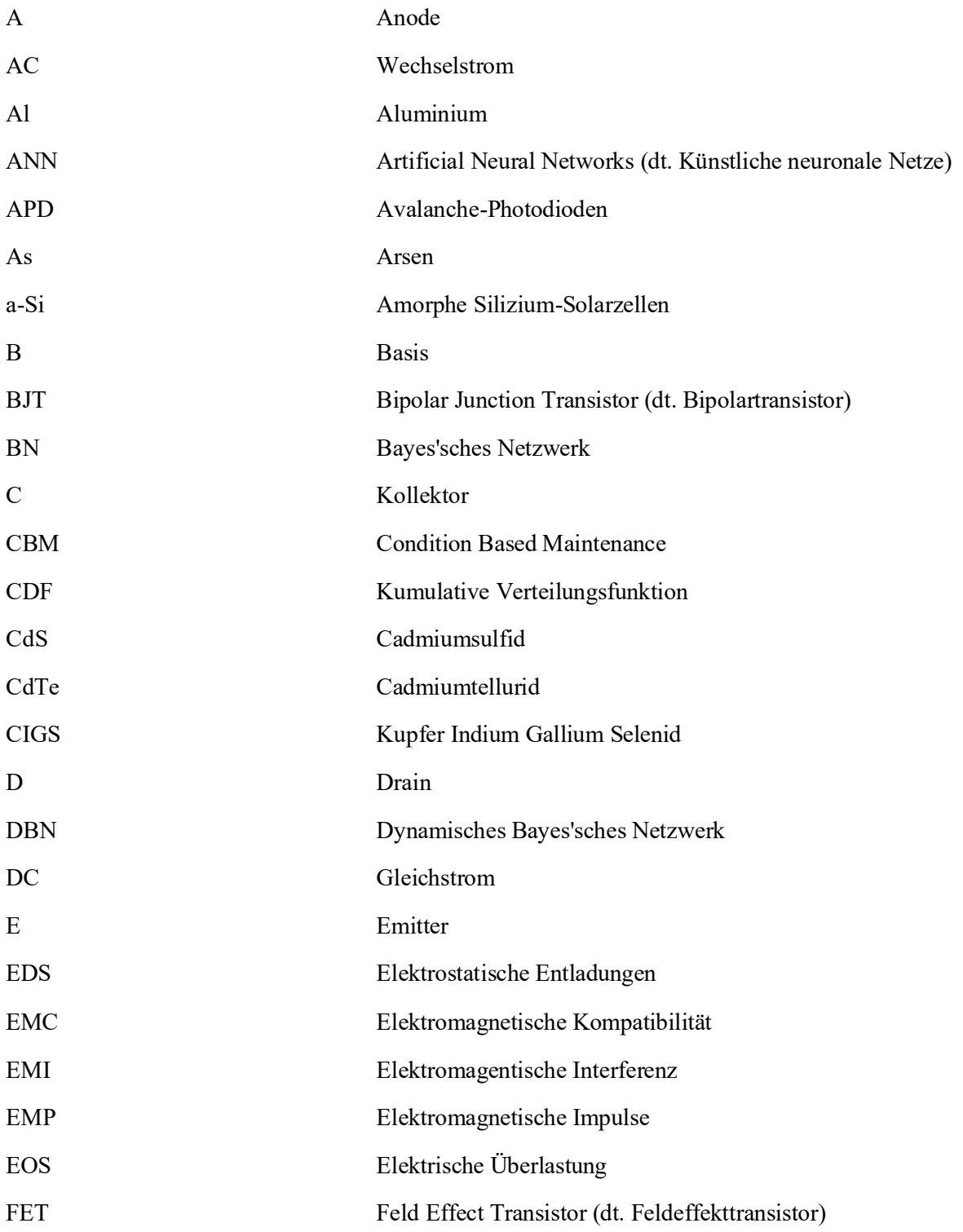

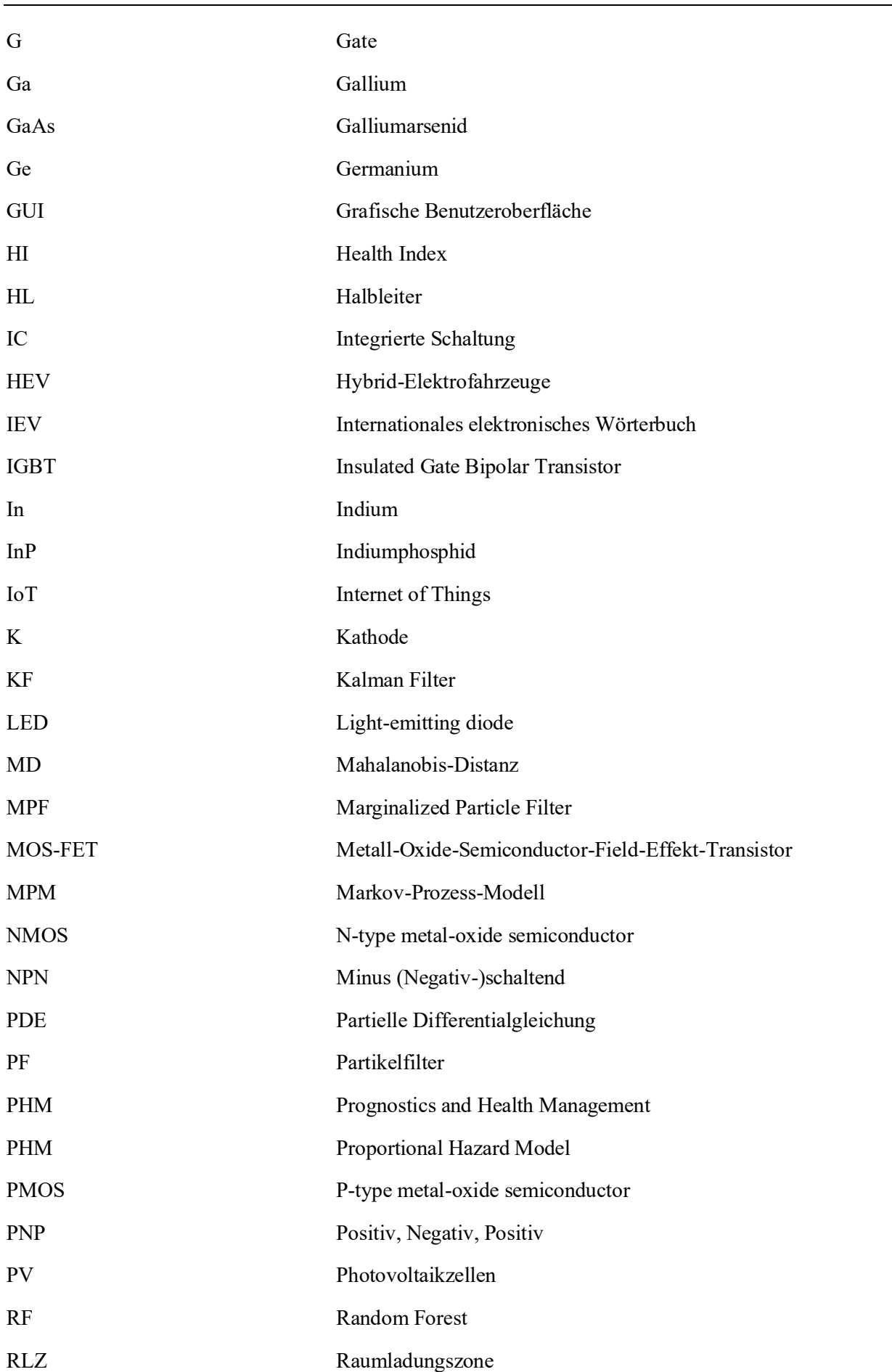

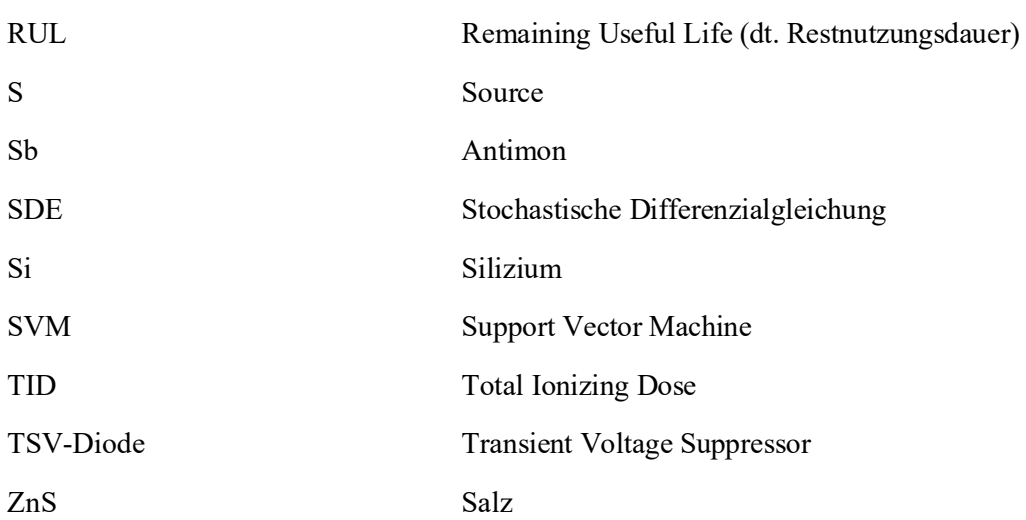

# **3 Grundlagen zu Halbleitern**

Mit ihren zahlreichen Anwendungsbereichen nehmen HL eine zentrale Stellung unter jenen Materialien ein, die in der Elektronik sowie Energietechnik verwendet werden. HL bilden die Hauptbestandteile von Mikrochips, die z. B. in Steuergeräten verbaut sind und das Fahr- oder Bremsverhalten regeln. Außerdem steuern sie bspw. Airbags und Assistenzsysteme. Die Nachfrage nach HL ist in vergangenen Jahren sprunghaft angestiegen, doch findet sich auf Seiten der Hersteller zusehends das Problem, dass diese die hohe Nachfrage nicht mehr bedienen können. Das liegt teilweise daran, dass HL durch eine Reihe komplizierter Schritte – wie Strukturierung, Abscheidung, Planarisierung, Reinigung, Ätzprozess und Dotierung – hergestellt werden. Je nach Art des HL umfasst allein der Ätz- und Reinigungsprozess zwischen zehn und 100 Schritten. Im Folgenden werden zunächst die wichtigsten Eigenschaften und Parameter von HL vorgestellt, bevor auf die Ausfallarten und -modelle von HL-Komponenten eingegangen wird.

# **3.1 Eigenschaften**

Festkörper werden aufgrund ihrer elektrischen Eigenschaften und ihrer Anzahl an beweglichen Ladungsträgern pro Materialvolumen in drei Kategorien eingeteilt: Metalle, HL und Nichtleiter bzw. Isolatoren. HL liegen mit ihrem spezifischen elektrischen Widerstand bei Raumtemperatur (25 °C) (Specovius 2018) zwischen Leitern und Nichtleitern bzw. Isolatoren (siehe Abbildung 1) (Thuselt 2018). Das Besondere an HL ist, dass ihr Widerstand mit steigender Temperatur fällt. Das bedeutet, dass ihre elektrische Leitfähigkeit steigt, was bei Metallen anders ist (Specovius 2018).

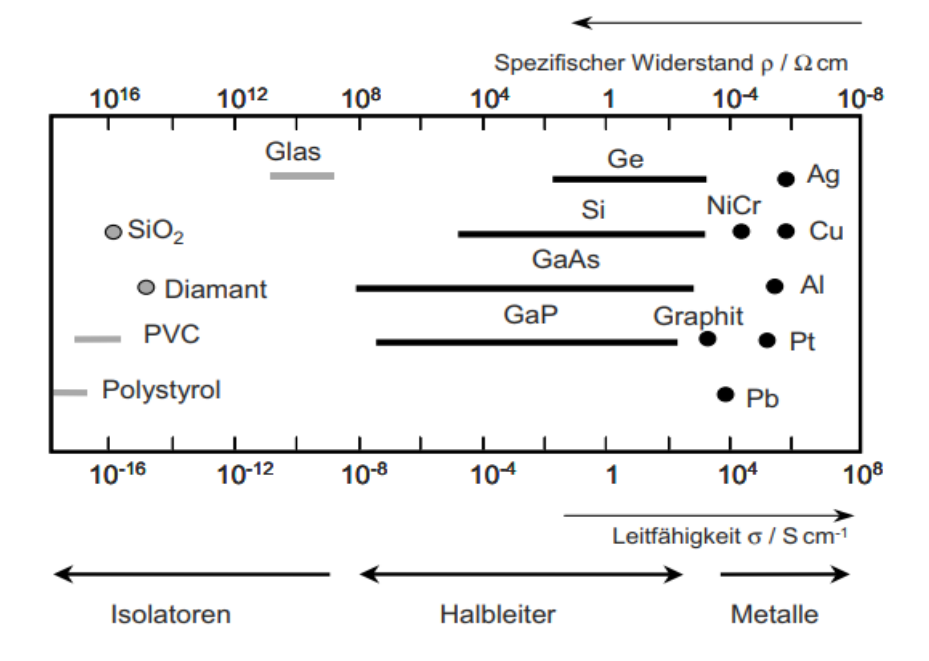

Abbildung 1: Spezifischer Widerstand und spezifische Leitfähigkeit von Nichtleitern, Halbleitern und Leitern bei Zimmertemperatur (Thuselt (2018), S. 31)

Silizium (Si) gilt aktuell als wichtigster HL. In reinem Kristallzustand weist es bei niedrigen Temperaturen eine Leitfähigkeit auf, die der eines guten Isolators entspricht. Es ist daher für die Realisierung elektronischer Bauteile eigentlich nicht geeignet. Der Vorteil von Si ist jedoch, dass es technische Möglichkeiten gibt, seine Leitfähigkeit gezielt zu verändern (Thuselt 2018).

#### **3.1.1 Kristallstruktur von Halbleitern**

Die Kristallstruktur von HL ist hinsichtlich ihrer elektronischen und optischen Eigenschaften von entscheidender Bedeutung, denn sie bestimmt die Anordnung der Atome im Kristallgitter und somit auch die Bandstruktur des Materials. Letztere wiederum definiert, wie Elektronen im Material transportiert werden können und welche optischen Eigenschaften das Material hat (Sze & Kwok 2007).

Ein Beispiel für eine Kristallstruktur von HL ist die Diamant- oder Zinkblende-Gitterstruktur, die in Si sowie Galliumarsenid (GaAs) vorkommt (siehe Abbildung 2). In dieser Struktur sind die Atome in einem kubischen Gitter angeordnet, wobei jedes Atom äquidistant von vier anderen Nachbar-Atomen umgeben ist (Simon et al. 2021).

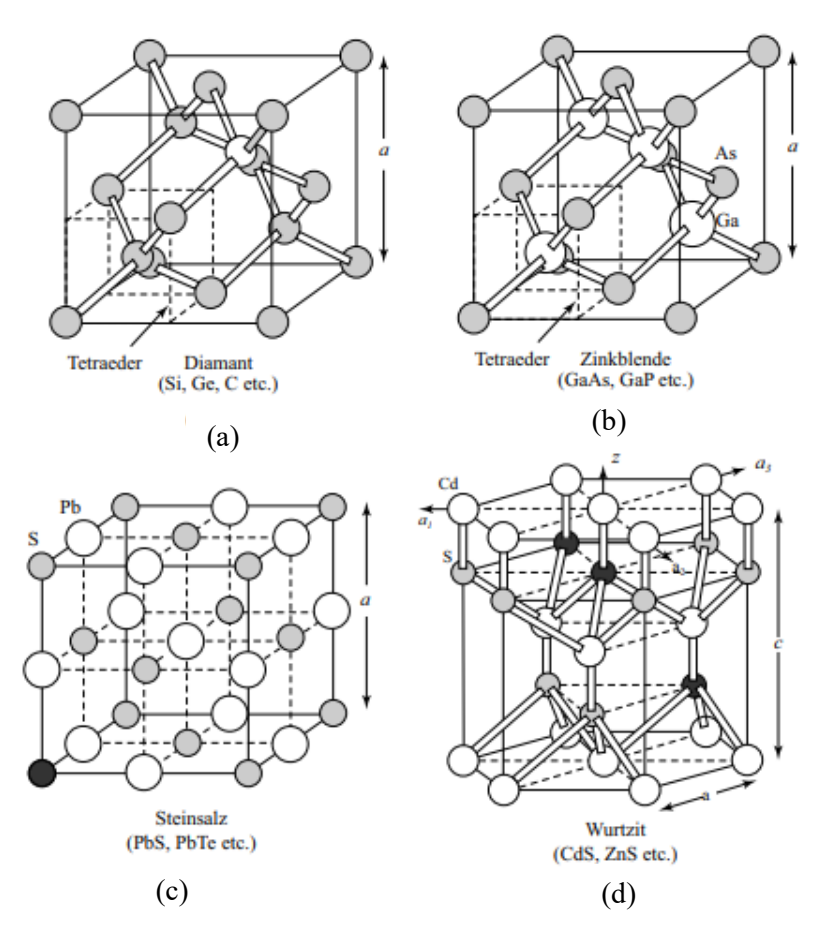

Abbildung 2: Wichtigste Kristallgitter (a) Diamant-Gitter, (b) Zinkblende-Gitter, (c) Steinsalz-Gitter, (d) Wurtzit-Gitter (Sze & Kwok (2007), S. 9)

Es finden sich auch HL mit hexagonaler Kristallstruktur, wie Cadmiumsulfid (CdS) und Zink-Salz (ZnS). In diesen Materialien sind die Atome im Rahmen eines hexagonalen Gitters angeordnet. Die hexagonale Struktur kann zu einer starken Lichtemission führen, wodurch sich diese Materialien besonders für optische Anwendungen, wie LED und Laser, eignen (Sze & Kwok 2007).

#### **3.1.2 Bandstruktur von Halbleitern**

Die Bandstruktur von HL wird zur Beschreibung der Energiezustände in einem periodischen Gitter verwendet. Ein Energieband ist ein Energiebereich mit unterschiedlichen Zuständen, die energetisch so nahe beieinander liegen, dass sie als ein kontinuierliches Energieband betrachtet werden können. Zur Beschreibung der elektrischen Materialeigenschaften durch ein Bandmodell sind das Valenz- und das Leitungsband sowie die dazwischenliegende Bandlücke von Bedeutung. Als Valenzband wird das höchste vollständig besetzte Energieband bezeichnet. Ein Leitungsband hingegen ist das Band, das direkt oberhalb des Valenzbandes liegt. Als Bandlücke kann der Energiebereich zwischen dem oberen Rand des Valenz- und dem unteren Rand des Leitungsbandes definiert werden. Es handelt sich dabei um einen energetisch verbotenen Aufenthaltsbereich für Elektronen. Der Abstand der Bandlücke bestimmt wesentlich die elektrischen Eigenschaften eines Festkörpers. (Winzker 2023)

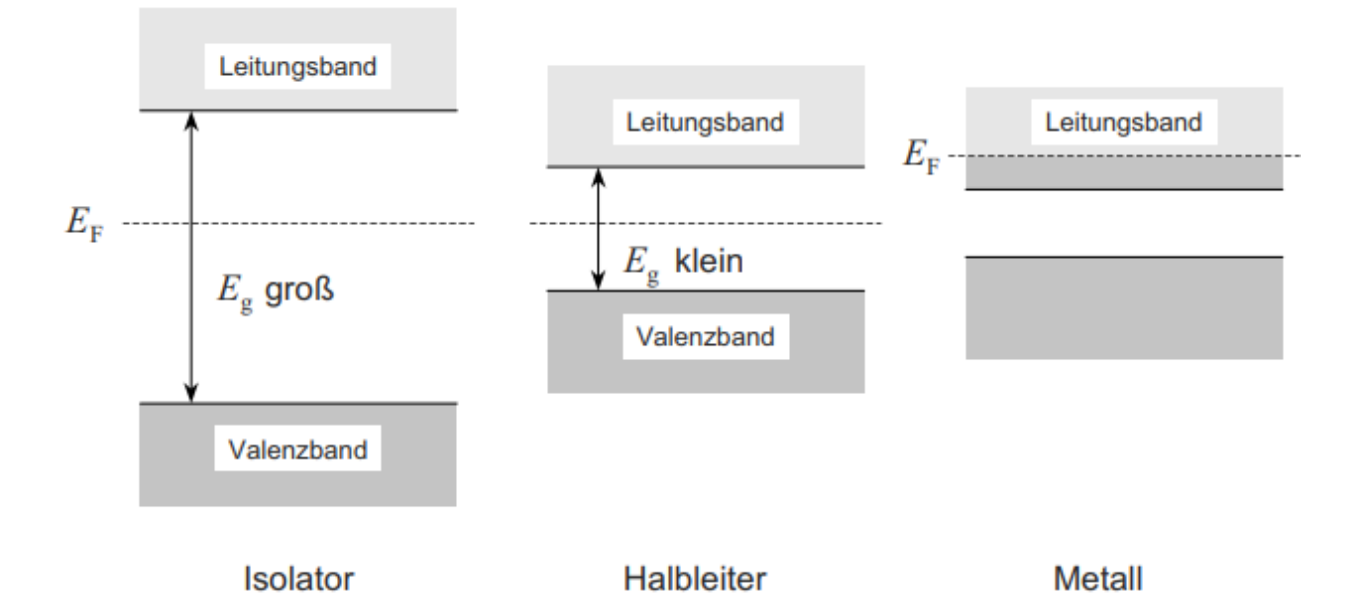

Abbildung 3: Energiebändermodell eines Metalls, Halbleiters und Isolators (Thuselt (2018), S. 32)

Abbildung 3 zeigt das Bändermodell eines Leiters, eines Isolators sowie eines HL, die sich jeweils durch ihre Bandlücken unterscheiden. In einem Leiter überschneiden sich das Leitungs- und Valenzband. Daher finden sich im Leitungsband zahlreiche freie Energiezustände, die von Elektronen besetzt werden können. Auf diese Weise kann elektrischer Strom fließen. In einem Isolator ist die Bandlücke so groß, dass die Elektronen des Valenzbandes aufgrund der thermischen Anregung nicht in das Leitungsband übergehen können und folglich kein Stromfluss möglich ist. In einem HL fällt die Bandlücke im Vergleich zum Isolator so klein aus (typischerweise von 0,1 bis 4 eV), dass die Elektronen bereits bei Raumtemperatur vom Valenz- zum Leitungsband springen können. Dort können sie sich nämlich frei bewegen und stehen als Ladungsträger zur Verfügung. Jedes einzelne Elektron hinterlässt zudem ein Loch im Valenzband, das von anderen Elektronen besetzt werden kann. Auf diese Weise entstehen wandernde Löcher im Valenzband, die als positive Ladungsträger betrachtet werden können. (Holleman 1995)

## **3.1.3 Dotierung von Halbleitern**

Eine Dotierung bezieht sich auf den Prozess des Einbringens von Fremdatomen in einen HL-Kristall, um dessen elektrischen Eigenschaften gezielt zu verändern. Verunreinigungsatome werden dabei in die Gitterstruktur des HL-Kristalls eingebaut. Die Art der Dotierung wird durch die Anzahl der Außenelektronen bestimmt. Je nach Fall werden HL dann als n-dotiert oder p-dotiert bezeichnet. (Huebener 2013)

• **n-dotierte Halbleiter:** Bei n-dotierten HL werden Atome mit fünf Valenzelektronen (z. B. Phosphor) in das vierwertige Siliziummaterial eingebaut (siehe Abbildung 4). Die Fremdatome wirken bei diesem Prozess als Elektronen-Donatoren. Jedes Phosphoratom kann leicht ein Elektron an das Siliziumgitter abgeben, da dieses überschüssige Elektron zwecks kovalenter Bindung keinen Partner mehr zur Verfügung hat. Dementsprechend finden sich einige freie Ladungsträger (Elektronen) im Siliziumgitter. Dieses freie Elektron steht dann als frei beweglicher negativer Ladungsträger für einen Stromfluss bereit. Durch die n-Dotierung steigt die Dichte *n* von 10<sup>12</sup> cm<sup>-3</sup> bis 10<sup>18</sup> cm<sup>-3</sup> drastisch an (Göbel 2011). Gleichzeitig besetzen diese Elektronen offene Bindungen, so dass kaum noch Löcher vorhanden sind. Daher werden Elektronen im Falle eines n-HL auch als Majoritätsund die Löcher als Minoritätsträger bezeichnet. Die Dichte der freien Elektronen wird dann nur durch die Dichte der Donator-Atome bestimmt. Dadurch erhöht sich die Leitfähigkeit des Kristalls, was den HL quasi zum Leiter macht. (ebd.)

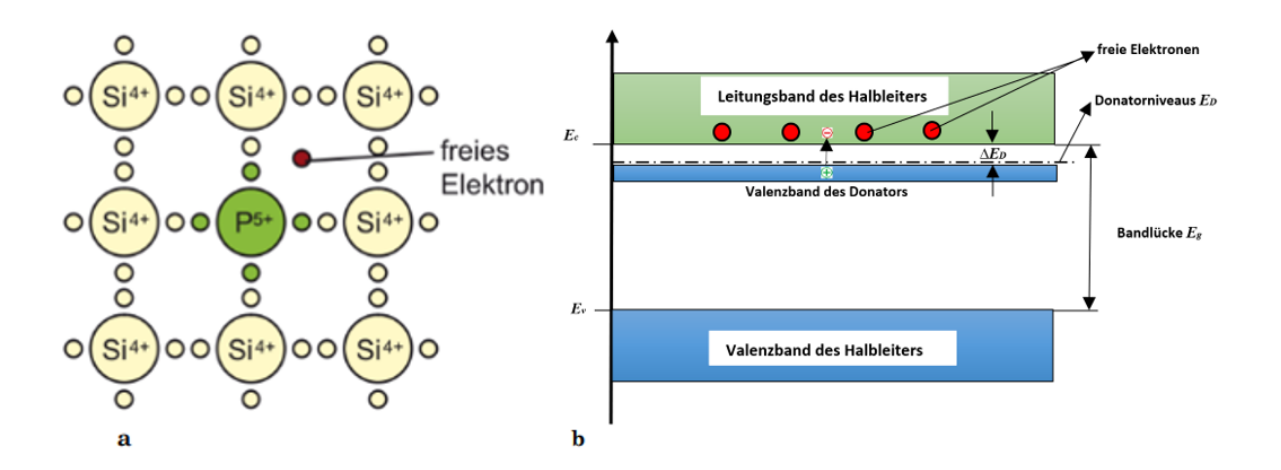

Abbildung 4: Beispiel n-dotierter Halbleiter (Huebener (2013), S. 74)

• **p-dotierte Halbleiter:** Bei einer p-Dotierung werden dreiwertige Atome (z. B. Boratome), die als Elektronen-Akzeptoren wirken, in das reine Siliziummaterial eingebaut (siehe Abbildung 5). Dabei benötigt ein Boratom ein zusätzliches Elektron, um vier kovalente Bindungen zu bilden. Dieses Elektron wird dem Siliziumgitter entnommen. Anschließend verbleibt an seiner Stelle ein positiv geladenes Loch, das durch ein weiteres Elektron aus dem Siliziumgitter gefüllt wird. Auch die so entstandenen Löcher wirken wie freie, positiv geladene Ladungsträger, da sie sich wie Elektronen durch das Kristallgitter bewegen können. (Göbel 2011)

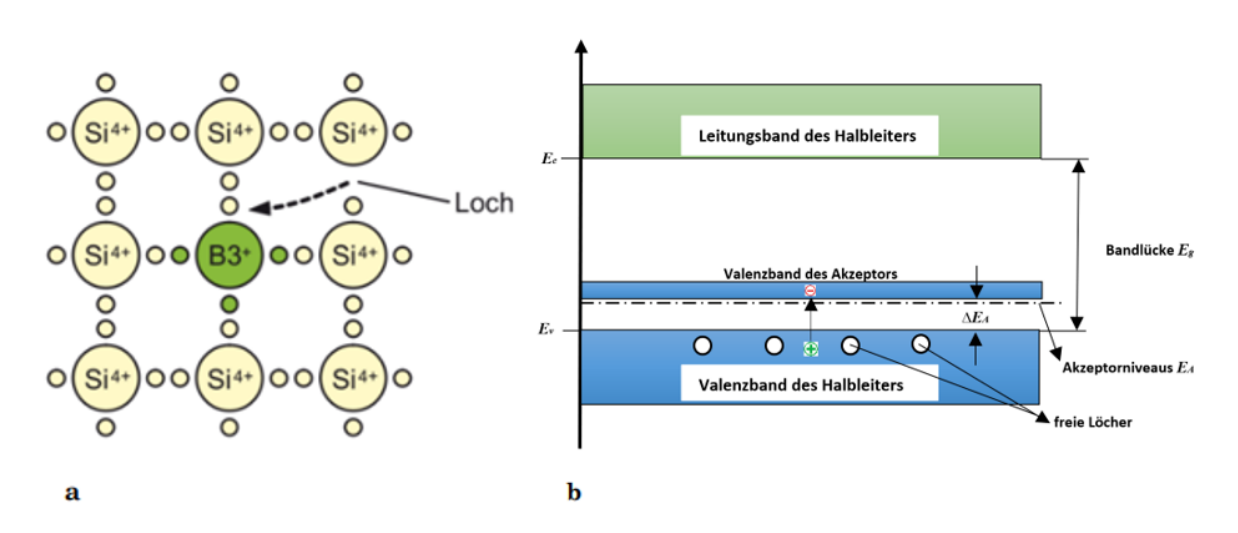

Abbildung 5: Beispiel p-dotierter Halbleiter (Huebener (2013), S. 74)

#### **3.1.4 Halbleiter-Materialien**

Unter den HL-Materialien nimmt Si eine herausragende Stellung ein, da es das am weitesten verbreitete und am besten erforschte Element-HL-Material ist. Es wird in einer Vielzahl elektronischer Bauelemente wie Transistoren, Solarzellen und integrierten Schaltkreisen verwendet. Si hat bei  $T = 300$  K eine Bandlücke von etwa  $E_g = 1.11$  eV, was bedeutet, dass es bei Raumtemperatur ein HL ist. Es ist ferner relativ kostengünstig und einfach herzustellen. (Stiny 2009)

Germanium (Ge) ist ein weiterer Element-HL der IV-Gruppe des Periodensystems. Es hat ähnliche Eigenschaften wie Si, aber eine geringere Bandlücke von etwa  $E_q = 0.67$  eV. Aufgrund seiner geringeren Verfügbarkeit und höherer Kosten wird Ge nicht so häufig verwendet wie Si, findet jedoch Anwendung in einigen spezialisierten Bereichen wie der Optoelektronik. (ebd.)

Kohlenstoff in der Diamantstruktur wurde ursprünglich als Isolator betrachtet, da es einen hohen Bandabstand von etwa  $E_q = 5.48$  eV aufweist. Ein hoher Bandabstand impliziert, dass es eine große Energielücke zwischen dem Valenz- und dem Leitungsband gibt, was darauf hindeutet, dass Kohlenstoff in der Diamantstruktur kein guter Leiter von Elektrizität ist. In jüngster Zeit hat Kohlenstoff in der Diamantstruktur jedoch als HL-Material für elektronische und photonische Bauelemente an Bedeutung gewonnen. Durch die gezielte Dotierung und Manipulation der Diamantstruktur können elektronische Bauelemente mit verbesserten Eigenschaften hergestellt werden. (Kowalsky 1993)

Neben den Element-HL finden Verbindungs-HL technische Anwendung. Sie entstehen durch die Kombination von Elementen der Gruppe III (In, Ga, AI) sowie der Gruppe V (As, P, Sb) des Periodensystems. Diese Verbindungen weisen einen kovalenten Bindungscharakter auf, bei dem die Gitterplätze abwechselnd mit Elementen der Gruppe III und der Gruppe V besetzt sind. Ein bekanntes Beispiel für einen binären III-V-Verbindungs-HL ist Galliumarsenid (GaAs), das in der Optoelektronik sowie Hochfrequenztechnik weit verbreitet ist. Ein weiteres Beispiel ist Indiumphosphid (InP), das in der Telekommunikation und Photovoltaik eingesetzt wird. (ebd.)

# **3.2 Halbleiter-Bauelemente**

HL-Komponenten sind elektronische Bauelemente, die aus HL-Materialen wie Si oder Ge hergestellt werden. HL sind Materialien, die eine elektrische Leitfähigkeit zwischen isolierenden Materialien, wie z. B. Keramik oder Glas, und leitenden Materialen, wie z. B. Metall, aufweisen. Sie spielen eine entscheidende Rolle in der modernen Elektronik und finden sich in einer Vielzahl elektronischer Komponenten. Durch ihre einzigartigen elektrischen Eigenschaften ermöglichen HL-Bauelemente die Steuerung des elektrischen Stroms und dienen als grundlegende Bausteine für die Entwicklung fortschrittlicher Technologien. Es gibt verschiedene Arten von HL-Bauelementen, die jeweils unterschiedliche Funktionen und Anwendungen haben. In den folgenden Unterkapiteln werden die wichtigsten erläutert.

# **3.2.1 Diode**

Eine Diode besitzt viele Eigenschaften, die sie von anderen elektronischen Bauteilen unterscheiden. Eine der wichtigsten Funktionen der Diode besteht darin, Wechselstrom (AC) in Gleichstrom (DC) umzuwandeln. Sie gehört folglich zur Gruppe der nicht linearen Bauelemente. Nicht linear bedeutet, dass der Fluss des Stroms eine nicht lineare Funktion der Spannung darstellt. Im Falle einer Netzanalyse mit diesen Elementen ergeben sich stets nicht lineare Gleichungssysteme. Dioden werden hauptsächlich zum Gleichrichten und Schalten verwendet. Neben klassischen Dioden für Gleichrichtungs- und Schaltzwecke finden sich mehrere Spezialdioden. Beispiele sind (Tietze et al. 1976):

- Zener-Diode
- Kapazitätsdioden
- PIN-Diode
- Schottky-Diode
- LED-Diode
- Diac (Zweirichtungs-Diode)

Die Funktionsweise von Spezialdioden beruht auf denselben theoretischen Prinzipen, wie oben beschrieben. Einige bestehen jedoch aus anderen Materialien, Dotierungen usw.

Dioden können als elektrische Schaltelemente betrachtet werden. Eine optimale Diode ist ein elektronisches Bauteil mit zwei Anschlüssen – einer Anode (A) sowie einer Kathode (K) –, die unterschiedlich dotiert sind. Die Kathode ist der Bereich mit negativer Dotierung (n-dotiert), während die Anode den Bereich mit positiver Dotierung (p-dotiert) darstellt. Der Strom fließt nur in Durchlassrichtung, das heißt, in Sperrrichtung tritt kein Stromfluss auf. In Kurzform kann diesbezüglich festgehalten werden:

- Durchlassrichtung (Forward Direction): Minus an K, Plus an A
- Sperrrichtung (Reverse Direction): Plus an K, Minus an A

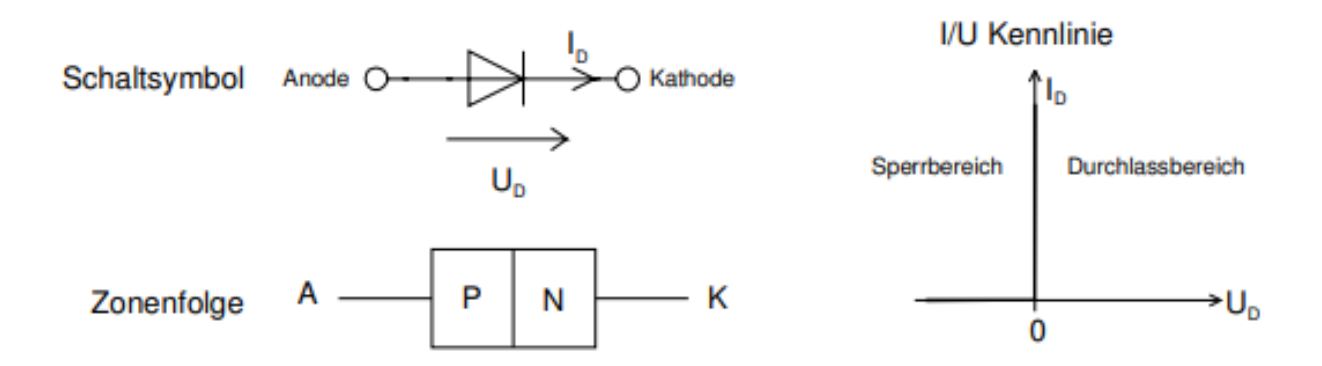

Abbildung 6: Schaltsymbol, Zonenfolge und I/U-Kennlinie einer idealen Diode (Krucker (2004), S. 1)

Die Dioden-Kennlinie (siehe Abbildung 6) ist eine grafische Darstellung, die das Verhalten einer Diode in Bezug auf Strom und Spannung veranschaulicht. Sie wird durch Messungen erstellt, bei denen verschiedene Spannungs- und Stromwerte an der Diode abgegriffen werden. Diese Messwerte werden anschließend in ein Koordinatensystem eingetragen und miteinander verbunden, um die Kennlinie zeichnen zu können. Die Kennlinie einer Diode besteht aus einem Durchlass- sowie einem Sperrbereich. Anhand der Kennlinie kann das Verhalten einer Diode charakterisiert werden (Tietze 2002). In Abbildung 7 ist ein typisches U/I-Diagramm für Ge- und Si-Dioden gezeigt.

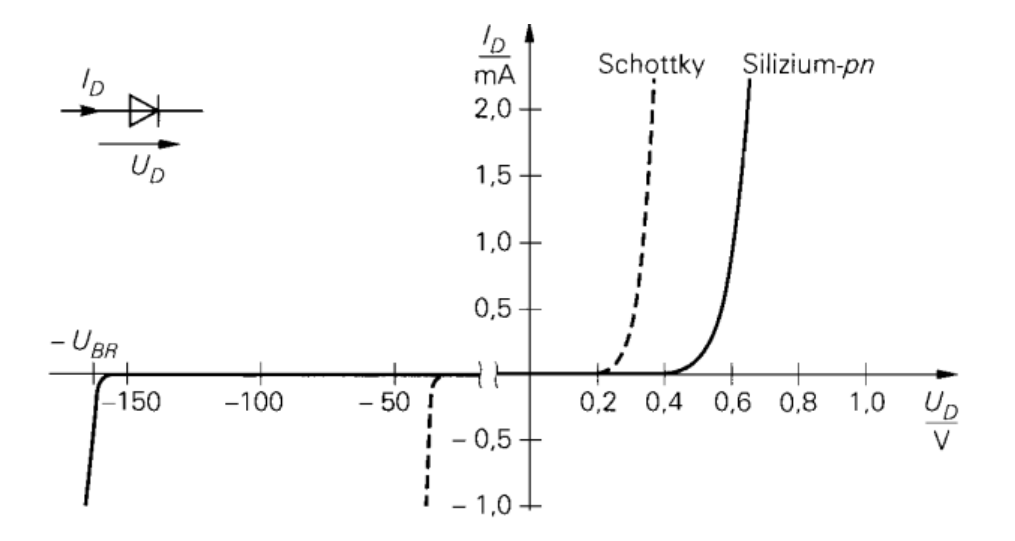

Abbildung 7: Strom-Spannungs-Kennlinie einer Diode (Tietze (2002), S. 4)

Das Kennliniendiagramm in Abbildung 7 der Ge- und Si-Diode stellt den Zusammenhang zwischen der angelegten Spannung und dem resultierenden Stromfluss dar. Es zeigt ferner die Unterschiede in Bezug auf ihre Durchlass- und Sperrspannung an. Ge-Dioden haben im Vergleich zu Si-Dioden mit einer Durchlassspannung von 0,6 bis 0,7 V typischerweise eine geringere Durchlassspannung von etwa 0,2 bis 0,3 V. Diese Unterschiede basieren auf den verschiedenen Bandlücken der Materialien, wobei Ge eine kleinere Bandlücke aufweist als Si. (Tietze 2002)

Bei Sperrspannungen können Ge-Dioden in der Regel Spannungen von 10 bis 100 V tolerieren, während Si-Dioden 100 bis 1000 V aushalten. Dies ist auf die größere Sperrschichtbreite und Durchschlagsfestigkeit von Si-Dioden im Vergleich zu Ge-Dioden zurückzuführen. Auch die Temperaturabhängigkeit von Ge- und Si-Dioden unterscheidet sich. Bei Si-Dioden nimmt der Durchlassstrom mit steigender Temperatur zu, während die Durchspannung leicht abnimmt. Bei Ge-Dioden steigt der Durchlassstrom mit steigender Temperatur deutlich an und auch die Durchlassspannung nimmt zu. (ebd.)

#### **3.2.1.1 Zener-Dioden**

Eine Zener-Diode – oft auch Z-diode genannt –unterscheidet sich in folgendem Punkt von normalen Dioden: Herkömmliche Dioden werden in Durchlassrichtung betrieben, Z-Dioden hingegen in Sperrrichtung. Eine Z-Diode ist eine spezielle Diode, die für den Betrieb im Durchbruchbereich ausgelegt ist und zur Stabilisierung oder Begrenzung der Spannung verwendet wird. Die Durchbruchspannung  $U_{BR}$  wird bei einer Z-Diode als Z-Spannung  $U_z$  bezeichnet und beträgt bei  $U_z \approx 3$  ... 300 V (ebd.). Abbildung 8 gibt Auskunft über das Schaltsymbol und die I/U-Kennlinie der Z-Diode im Durchbruchsbereich.

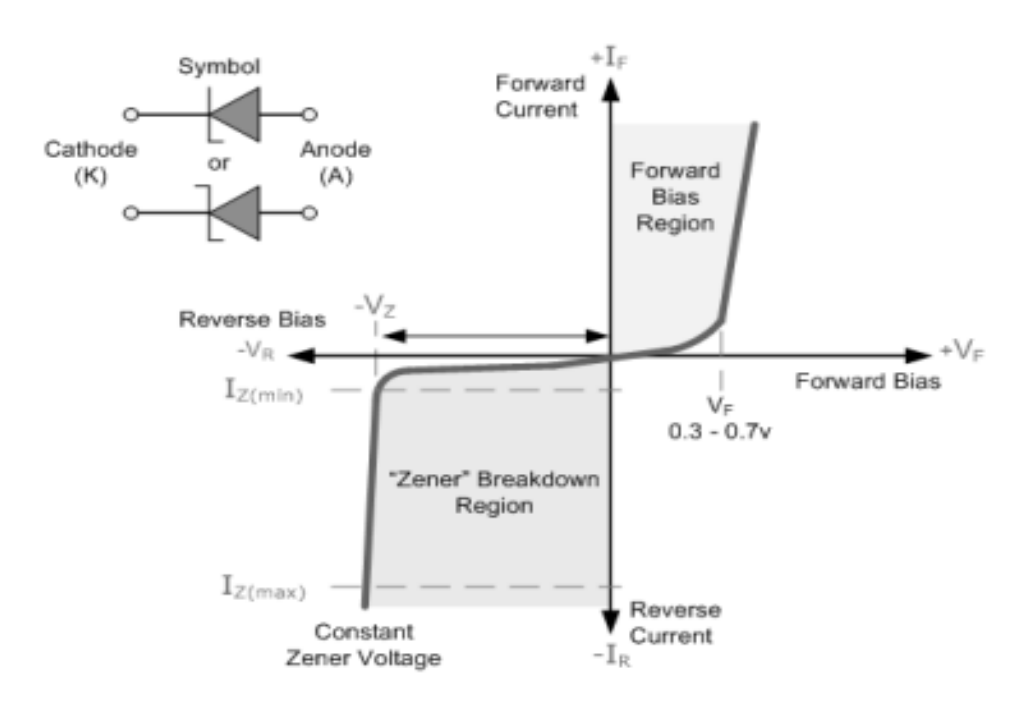

Abbildung 8: Schaltsymbol und I/U-Kennlinie eine Z-Diode (Electronics Tutorials (o. J.), o. S.)

Der Kennlinie von Z-Dioden gibt den Verlauf des Stromflusses durch diese in Abhängigkeit der Spannung über ebendieser wieder. Die Durchlassrichtung betreffend gibt sich die Z-Diode wie eine herkömmliche Diode, doch im Sperrbereich sperrt sie bis zur sogenannten Durchbruchspannung. Wird die Durchbruchspannung erreicht, steigt die Stromstärke schlagartig an. (Schnabel 2007)

Bei einer Durchbruchspannung von  $U_{BR}$  < 5V dominiert der Zener-Effekt mit negativem Temperaturkoeffizienten. Durch die starke Dotierung fällt die Dicke der Raumladungszone (RLZ) gering aus. Das elektrische Feld innerhalb der Zone ist damit einhergehend sehr stark. Wird die Spannung an der Kathode (K) im Vergleich zur Anode (A) positiver, beginnt sich die RLZ auszuweiten. Gleichzeitig nimmt die Stärke des elektrischen Feldes innerhalb dieser Zone zu. Ist die Durchbruchspannung erreicht, können die Elektronen aus dem Valenzband der p-dotierten Schicht ins Leitungsband der n-dotierten Schicht tunneln. Es ergeben sich folglich freie Ladungsträger, die den Stromfluss in Sperrrichtung beeinflussen. (Schnabel 2007)

Bei einer Durchbruchspannung in Höhe von 5 V tritt der sogenannte Lawinen-Effekt mit positivem Temperaturkoeffizienten auf. In diesem Fall beschleunigt das elektrische Feld die freien Ladungsträger so stark, dass sie mit anderen gebundenen Ladungsträgern zusammenstoßen und diese aus ihrer Bindung lösen. Durch diese Kollisionen entstehen weitere freie Ladungsträger, die den Stromfluss exponentiell verstärken. Der Lawinen-Effekt ermöglicht somit einen erhöhten Stromfluss in Sperrrichtung. (ebd.)

## **3.2.1.2 Schottky-Dioden**

Schottky-Dioden sind spezielle Arten von Dioden, bei denen die p-Zone durch eine Metallzone (wie Aluminium oder Platin) ersetzt wird. Sie haben ebenfalls eine geringe Durchlassspannung und werden häufig als Ersatz für Ge-Dioden verwendet. Abbildung 9 zeigt das Schaltsymbol sowie die Kennlinie einer Schottky-Diode. Es ist zu erkennen, dass die Kennlinie einer Schottky-Diode sehr ähnlich zu jener der Ge-Diode ist. Bei einer Schottky-Diode beträgt die Durchbruchsspannung, wie bei einer Ge-Diode, U = 0,3 V. Die Durchbruchsspannungen liegen demnach im selben Bereich wie bei einer Ge-Diode. (Stiny 2009)

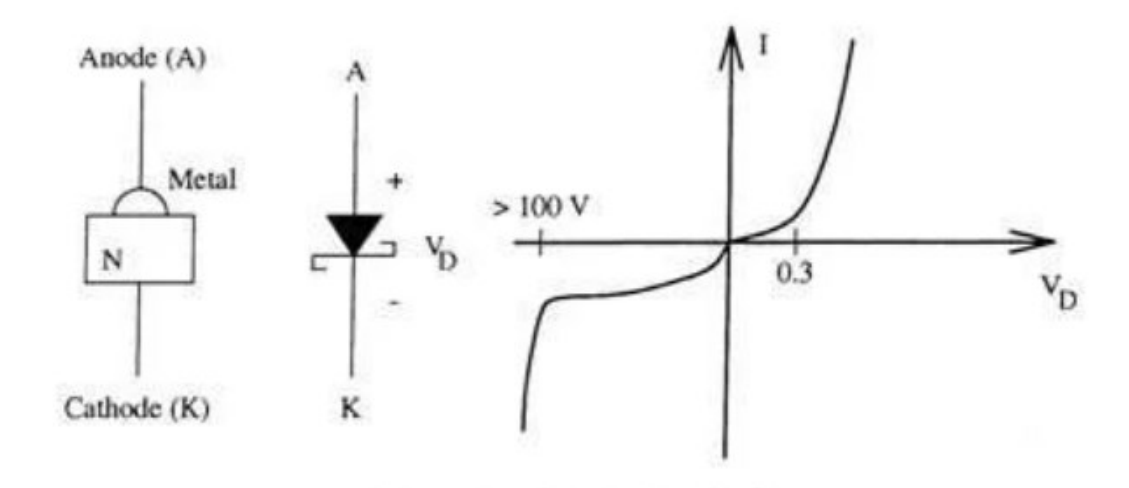

Abbildung 9: Schaltsymbol und Kennlinie einer Schottky-Diode (Michelen (o. J.), o. S.)

Schottky-Dioden können viel schneller ein- und ausgeschaltet werden als PN-Dioden. Außerdem erzeugen sie weniger unerwünschtes Rauschen als Si- oder Ge-Dioden. Diese beiden Eigenschaften machen die Schottky-Diode in Hochgeschwindigkeitsschaltstromkreisen sehr nützlich. Ihre Einschaltspannung ist dieselbe wie bei einer Ge-Diode, allerdings wird Ge heutzutage aufgrund der vorteilhaften sehr hohen Schaltgeschwindigkeit von Schottky-Dioden nur noch selten verwendet. (Stiny 2009)

## **3.2.2 Transistoren**

Transistoren sind derzeit die wichtigsten HL-Bauelemente der Elektronik. Sie bestehen in der Regel aus einem halbleitenden Material, wie Si oder Ge, und besitzen mindestens drei Anschlüsse: Emitter, Basis und Kollektor. Transistoren werden häufig als elektronische Schalter oder Verstärker in verschiedenen elektronischen Schaltungen verwendet. Sie lassen sich in zwei Hauptgruppen einteilen (Hering et al. 2017) (siehe Abbildung 10):

- Bipolartransistoren (Bipolar Junction Transistor, BJT)
- Feldeffekttransistoren (Feld Effect Transistor, FET)

BJT nutzen Ladungsträger beider Polaritäten für den Ladungstransport, während FET nur Ladungsträger einer Polarität verwendet. Daher werden FET auch als Unipolartransistoren bezeichnet (Winzker 2023).

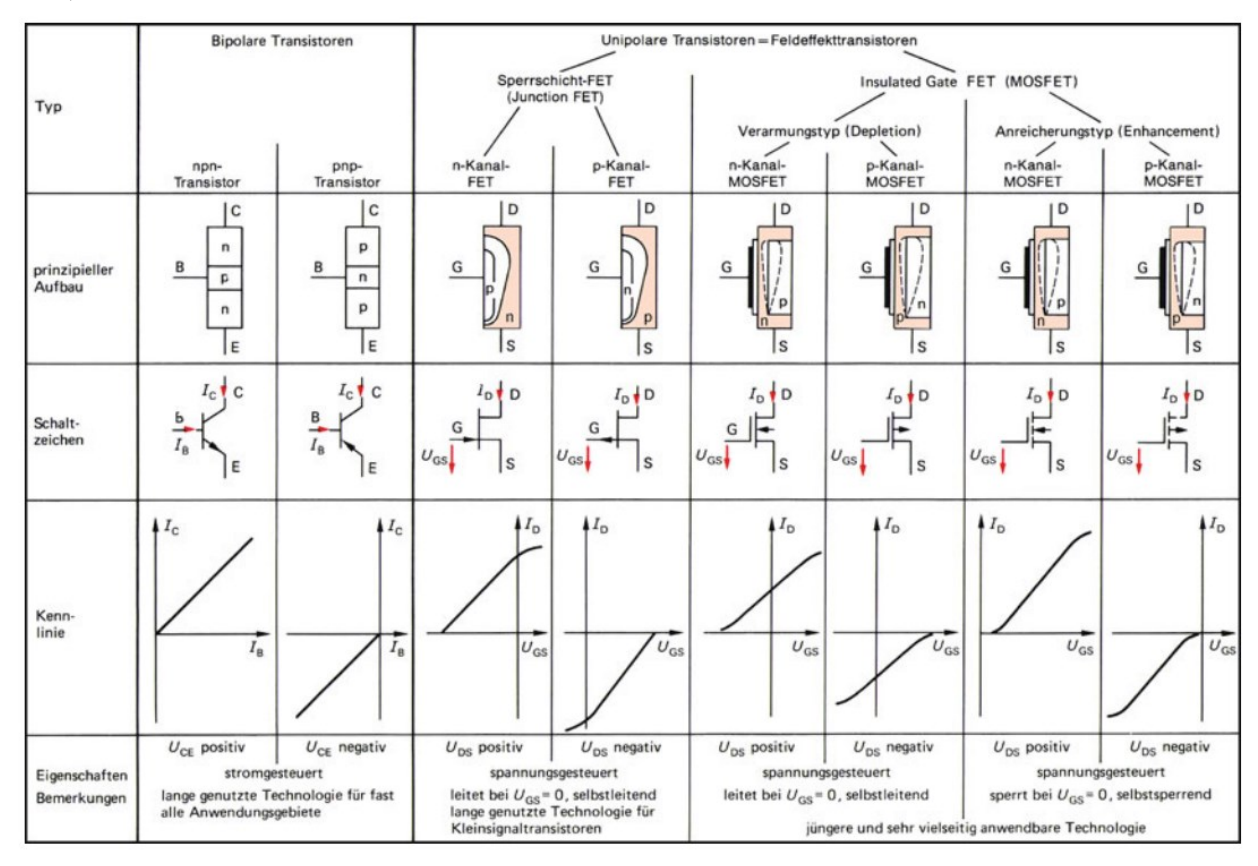

Abbildung 10: Transistortypen (Hering et al. (2017), S. 176)

# **3.2.2.1 Bipolartransistoren**

Ein BJT ist ein elektronisches Bauelement, das in der elektronischen Schaltungstechnik weit verbreitet ist. Er besteht aus drei dünnen HL-Schichten, die als Emitter (E), Basis (B) und Kollektor (C) bezeichnet werden (siehe Abbildung 11). Durch den Stromfluss in den Basisanschluss kann ein viel größerer Stromfluss vom Kollektor zum Emitter gesteuert werden, was zu einer Verstärkung führt. Ein BJT wird in Verstärkern, Schaltern und anderen Schaltungen eingesetzt. Er bietet Vorteile, wie hohe Strom- und Leitfähigkeit, hat jedoch auch einige Einschränkungen, wie im Vergleich zu FET Temperaturempfindlichkeiten und höhere Herstellungskosten. (Reisch 1998)

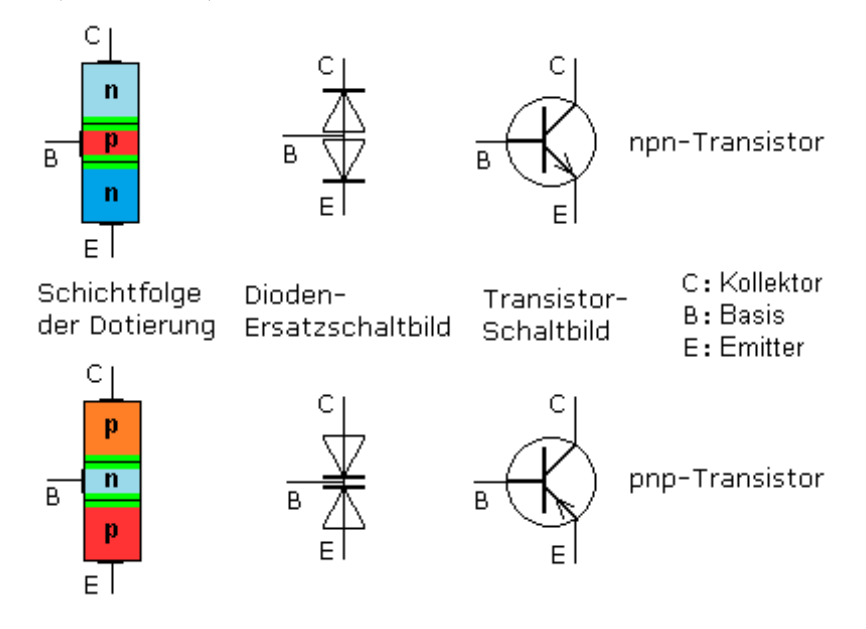

Abbildung 11: NPN- und PNP-Transistoren (Mietke (o. J.), o. S.)

BJT werden je nach Bauart in NPN- und PNP-Transistoren unterteilt (siehe Abbildung 11):

- **NPN:** Ein NPN-Transistor besteht aus zwei n-dotierten Schichten und einer p-dotierten Schicht. Der Stromfluss im NPN-Transistor erfolgt durch die mittlere n-dotierte Schicht (Basis) von der negativ dotierten (Emitter) zur positiv dotierten Schicht (Kollektor). Wenn an der Basis ein kleiner Strom fließt, wird ein größerer Strom zwischen Emitter und Kollektor ermöglicht. Die Basis-Emitter-Strecke ist in Durchlassrichtung gepolt, während die Basis-Kollektor-Strecke in Sperrrichtung gepolt ist. (Reisch 1998)
- **PNP**: Der PNP-Transistor besteht aus zwei p-dotierten Schichten und einer n-dotierten Schicht. Der Stromfluss im PNP-Transistor erfolgt durch die mittlere p-dotierte Schicht (Basis) von der positiv dotierten (Emitter) zur negativ dotierten Schicht (Kollektor). Wenn an der Basis ein kleiner Strom fließt, wird ein größerer Strom zwischen Emitter und Kollektor ermöglicht. Die Basis-Emitter-Strecke ist in Sperrrichtung gepolt, während die Basis-Kollektor-Strecke in Durchlassrichtung gepolt ist. (ebd.)

# **3.2.2.2 MOS-FET**

MOS-FET steht für **M**etall-**O**xide-**S**emiconductor-**F**ield-**E**ffect-**T**ransistor. Ein MOS-FET wird häufig in elektronischen Geräten und integrierten Schaltungen (IC) verwendet. Es handelt sich folglich um einen wichtigen Transistortypen in der HL-Technologie, der den Strom zwischen Source und Drain steuern kann. Der MOS-FET gehört zur Familie der FET und bietet zahlreiche Vorteile, wie hohe Geschwindigkeit, geringer Stromverbrauch, gute Leistungsfähigkeit bei hohen Frequenzen und hohe Integrationsdichte.

Ein MOS-FET besteht aus drei Hauptkomponenten: Source (S), Drain (D) und Gate (G). Durch das Anlegen einer Spannung am Gate bildet sich ein elektrisches Feld im Substrat aus. Dieses elektrische Feld beeinflusst die Leitfähigkeit des Kanals im Substrat zwischen Source und Drain. Durch die Steuerung des elektrischen Feldes kann der MOS-FET den Stromfluss zwischen Source und Drain regulieren.

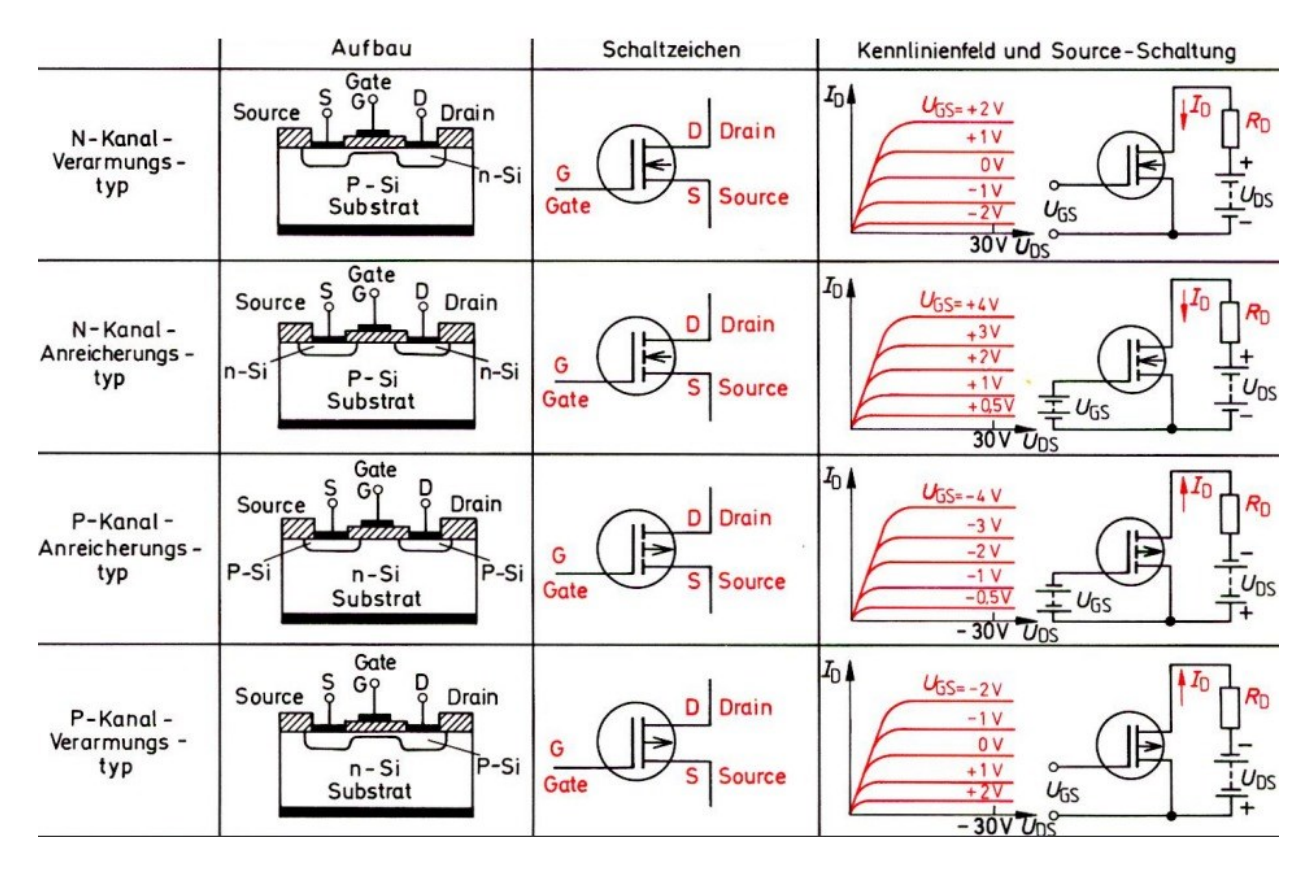

Abbildung 12: Klassifizierung von MOS-FET , die Kennlinie beim spannungslosen Gate ist gestrichelt eingezeichnet (Wermuth (o. J.), o. S.)

Es gibt zwei Haupttypen von MOS-FET (siehe Abbildung 12):

- **NMOS** (n-Kanal-MOS-FET): Der NMOS-Transistor besteht aus einem n-dotierten Kanal zwischen Source und Drain sowie einem p-dotierten Gate-Bereich. Wenn eine positive Spannung  $U_{GS}$  oberhalb der Schwellenspannung  $U_T$  an das Gate angelegt wird, bildet sich im p-dotierten Kanalbereich ein n-Kanal-Inversionsbereich. Dadurch kann Strom von der Source zur Drain fließen, da Elektronen von der negativ geladenen Source zur positiv geladenen Drain fließen können. Der NMOS wird demnach eingeschaltet, wenn eine positive Gate-Spannung angelegt wird, und ausgeschaltet, wenn keine oder eine negative Spannung an das Gate angelegt wird. (Schnabel 2007)
- **PMOS** (p-Kanal-MOS-FET): Der PMOS-Transistor besteht aus einem Kanal, der mit p-dotiertem Material zwischen Source und Drain liegt, sowie einem Gate-Bereich, der mit n-dotiertem Material versehen ist. Im Gegensatz zum NMOS-Transistor wird der PMOS-Transistor eingeschaltet, wenn am Gate eine negative Spannung  $U_{GS}$  unterhalb der Schwellspannung  $U_T$  angelegt wird. Durch

diese negative Gate-Spannung entsteht eine p-Kanal-Inversionsregion im n-dotierten Kanalbereich, die den Stromfluss vom positiv geladenen Source-Ende zum negativ geladenen Drain-Ende ermöglicht. Der PMOS-Transistor wird ausgeschaltet, wenn am Gate eine positive Spannung angelegt wird oder wenn keine Spannung am Gate anliegt. (Schnabel 2007)

# **3.2.2.3 IGBT**

Bei einem IGBT handelt es sich um einen der am häufigsten verwendeten Leistungs-HL in industriellen Anwendungen. Der IGBT-Transistor ist heute ein zentraler Baustein in Umrichtern aller Arten elektrischer Antriebe, von Batterieladesystemen, Solar- und Windkraftanlagen. IGBT finden heute sowohl Einsatz im geregelten Kleinantrieb eines Kompressors im häuslichen Kühlschrank als auch in Traktionsantrieben im Bahnbereich (Hering et al. 2017). Seine grundlegende Funktion besteht darin, elektrische Ströme so schnell wie möglich und mit minimalen Verlusten zu schalten. Der Name *Insulated Gate Bipolar Transistor* deutet darauf hin, dass es sich um einen BJT mit isoliertem Gate handelt. Das Gate des IGBT ist strukturell ein MOS-FET. So kombiniert der IGBT die Potenziale der hohen Stromtragfähigkeit sowie der Sperrspannung von BJT mit dem Vorteil der kapazitiven und fast leistungslosen Ansteuerbarkeit eines MOS-FET (Schulz 2019). In Abbildung 13 wird gezeigt, wie ein MOS-FET und ein BJT kombiniert werden, um einen IGBT zu erzeugen.

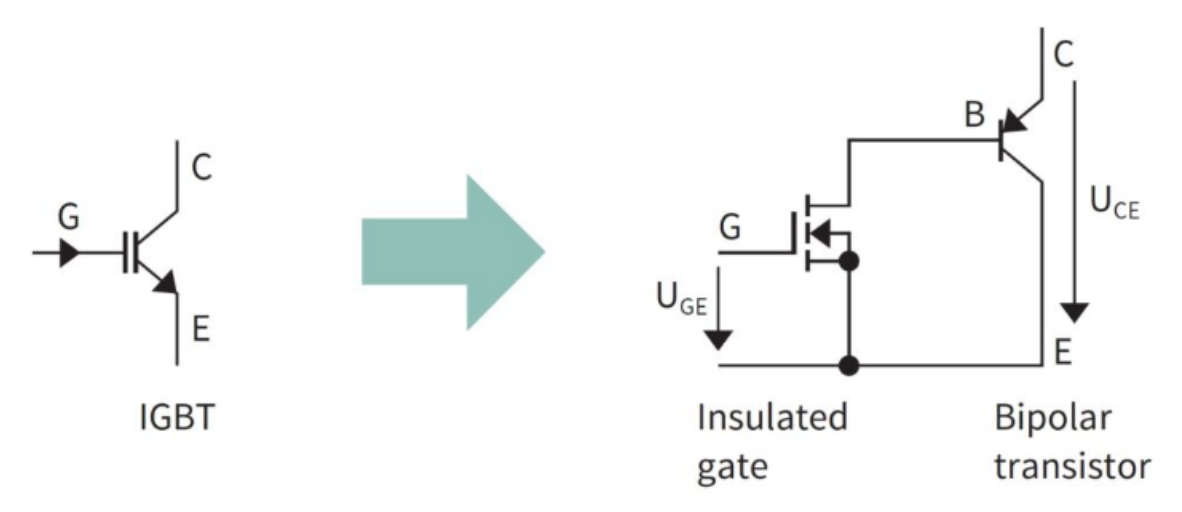

Abbildung 13: IGBT im Detail – der MOSFET stellt das Gate dar, BJT die Ausgangsstufe (Schulz (2019), o. S.)

Die schematische Darstellung in Abbildung 13 zeigt lediglich die allgemeine Struktur. In der Realität basiert das technische Design nicht auf zwei unabhängigen Geräten. Die Gesamtfunktion ist das Ergebnis der Integration der Struktur auf der Chip-Ebene. Durch die Verwendung eines MOS-FET als Gate-Struktur ist die Basis des BJT für den Benutzer elektrisch nicht mehr zugänglich. Stattdessen sind die Anschlüsse des Bauelements der Kollektor (C), das Gate (G) und der Emitter (E). (Hofmann 2014)

Die Funktionsweise des IGBT ist schlicht gehalten: Eine positive Gate-Emitter-Spannung  $U_{GE}$  schaltet den MOS-FET ein, während die Kollektorspannung den Basisstrom durch den bipolaren Transistor und den MOS-FET fließen lässt. Dadurch wird der BJT eingeschaltet und der Laststrom fängt an zu fließen. Umgekehrt schaltet eine Spannung von  $U_{GE} \le 0$  V den MOS-FET ab. In dem Fall stoppt der Basisstrom und der BJT schaltet sich ab. Aufgrund des kapazitiven Verhaltens des MOS-FET fließt nur der Strom zum Laden der Gate-Kapazität durch das Gate. (Hofmann 2014)

## **3.2.3 Solarzellen**

Solarzellen, auch Photovoltaikzellen genannt, basieren auf einem photovoltaischen Effekt. Wenn Sonnenlicht auf die Solarzelle trifft, wird die Lichtenergie in elektrische Energie umgewandelt. Im Prinzip besteht eine Solarzelle aus vier Schichten, wie in Abbildung 14 dargestellt. Das zentrale Element ist der PN-Übergang, der durch eine p-dotierte sowie eine n-dotierte HL-Schicht gebildet wird. Diese Schichten bestehen in der Regel aus Materialien wie Si. (Hahn 2004)

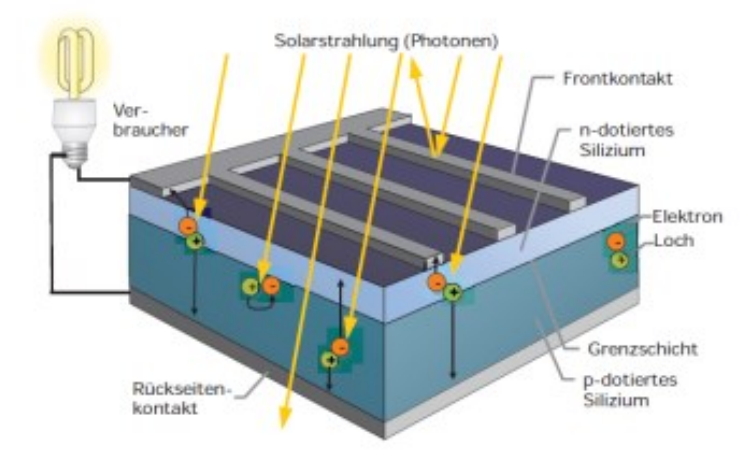

Abbildung 14: Aufbau einer kristallinen Solarzelle (Quaschning (2013), S. 193)

An der Ober- und Unterseite der HL-Schichten befinden sich Metallkontakte, die der elektrischen Verbindung der Schichten dienen. Diese Metallkontakte ermöglichen den Abfluss des erzeugten Stroms aus der Solarzelle. Wenn Photonen auf den PN-Übergang treffen, lösen sie Elektronen aus ihrer Bindung in den Atomen. Die Energie der Photonen erhöht die Energie der Elektronen gemäß dem Bändermodell. Die Elektronen bewegen sich vom Valenz- ins Leitungsband. (Kaltschmitt 2013)

Durch diesen Prozess entsteht ein Ungleichgewicht in der Ladungsverteilung des PN-Übergangs. Die p-dotierte Seite wird positiv geladen, da Elektronen abgegeben werden, während die n-dotierte Seite negativ geladen wird, da Elektronen aufgenommen werden. Dieses Ungleichgewicht erzeugt ein elektrisches Feld im PN-Übergang. Wenn ein externer Stromkreis an die Solarzelle angeschlossen wird, können die freien Elektronen im Leitungsband dazu genutzt werden, elektrischen Strom zu erzeugen. Die Elektronen fließen über die Metallkontakte ab und durch den äußeren Stromkreis, bevor sie zur n-dotierten Seite der Solarzelle zurückkehren und den Stromkreislauf schließen. (ebd.)

Es finden sich verschiedene Arten von Solarzellen, die sich hinsichtlich ihres Aufbaus, ihrer Materialien und ihrer Funktionsweise unterscheiden. Einige der wichtigsten sind in den folgenden Unterkapiteln aufgegriffen.

#### **3.2.3.1 Silizium-Solarzellen**

Kristalline Si-Solarzellen sind die am weitesten verbreitete Art von Solarzellen und machen den größten Teil des weltweiten Photovoltaikmarktes aus. Sie bestehen aus einem HL-Material, das aus reinem Si hergestellt wird. Es gibt zwei Haupttypen kristalliner Si-Solarzellen (Liang et al. 2016):

- **Monokristalline Silizium-Solarzellen** werden aus einem einzigen kristallinen Si-Block hergestellt, der eine gleichmäßige und regelmäßige Struktur aufweist. Diese Art von Solarzellen ist seit vielen Jahrzehnten in der Raumfahrt im Einsatz und gilt als Klassiker der Solartechnologie. Aufgrund ihres hohen Wirkungsgrades werden monokristalline Si-Solarzellen dort eingesetzt, wo maximale Effizienz gefordert ist, beispielsweise bei Satelliten, die jahrelang die Erde umkreisen. Tatsächlich ist heute mehr als ein Drittel alles eingesetzten Solarzellen aus monokristallinem Si gefertigt. Der elektrische Modulwirkungsgrad liegt zwischen 14 und 18 %. Der effektive Modulwirkungsgrad rangiert zwischen 11,5 und 14,6 %. Im Falle spezieller Anwendungen (z. B. in der Raumfahrt) kann der Wirkungsgrad wesentlich höher sein. Hochleistungszellen erreichen inzwischen einen Wirkungsgrad von 21 %. Die Herstellung monokristalliner Solarzellen ist sehr kostspielig. (ebd.)
- **Polykristalline Silizium-Solarzellen** bestehen aus vielen kleinen Si-Kristallen, die zusammengefügt werden. Das Herstellungsverfahren ist einfacher und kostengünstiger als das monokristalliner Solarzellen. In den letzten Jahren hat sich der elektrische Wirkungsgrad polykristalliner Solarzellen jedoch erheblich verbessert und liegt in der Regel bei etwa 14 %. Manche Hersteller offerieren auch schon polykristalline Solarzellen mit einem Wirkungsgrad von bis zu 16,4 %. (ebd.)

#### **3.2.3.2 Dünnschicht-Solarzellen**

Dünnschicht-Solarzellen sind eine alternative Art von Solarzellen, bei denen im Vergleich zu kristallinen Si-Solarzellen dünnere Schichten eines HL-Materials verwendet werden. Dabei gibt es verschiedene Arten von Dünnschicht-Solarzellen (Kaltschmitt 2013):

- **Amorphe Silizium-Solarzellen (a-Si):** bestehen aus amorphem Si als HL-Material. Amorphes Si wird durch Abscheidung von Si-Dampf auf einem Substrat erzeugt. Die Struktur der Schicht ist ungeordnet, was im Vergleich zu kristallinem Si zu einer geringeren Effizienz führt. Die Wirkungsgrade liegen typischerweise im Bereich von 7,5 bis 12,5 % . Amorphe Si-Solarzellen haben den Vorteil, dass sie kostengünstig hergestellt und in flexiblen Modulen verwendet werden können. (ebd.)
- **Cadmiumtellurid-Solarzellen:** Cadmiumtellurid (CdTe) wird als HL-Material in Dünnschicht-Solarzellen verwendet. CdTe-Solarzellen sind relativ einfach und kostengünstig herzustellen und haben einen guten Wirkungsgrad von typischerweise 22,1 % (Romeo & Artegiani 2018). CdTe-Solarzellen sind aufgrund ihrer hohen Absorptionseigenschaften in der Lage, auch bei schwachen Lichtverhältnissen effektiv Energie zu erzeugen. Sie werden oft in kommerziellen Solarmodulen eingesetzt (Mazur et al. 2023).
- **Kupfer-Indium-Gallium-Selenid (CIGS)-Solarzellen** bestehen aus einer Mischung aus Kupfer, Indium, Gallium und Selenid als HL-Materialien. Diese Dünnschicht-Solarzellen haben das

Potenzial für hohe Wirkungsgrade von etwa 20,3 % (Jackson et al. 2011) und zeichnen sich durch ihre gute Lichtabsorption sowie hohe Effizienz auch bei schwachem Licht aus. Sie können flexibel hergestellt und auf verschiedenen Oberflächen angebracht werden. Die Technologie zur Herstellung von CIGS-Solarzellen entwickelt sich stetig weiter und hat das Potenzial, in Zukunft eine wichtige Rolle in der Solarenergieerzeugung zu spielen. (ebd.)

• **Dünnschicht-Perowskit-Solarzellen:** Perowskit-Solarzellen verwenden Perowskit als HL-Material. Perowskit ist eine Klasse von Materialien mit kristalliner Struktur und hervorragenden Absorptionseigenschaften für Licht. Diese Art von Dünnschicht-Solarzellen hat das Potenzial, sehr hohe Wirkungsgrade von über 20 % zu erreichen. Perowskit-Solarzellen werden intensiv erforscht, da sie kostengünstig hergestellt und auf verschiedene Untergründe gedruckt oder aufgesprüht werden können. Eine Herausforderung hinsichtlich Perowskit-Solarzellen ist die Verbesserung ihrer Langzeitstabilität, da sie empfindlich gegenüber Feuchtigkeit und Temperaturschwankungen sind. (Hsu et al. 2022)

# **3.3 Ausfallarten**

Der Begriff *Ausfall* wird in der Messtechnik sowie in technischen Kontexten verwendet, um die Nichterfüllung oder den Defekt einer Komponente oder eines Systems zu beschreiben. Ein Ausfall bezieht sich demnach allgemein auf eine Situation, in der die Funktionsfähigkeit einer Komponente beeinträchtigt ist. Ein Ausfall in der Messtechnik kann verschiedene Ursachen haben, wie z. B. mechanische Schäden, elektrische Probleme, thermische Effekte oder Materialermüdungen. Diese Faktoren können dazu führen, dass die betroffenen Komponenten nicht mehr in der Lage sind, genaue Messungen durchzuführen oder die gewünschten Ergebnisse zu liefern. Dabei wird zwischen verschiedenen Arten von Ausfällen differenziert, die nachfolgend kurz beschrieben werden.

## **3.3.1 Elektrische Ausfälle**

Elektrische Ausfälle bei HL-Komponenten können zu erheblichen Störungen oder gar zum Ausfall der Komponenten führen. Zwei der wichtigsten Arten elektrischer Ausfälle im Zusammenhang mit HL-Komponenten sind:

• **Elektrostatische Entladungen (ESD)** als plötzliche und unerwünschte Stromflüsse zwischen zwei Materialien mit unterschiedlichen elektrischen Potenzialen. ESD können die elektronischen Eigenschaften eines HL-Bauelements, wie beispielsweise Spannung und Stromstärke, verändern und zerstören. Zudem können ESD den normalen Betrieb eines elektronischen Systems stören und zu einem vorzeitigen Ausfall des Geräts führen. Um ESD-Schäden an HL-Bauteilen zu vermeiden, werden verschiedene Schutzmaßnahmen ergriffen. Dazu gehört die TSV-Diode, die von Toshiba entwickelt wurde. Diese bietet eine niedrige Kapazität, einen niedrigen dynamischen Widerstand, eine hohe ESD-Ausdauer und eine hohe Flexibilität für Hochgeschwindigkeitsschnittstellen. Die geringe Kapazität und der niedrige dynamische Widerstand implizieren, dass diese Dioden dazu in

der Lage sind, schnelle Spannungsanstiege zu bewältigen und ESD-Ereignisse schnell abzuleiten. Die hohe ESD-Beständigkeit sorgt dafür, dass die Dioden auch nach mehreren ESD-Ereignissen noch zuverlässig arbeiten können. (Li et al. 2021)

• **Elektrische Überlastung (EOS)** tritt auf, wenn ein elektrisches System oder eine elektrische Komponente mehr Strom erhält, als sie vertragen kann. Dies führt zu einer Überhitzung des Systems, was die Betriebssicherheit beeinträchtigt und Schäden verursachen kann. EOS kann verschiedene Ursachen haben, die zu einer Überbeanspruchung von HL-Komponenten führen. Zu den häufigsten Ursachen gehören Spannungsspitzen, transiente Spannungen, EMI/EMC-Probleme sowie Umwelteinflüsse. Spannungsspitzen treten auf, wenn es zu Schwankungen in der Stromversorgung oder zu elektromagnetischen Störungen kommt, die die Durchbruchspannung von Bauteilen überschreiten können. Transiente Spannungen, wie sie bei Schaltvorgängen oder elektromagnetischen Impulsen (EMP) auftreten, können schnelle und kurzzeitige Spannungsanstiege verursachen, die zu einem Durchbruch oder Spannungsüberschlag in den HL-Komponenten führen. EMI/EMC-Probleme können Störungen in elektronischen Schaltungen mit sich bringen und EOS verursachen, wenn die Komponenten nicht ausreichend vor elektromagnetischen Störungen geschützt sind. Zusätzlich können externe Einflüsse, wie extreme Temperaturen, Feuchtigkeit, Vibrationen oder mechanische Belastungen, EOS verursachen, insbesondere wenn sie die elektrischen Eigenschaften der Komponenten verändern oder ihre Integrität beeinträchtigen. (Díaz et al. 1995)

# **3.3.2 Mechanische Ausfälle**

Mechanische Ausfälle bei HL-Komponenten sind Defekte oder Schäden, die durch mechanische Belastung oder Beschädigung verursacht werden. Es gibt verschiedene Arten mechanischer Ausfälle, darunter Brüche, Risse, Delamination, Verformungen, Kurzschlüsse oder Unterbrechungen in den Leiterbahnen. Brüche treten auf, wenn die Materialintegrität der HL-Schichten oder -strukturen aufgrund von übermäßigem Druck, Biege- oder Zugkräften überschritten wird. Risse hingegen entstehen aufgrund mechanischer Spannungen, die das Material durchdringen und die strukturelle Integrität beeinträchtigen können. Delamination bezieht sich auf das Ablösen von Schichten innerhalb der HL-Komponente, was auf thermische Belastungen, mechanische Spannungen oder Umwelteinflüsse zurückzuführen sein kann. Verformungen oder Verbiegungen der Komponenten können ebenfalls auftreten, wenn mechanische Belastungen ein Niveau erreichen, das die strukturelle Integrität beeinflusst. Kurzschlüsse oder Unterbrechungen in den Leiterbahnen können durch Überdehnung, Materialbrüche oder Verschiebungen von Bauteilen verursacht werden und resultieren in Fehlfunktionen oder Ausfällen der Komponenten.

Die Vermeidung mechanischer Ausfälle erfordert ein ganzheitliches Verständnis der mechanischen Belastungen sowie die Entwicklung von Materialien und Designrichtlinien, die hohe mechanische Stabilität gewährleisten. Durch strenge Qualitätskontrollen und Zuverlässigkeitstests können die Komponenten auf ihre Fähigkeit hin geprüft werden, den spezifizierten mechanischen Anforderungen standzuhalten. Zusätzlich werden Schutzgehäuse verwendet, um die Komponenten vor äußeren Einflüssen wie Feuchtigkeit, Korrosion oder Stößen zu schützen.

# **3.3.3 Thermische Ausfälle**

Thermische Ausfälle sind eine der häufigsten Ursachen für das Versagen von HL-Bauelementen. Übermäßige Hitze kann verschiedene Schäden an HL verursachen, z. B. Schmelzen von Materialien, Verbrennen von Kunststoffen, Verziehen und Zerbrechen von HL-Chips. Es wird empfohlen, HL-Bauelemente nicht mit einer Sperrschichttemperatur von über 125 bis 150 °C zu betreiben. (Lakshminarayanan 1999)

Thermische Ausfälle in HL-Bauelementen können durch thermische Überbeanspruchung, d. h. durch übermäßige Wärmeentwicklung während des Betriebs oder durch externe Faktoren, entstehen. Wenn ein HL-Bauelement bei hohen Temperaturen betrieben wird, kann dies mit der Zeit zur Verschlechterung der Leistung und Zuverlässigkeit des Bauelements führen. Übermäßige Wärme kann die elektrischen Eigenschaften der HL-Materialien verändern, was erhöhte Leckströme, verringerte Durchbruchsspannungen und andere unerwünschte Effekte begünstigt (Dywer et al. 1990a). Thermische Ausfälle können auch durch einen thermischen Durchbruch entstehen, bei dem die übermäßige Hitze irreversible Schäden am HL-Bauelement verursacht. Dies kann implizieren, dass das Bauelement nicht mehr funktioniert oder dauerhaft beschädigt wird (ebd.). Das Problem des thermischen Durchbruchs in HL-Bauelementen wird mit verschiedenen Ansätzen untersucht, z. B. mit dem Green'schen Funktionsformalismus (Dwyer et al. 1990b). Neben der thermischen Überlastung und dem thermischen Durchbruch können weitere Faktoren, wie ESD, zu thermischen Ausfällen in HL-Bauelementen beitragen. ESD-Ereignisse können hohe Wärmemengen erzeugen, die in thermischen Schäden am Bauelement münden (ebd.).

## **3.3.4 Alterungs- und Degradationsphänomene**

HL-Komponenten können auch aufgrund von Alterung und Degradation ausfallen. Die Alterung von HL-Komponenten ist ein natürlicher Prozess, der durch die Zeit und die Umgebungsbedingungen beeinflusst wird. Die Degradation von HL-Komponenten kann durch Faktoren wie Temperatur, Feuchtigkeit, Korrosion und Strahlung verursacht werden (Thuselt 2018). Auch Strahlenschäden können die Zuverlässigkeit und Lebensdauer von HL-Komponenten beeinflussen. Schäden durch ionisierende Strahlung (Total Ionizing Dose, TID) sind eine häufige Art von Strahlungsschäden, die durch die Interaktion energiereicher Teilchen mit integrierten HL-Bauelementen sowie die Akkumulation von Ladung in Si und Siliziumoxid entstehen (Coburger et al. 2019). Die TID schiebt die Parameter des HL-Bauelements von ihren gewünschten Werten weg, was zu einer Verschlechterung der Bauelementleistung, der Schaltkreisleistung und der Bauelementfunktionalität sowie zu einem erhöhten Risiko einer nicht konformen Leistung und eines Funktionsausfalls des Bauelements führt (ebd.). Die Schädigung durch Protonenstrahlung kann auch die Leistung von HL-Bauelementen wie Avalanche-Photodioden (APD) beeinträchtigen (Rashed & El-Halawany 2013). Die Degradationsmodi von HL-Detektoren hängen stark vom Strahlungsschädigungskoeffizienten, der Minoritätsträgerlebensdauer und der Multiplikationsverstärkung ab (ebd.). Darüber hinaus können die schädlichen Auswirkungen der Protonenstrahlung auf das Bauelement das Volumen des Verarmungsbereichs sowie die Ladungsträgerkonzentration des i-Bereichs von APD beeinträchtigen, was zu einer Verringerung der Strahlungshärte führt (ebd.).

# **4 Prognose der verbleibenden Brauchbarkeitsdauer**

# **4.1 Einleitung**

Die Schätzung der verbleibenden Nutzungsdauer (RUL) ist einer der Schlüsselfaktoren im Bereich der Prognostik sowie des Gesundheitsmanagements (Prognostics and Health Management, PHM) (Pecht 2010). Auch bei Hybrid-Elektrofahrzeugen (HEV) können Systemausfälle während der Fahrt zu erheblichen Problemen führen. Es ist jedoch unvermeidlich, dass die Systeme und Komponenten von HEV im Laufe ihrer Betriebsdauer nach und nach degradieren. Um Ausfälle zu vermeiden und die Sicherheit der Fahrzeuge während des gesamten Betriebes dennoch sicherzustellen, ist vonnöten, die RUL kritischer Systeme in HEV frühzeitig vorherzusagen. Sobald ein beginnender Ausfall nämlich bestätigt ist, können effektive Korrekturmaßnahmen ergriffen werden.

Neben dem bereits erwähnten Beitrag zur Sicherheit kommt der RUL-Schätzung eine wichtige Rolle bei der zustandsorientierten Instandhaltung (Condition Based Maintenance, CBM) von HEV zu (Vachtsevanos et al. 2006; Dragomir et al. 2009). Die prognostische Schätzung der RUL des Teilsystems sowie seiner Komponenten hat erhebliche Auswirkungen auf die Planung von Wartungsarbeiten, die Bereitstellung von Ersatzteilen und Materialien sowie die Zuweisung von Wartungspersonal (Vachtsevanos et al. 2006). Dadurch werden die Betriebskosten und Ausfallzeiten von HEV stark reduziert. Darüber hinaus kann die optimale Lebensdauer von Fahrzeugkomponenten mit Hilfe der RUL-Vorhersage erforscht werden, was zu einer Verringerung des Energieverbrauchs, des Abfalls und der Umweltverschmutzung führt (Mazhar et al. 2007).

Die RUL eines Systems oder einer Komponente ist definiert als die Zeitspanne zwischen dem aktuellen Zeitpunkt sowie dem Ende der Nutzungsdauer und kann zur Charakterisierung des aktuellen Zustands eines Systems verwendet werden (Xiongzi et al. 2011). Dies ist in Abbildung 15 dargestellt.

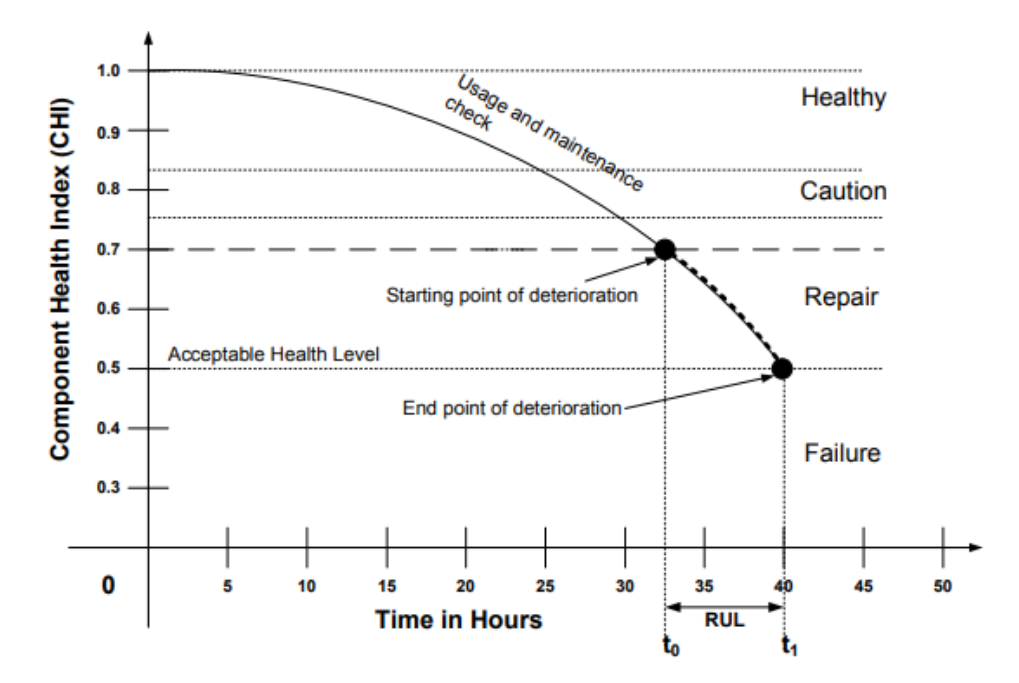

Abbildung 15: Health Index im Vergleich zur Zeit (Stunden) (Xiongzi et al. (2011), S. 94)

Der gesamte Prozess der Beeinträchtigung des Zustandes eines Systems lässt sich in vier Phasen unterteilen: Zustand, Warnung, Reparatur und Ausfall. Der Zustandsindex (Health Index, HI) mit einem Bereich von 0 bis 1 wird verwendet, um den Zustand von Systemen zu beschreiben. Hierbei gilt: Je höher der Wert, desto besser. Die Grenzwerte für den HI sind nicht festgelegt, sondern werden mittels der tatsächlichen Bedingungen des jeweiligen Systems bestimmt. Zum aktuellen Zeitpunkt  $t_0$  wird eine RUL-Prognose durchgeführt, wonach der HI-Wert des Systems unter einen bestimmten akzeptablen Wert fallen wird, wenn die Lebensdauer des Systems  $t_1$  erreicht ist. Der Zeitpunkt  $t_1 - t_0$  ergibt also die RUL-Schätzung des Systems zum Zeitpunkt  $t_0$  (Luo et al. 2020).

# **4.2 Methoden zur Schätzung der RUL**

Es gibt drei Methoden zur Bestimmung der RUL: die physikalische und die datengesteuerte Methode sowie ein Hybridmodell (Hu et al. 2019) (siehe Abbildung 16).

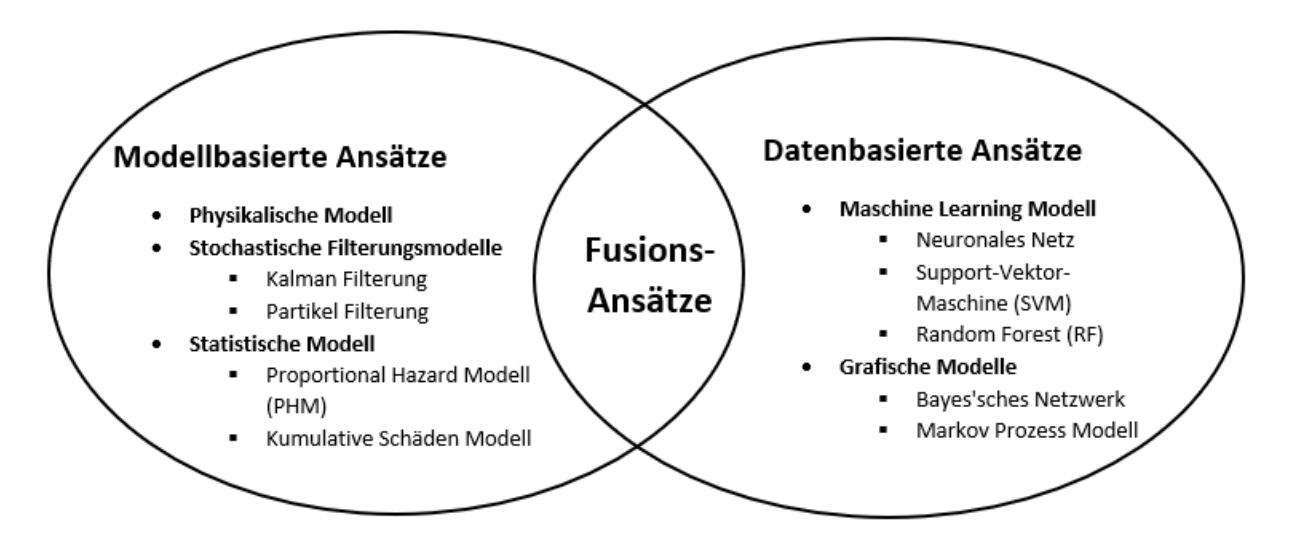

Abbildung 16: Klassifikation der Methoden für RUL-Vorhersagen (eigene Darstellung in Anlehnung an Ahmadzadeh & Lundberg (2014), S. 471)

Die erste Methode basiert auf der Dynamik der Physik und/oder auf technischen Grundsätzen. Die physikalische Methode ist in dem Sinne in der Regel flexibler, als sich dieses Modell leichter an neue oder unvorhergesehene Fälle anpassen kann. Weicht ein Systemzustand von der erwarteten Betriebsbeschränkung ab, aktualisieren die modellbasierten Techniken weiterhin die Modellparameter, um den neuen Zustand zu beschreiben. Diese Fähigkeit ermöglicht es modellbasierten Verfahren, auf umfangreiches Training sowie historische Informationen zu verzichten, die das Hybridmodell der modellbasierten sowie datengesteuerten Methoden bilden. Die datengesteuerte Methode (in der Regel modellfrei) arbeitet mit vergleichenden Statusbewertungen eines zu prüfenden Systems in Verbindung mit anderen erlernten Ereignissen. Das Modell muss mit historischen Daten trainiert werden und unter geeigneten Bedingungen wird der neue Vergleich durchgeführt, um den Fehler zu erkennen. Bei der datengesteuerten Methode wird durch Training eine nicht lineare Zuordnung zwischen Ein- und Ausgabe hergestellt. Das Wissen wird durch einen Satz von Parameterwerten gespeichert. Die Aufgabe der Leistungsbewertung wird durch das Training einer Klassifizierungsarithmetik gelöst. Die datengesteuerte Methode kann in Situationen eingesetzt werden, in denen die Zuverlässigkeit des physikalischen Modells gering und die Verfügbarkeit von Vergleichsdaten hoch ist. Die hybride Modellmethode sollte verwendet werden, wenn sowohl die Zuverlässigkeit des physikalischen Modells als auch die Verfügbarkeit von Vergleichsdaten hoch ausfällt. (Hu et al. 2019)

## **4.2.1 Modellbasierte Ansätze**

Ein modellbasierter Ansatz zur Vorhersage der RUL eines Systems erfordert die Verfügbarkeit eines Systemverhaltensmodells, das mit Messdaten kombiniert wird, um die Systemeigenschaften zu bestimmen und die RUL des Systems vorherzusagen. Der Hauptvorteil modellbasierter Ansätze ist ihre Fähigkeit, physikalisches Wissen über das zu überwachende System einzubeziehen. Folglich übertrifft die Genauigkeit der modellbasierten Ansätze jene der datengesteuerten Ansätze erheblich. Die Beschaffung genauer Systemmodelle kann jedoch schwierig, kostspielig oder gar unmöglich sein, was ihre Anwendbarkeit einschränkt. Es gibt verschiedene Arten von Modellen, die für diesen Zweck verwendet werden können: physikalische Ausfallmodelle, stochastische Filtermodelle und statistische Modelle. (Xiongzi et al. 2011)

# **4.2.1.1 Physikalische Ausfallmodelle**

Physikalische Ausfallmodelle sind quantitativ analytische Modelle, die die Degradationsprozesse von Systemzustandsindikatoren auf der Grundlage eines tiefgehenden Verständnisses der Ausfallmechanismen beschreiben. Diese Modelle beruhen auf physikalischen Gesetzen und können daher sehr genau sein. Ein Beispiel für ein physikalisches Ausfallmodell ist das Coffin-Manson-Modell, das die Beziehung zwischen der Anzahl der Lastzyklen sowie der Ermüdungsfestigkeit eines Materials beschreibt (Cui 2005).

Das Coffin-Manson-Modell ist ein häufig verwendetes Modell zur Schätzung der RUL elektronischer Bauelemente. Es basiert auf dem Coffin-Manson-Gesetz, das die Korrelation zwischen der Anzahl der Zyklen bis zum Versagen und der Amplitude der zyklischen Belastung oder Dehnung beschreibt. In Bezug auf thermische Belastungen ist das Coffin-Manson-Modell das am weitesten verbreitete Modell zur Abschätzung der Lebensdauer von Leistungsmodulen. Es ermöglicht eine Schätzung der Anzahl der Ausfallzyklen in Abhängigkeit der auftretenden plastischen Verformungen (siehe 4.2.1.1-1; Cui 2005; Bhat et al. 2023):

$$
N_f = C_1 (\Delta \varepsilon)^{-C_2}
$$
 (4.2.1.1-1)

wobei

- $N_f$ : Anzahl der Ausfallzyklen
- Δε: Variation zyklisch plastischer Verformung
- $C_1$  und  $C_2$ : materialabhängige Konstanten (Taoufiq 2010)

Das Coffin-Manson-Modell kann in Verbindung mit anderen Methoden wie maschinellem Lernen genutzt werden, um die RUL elektronischer Bauelemente zu schätzen. Bei Bhat et al. (2023) wurde beispielsweise der Coffin-Manson-Ansatz verwendet, um die RUL leistungselektronischer Komponenten mit maschinellem Lernen auf der Grundlage von Einsatzprofildaten zu bewerten.

## **4.2.1.2 Stochastische Filtermodelle**

Stochastische Filtermodelle sind eine Klasse mathematischer Modelle, die in der Signalverarbeitung und Steuerungstheorie verwendet werden, um den Zustand eines Systems auf der Grundlage verrauschter Messungen zu schätzen. Stochastische Filtermodelle basieren in der Regel auf stochastischen Differentialgleichungen (SDE) oder partiellen Differentialgleichungen (PDE), die die Entwicklung des Systems über die Zeit beschreiben. Die Modelle werden häufig in Verbindung mit den Bayes'schen Schlussfolgerungstechniken wie der Partikelfilterung oder der Kalman-Filterung verwendet, um den Zustand des Systems auf der Grundlage verrauschter Messungen zu schätzen. (Xiongzi et al. 2011; Corbetta et al. 2013)

#### **4.2.1.2.1 Partikelfilter (PF)**

Der Partikelfilter (PF) ist ein stochastisches Filtermodell, das auf einem probabilistischen Algorithmus beruht und für die Zustandsschätzung und Vorhersage in dynamischen Systemen verwendet wird. Es handelt sich um einen rekursiven Bayes'schen Filter, der den Zustand eines Systems schätzt, indem er einen Satz von Partikeln verwendet, um die Wahrscheinlichkeitsdichtefunktion des Zustandes darzustellen (Mao 2019). Der PF ist besonders nützlich für die Vorhersage der RUL (Lian et al. 2020).

Indem eine Reihe von Partikeln durch ein dynamisches Systemmodell propagiert wird, wird die Entwicklung des Systems im Laufe der Zeit dargestellt. Die Partikel werden auf der Grundlage ihrer Wahrscheinlichkeit, dass es sich um den wahren Zustand des Systems handelt, gewichtet und neu abgetastet, um einen neuen Satz an Partikeln für den nächsten Zeitschritt zu erzeugen. Der Schritt des sogenannten Resamplings ist wichtig, um eine Entartung der Partikel zu verhindern und sicherzustellen, dass die Partikel die wahre Wahrscheinlichkeitsdichtefunktion des Zustands darstellen. (Talebi & Timarchi 2020)

Der PF wurde bereits in verschiedenen Anwendungen für die RUL-Vorhersage eingesetzt, z. B. bei Lithium-Ionen-Batterien (Lian et al. 2020), der Risswachstumsprognose (Chen et al. 2019) und der Zeitreihenvorhersage von Messdaten (Mao 2019). Der PF wurde auch mit anderen Algorithmen kombiniert, z. B. mit dem rekursiven Radialbasisfunktionsnetzwerk (Mao 2019) und dem Marginalized Particle Filter (MPF) (Jauch et al. 2019), um die Genauigkeit und Effizienz der RUL-Vorhersage zu verbessern.

# **4.2.1.2.2 Kalman Filter**

Die Kalman-Filter (KF) ist ein linearer, quadratischer Schätzer, der eine Reihe von Messungen nutzt. Diese Messungen werden über die Zeit beobachtet und weisen statistisches Rauschen oder andere Ungenauigkeiten auf. Zudem liefert der KF Schätzungen unbekannter Variablen, die in der Regel genauer sind als solche, die auf einer singulären Messung fußen. Die Bezeichnung des KF geht zurück auf einen der Entwickler der dazugehörigen Theorie: Rudolf E. Kálmán. Der KF findet häufig Anwendung in der Technik, darunter in Kontrollsystemen, in der Computer Vision und der Navigation. (Amosov, 2018)

Der Ansatz des KF zur Vorhersage der RUL beinhaltet die Schätzung des gewünschten Zustands des Systems auf der Grundlage eines KF zweiter Ordnung, wobei der Zustand die RUL des Systems ist. Der entwickelte Algorithmus wurde für synthetische Daten getestet und anhand experimenteller Daten validiert, wobei er eine Genauigkeit von etwa 95 % erreichte. (Kiran et al. 2013)

## **4.2.1.3 Statistische Modelle**

Statistische Modelle werden aus gesammelten Input-/Output-Daten entwickelt, die im Laufe der Zeit akkumuliert werden. Ein Beispiel für ein statistisches Modell ist das Proportional-Hazard-Modell (PHM), das einen umfassenden Datensatz verwendet, der den gesamten historischen Kontext der Degradationsmerkmale als Input enthält (Liao et al. 2006; Murgos et al. 2002) sowie in der Überlebensanalyse in verschiedenen Bereichen, einschließlich der Zuverlässigkeitstechnik, verwendet wird, um die RUL eines Bauteils auf der Grundlage der Degradationsmerkmale des Bauteils vorherzusagen. Das PMH geht davon aus, dass sich die Gefährdungsrate bzw. die Ausfallwahrscheinlichkeit pro Zeiteinheit proportional zu einer Funktion der Degradationsmerkmale verhält. Zur Vorhersage der RUL eines Bauelements werden die Parameter des Modells geschätzt und zur Berechnung der erwarteten Zeit bis zum Ausfall verwendet. Das PHM wurde bereits in verschiedenen Studien für die RUL-Vorhersage verwendet, z. B. bei der Bewertung der Verschlechterung der Maschinenleistung und der RUL-Vorhersage unter Verwendung eines PHM und einer Support Vector Machine (SVM) (Pham et al. 2012) sowie bei einem auf einem neuronalen Netz basierenden PHM für die IoT-Signalfusion und die Ausfallvorhersage (Wen et al. 2022).

# **4.2.2 Datenbasierte Ansätze**

Ein datenbasierter Ansatz stützt sich auf die Analyse gesammelter Daten, um Vorhersagen über den zukünftigen Status und die verbleibende RUL eines Systems zu treffen, ohne auf ein spezifisches physikalisches Modell angewiesen zu sein. In vielen Anwendungen stammt das Hauptwissen über die Degradation eines Systems aus gemessenen Ein- und Ausgangsdaten. Zu den üblichen datengetriebenen Methoden gehören Techniken des maschinellen Lernens und graphische Modelle. (Xiongzi et al. 2011)

# **4.2.2.1 Maschinelle Lernmethode**

Methoden des maschinellen Lernens zielen darauf ab, Beziehungen zwischen den Ein- und Ausgaben des überwachten Systems anhand bereitgestellter Trainingsdaten zu entdecken. Typische Methoden des maschinellen Lernens für die RUL-Schätzung sind künstliche neuronale Netze (ANN), SVM und Random Forests (RF) (ebd.).

# **4.2.2.1.1 Künstliche neuronale Netze**

ANN können zur Modellierung und Vorhersage des Verhaltens von HL-Bauelementen verwendet werden. Sie sind ein Modell für maschinelles Lernen, das von der Funktionsweise des menschlichen Gehirns inspiriert ist, und basieren auf dem Konzept der Verbindungen zwischen Neuronen und deren Gewichten, die während des Trainingsprozesses angepasst werden. Im Zusammenhang mit HL-Bauelementen können ANN verwendet werden, um die Beziehung zwischen den Eingangs- (wie Spannung, Temperatur und Dotierungskonzentration) sowie den Ausgangsparametern (wie Strom, Spannung und Kapazität) eines Bauelements zu modellieren (siehe Abbildung 17). (Kutub et al. 2020)

Es gibt zwei Anwendungsarten von ANN für die Prognose. Die erste ist eine nicht lineare Funktionsannäherung zur Vorhersage von Systemausfallmerkmalen und -trends durch die Schätzung und Klassifizierung von Anwendungen. Die andere umfasst Rückkopplungsverbindungen, um dynamische Prozesse der Systemdegradation zu modellieren und die RUL zu bestimmen (ebd.). ANN werden z. B. bei der Modellierung von MOS-FET für HL-Bauelemente eingesetzt und können dazu genutzt werden, um das Verhalten von MOS-FET unter verschiedenen Betriebsbedingungen zu modellieren, z. B. bei unterschiedlichen Temperaturen, Spannungen und Dotierungskonzentrationen (Hammouda et al. 2008). Ein weiteres Beispiel für den Einsatz von ANN für HL-Bauelemente ist die Prognose der Lebensdauer ebendieser. Die Lebensdauer eines HL-Bauelements ist ein wichtiger Parameter, der dessen Zuverlässigkeit und Leistung bestimmt. ANN können basierend auf Daten aus beschleunigten Lebensdauertests trainiert werden, um die Lebensdauer des Bauteils unter normalen Betriebsbedingungen vorherzusagen (Ma et al. 2022).

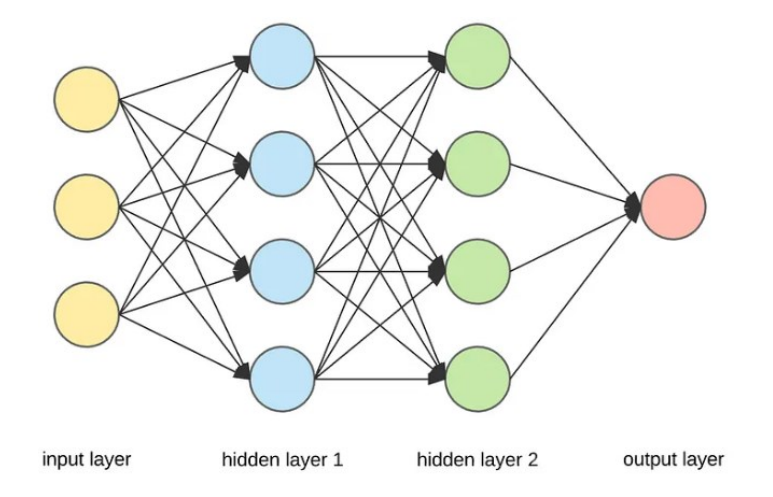

Abbildung 17: Neuronale Netze (Dertat (2017), o. S.)

# **4.2.2.1.2 Random Forests**

RF beschreiben einen Maschine-Learning-Algorithmus, der für Klassifikations- und Regressionsprobleme verwendet wird. Es handelt sich dabei um ein Ensemble von Entscheidungsbäumen (siehe Abbildung 18), wobei jeder Baum basierend auf einer zufälligen Teilmenge von Trainingsdaten und einer zufälligen Teilmenge von Merkmalen trainiert wird (Puggini et al. 2015). In HL-Bauelementen werden RF für verschiedene Anwendungen genutzt, wie Fehlerprognose und -erkennung sowie energieeffiziente Inferenz. Bei Teo et al. (2019) werden RF beispielsweise für die Vorhersage von Defekten in HL-Bauelementen verwendet, indem der Algorithmus mit messbaren elektrischen Eigenschaften aus dem I-V-Bereich trainiert wurde. Diese Studie belegt eine hohe Genauigkeit bei der Vorhersage der Fehlerstelle. Bei Puggini et al. (2015) wurde eine unüberwachte Methode auf der Grundlage von RF zur Fehlererkennung in HL-Wafern eingesetzt, indem anhand der chemischen Eigenschaften fehlerhafte Wafer identifiziert wurden, die während eines Prozesses beobachtet wurden.

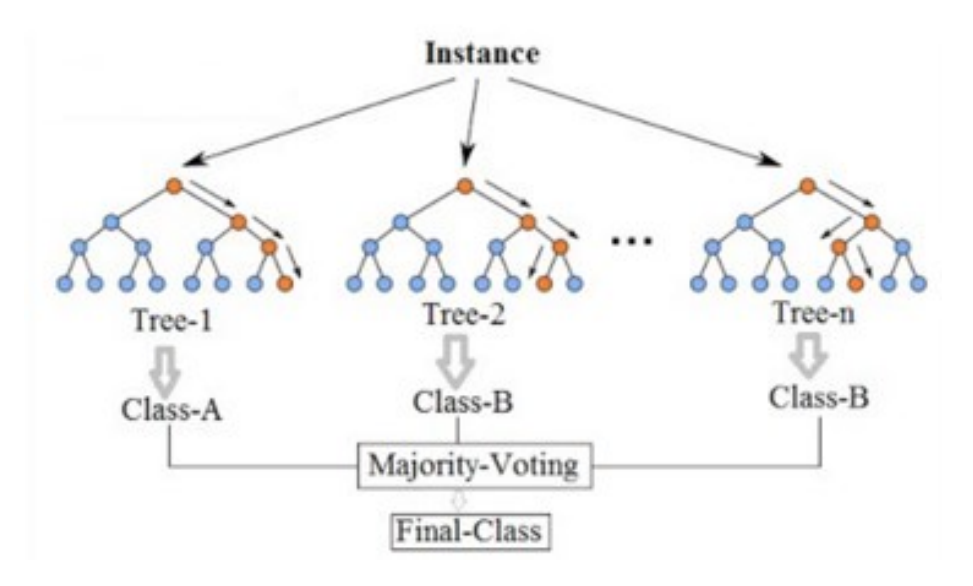

Abbildung 18: Random Forest (Koehrsen (2017), o. S.)

## **4.2.2.1.3 Support Vector Machine**

Eine SVM beschreibt einen Algorithmus für maschinelles Lernen, der für Klassifizierungs- und Regressionsanalysen verwendet werden kann. Eine SVM ist ein überwachter Lernalgorithmus, der sowohl für lineare als auch für nicht lineare Daten verwendet werden kann. Bei der SVM wird die Hyperebene ermittelt, die die Daten am besten in verschiedene Klassen einteilt. Die Hyperebene wird so gewählt, dass sie die Marge zwischen den beiden Klassen optimiert (Chen et al. 2017). Li et al. (2017) stellen eine effektive Methode zur Online-Schätzung der RUL mit Hilfe des SVM-Algorithmus vor. Sie führen den Anstieg der Klemmenspannung und die sich ändernden Eigenschaften des Spannungsabfalls während des Ladevorgangs als Trainingsvariablen des SVM-Algorithmus ein, um die RUL der Batterie zu bestimmen. Der SVM-Algorithmus wird dann angewandt, um das Batteriedegradationsmodell zu erstellen und die aktuellen Zykluszahlen der Batterie vorherzusagen. Die Ergebnisse zeigen, dass das erstellte Batteriedegradationsmodell im Vergleich zur Methode der ANN eine höhere Genauigkeit und eine geringere Berechnungszeit aufweist. Dies macht es zu einem potenziellen Kandidaten für die Online-RUL-Schätzung in einem Batteriemanagementsystem.

# **4.2.2.2 Graphische Methoden**

Ein grafisches Modell ist ein probabilistisches Modell, bei dem ein Graph die bedingte Unabhängigkeitsstruktur zwischen Zufallsvariablen darstellt. Die beiden Hauptansätze für grafische Modelle sind das Bayes'sche Netzwerk (BN) und das Hidden Markov-Prozess-Modell (MPM) (Xiongzi et al. 2011).

# **4.2.2.2.1 Bayes'sches Netzwerk**

Das BN erfordert eine Synthese von Wahrscheinlichkeit und Graphentheorie. Es ist ein gerichteter azyklischer Graph, der aus Knoten und gerichteten Linien besteht. BN können als  $B(G, Pr)$  beschrieben werden, wobei G ein gerichteter azyklischer Graph mit gerichteten Linien ist, die das Verhältnis der Wahrscheinlichkeitsübergänge zwischen den Knoten darstellen, und Pr die bedingte Wahrscheinlichkeit darstellt, die auf der Grundlage eines rekursiven Produkts zerlegt werden kann (Imoto et al. 2007):

$$
P(X_1, X_2, ..., X_n) = \prod_{i=1}^n P(X_i | Pa(X_i))
$$
\n(4.2.2.2.1-1)

Hierbei steht  $P(X_i|Pa(X_i))$  für die bedingte Wahrscheinlichkeit von  $X_i$  unter Berücksichtigung seiner Elternknoten  $(Pa(X_i))$  im Graphen.

Ein dynamisches Bayes'sches Netzwerk (DBN) ist ein gerichtetes graphisches Modell stochastischer Prozesse, das es Benutzern ermöglicht, ein System im Laufe der Zeit zu überwachen und zu aktualisieren oder sogar zukünftige Zustände des Systems vorherzusagen. Der Zweck eines DBN besteht darin, Wahrscheinlichkeitsverteilungen über halbunendliche Sammlungen von Zufallsvariablen zu modellieren, die gemäß bestimmter zeitlicher Modelle fortschreiten (ebd.):

$$
P(X_t|X_{t-1}, X_{t-2}, \dots, X_1) \tag{4.2.2.1-2}
$$

Hierbei repräsentiert  $X_t$  den Zustand zur Zeit  $t$  und  $P$  die Wahrscheinlichkeitsverteilung, die die zeitliche Entwicklung der Zustände im Netzwerk beschreibt.

# **4.2.2.2.2 Markov-Prozess-Modell**

Ein Markov-Prozess modelliert das Verhalten eines Systems in Abhängigkeit von der Zeit, indem er verschiedene Zustände des Systems und die Übergänge zwischen diesen Zuständen betrachtet. Wenn der stochastische Prozess kontinuierlich ist, wird er als zeitkontinuierliche Markov-Kette oder Markov-Prozess bezeichnet. Andernfalls ist der stochastische Prozess diskret und wird als zeitdiskrete Markov-Kette betitelt. Die Zufallsvariable () bezeichnet den Zustand des Systems zum Zeitpunkt *t*. Die Menge aller möglichen Zustände wird als Zustandsraum bezeichnet und durch *X* dargestellt (Sammut & Webb 2017). Entsprechend einem stochastischen Prozess { $X(t)$ ,  $t \ge 0$ } mit einem Zustandsraum { $X = 0,1,...,r$ } und unter der Annahme, dass der Zustand des Prozesses zum Zeitpunkt s im Zustand  $X(s) = i$  ist, ist die bedingte Wahrscheinlichkeit dieses Prozesses, zum Zeitpunkt  $t + s$  im Zustand  $j$  zu sein, gegeben durch (Khalil 2016):

$$
\{X(t+s) = j \mid X(s) = i, X(u) = x(u), 0 \le u \le s\}
$$
\n(4.2.2.2.2-1)

Gln. 4.2.2.2.2-1 besagt, dass die Zukunftswahrscheinlichkeit des Systems von der Vergangenheit des Prozesses abhängig ist. Im Gegensatz dazu berücksichtigt der Markow-Prozess nur den aktuellen Zustand des Systems, unabhängig von seiner Vergangenheit (ebd.):

$$
P\{X(t+s) = j \mid X(s) = i\}
$$
\n(4.2.2.2.2-2)

Ein Markov-Prozess kann graphisch durch ein Zustandsübergangsdiagramm dargestellt werden, bei dem die Systemzustände durch Kreise oder Rechtecke dargestellt werden und die gerichteten Pfeile die Übergänge zwischen den Zuständen darstellen. Der Übergang von einem Zustand zu einem anderen hängt vom verfügbaren Zeitintervall für den Übergang ab, unabhängig von der globalen Zeit (zeithomogener Prozess). Er kann jedoch auch von der globalen Zeit abhängen (zeitinhomogener Prozess). Bei einem

Markov-Prozess folgt die Änderungsrate von einem Zustand zu einem anderen den Kolmogorov-Vorwärtsgleichungen. Diese stellen eine Gruppe von Differentialgleichungen dar, die die Wahrscheinlichkeitsverteilung des Systemzustands beschreiben. Für einen Prozess des Wahrscheinlichkeitszustandsvektors  $P(t) = [P0 (t), P1(t), \dots, Pr (t)]$  kann die Verteilung  $P(t)$  aus der Kolmogorov-Vorwärtsgleichung wie folgt geschätzt werden (Khalil 2016; Sammut & Webb 2017):

$$
\dot{P}_j(t) = \sum_{k=0}^{r} a_{kj} P_k(t) \tag{4.2.2.2.2-3}
$$

wobei  $a_{kj}$  die Übergangsrate vom Zustand  $k$  zum Zustand  $j$  ist. In Matrixausdrücken kann dies in kompakter Form geschrieben werden als (Khalil 2016):

$$
\dot{P}(t) = A \cdot P(t) \tag{4.2.2.2.2-4}
$$

#### **4.2.3 Fusionsansätze**

Ein Fusionsansatz kombiniert zwei oder mehr Ansätze zur Prognose der RUL eines Systems, die entweder alle modellbasiert oder alle datengesteuert sind bzw. beide Ansätze beinhalten. In der Praxis ist es oft so, dass mit einer einzelnen Methode kein zufriedenstellendes Ergebnis für die Vorhersage der RUL erzielt werden kann. Der Fusionsansatz ist ein effektiver Weg, um die Einschränkungen der einzelnen Methoden zu überwinden, die Vorhersageunsicherheit zu verringern sowie die Genauigkeit der Ergebnisse zu verbessern (Goebel & Eklund 2007). Es gibt zwei Hauptformen der Fusion. Die erste besteht darin, dass ein Ansatz die RUL-Schätzung durchführt und die anderen zur Verbesserung der Genauigkeit beitragen (Coppe et al. 2010; Peel 2008). Beim zweiten Ansatz wird die RUL einzeln vorhergesagt, bevor zwei oder mehr RUL-Verteilungen mit einem probabilistischen Verfahren fusioniert werden, um eine neue Vorhersage der RUL zu erhalten. Diese Art von Anwendungen ist noch wenig verbreitet und die Wahl der Fusionsform sollte stets abhängig vom jeweiligen System getroffen werden.

# **4.3 Mahalanobis-Abstand**

## **4.3.1 Definition**

Die MD ist ein statistisches Verfahren, das den Abstand zwischen einem Punkt  $\vec{x}$  und einer Verteilung  $\vec{u}$ im multivariaten Raum misst (4.3.1-1). Die MD wurde im Jahr 1936 von P. C. Mahalanobis eingeführt (Dodge 2008) und wird wie folgt definiert:

$$
\delta(\vec{x}, \vec{u_k}) = \sqrt{(\vec{x} - \vec{u_k})^T \Sigma^{-1} (\vec{x} - \vec{u_k})}
$$
(4.3.1-1)

Hierbei ist:

- $\vec{x}$ : der Datenpunkt (m-dimensionaler Vektor),
- $\overrightarrow{u_k}$ : der Zentroid (m-dimensionaler Vektor),
- $\Sigma$ : die Kovarianz-Matrix der Datenpunkte,
- $\Sigma^{-1}$ : die Inverse der Kovarianz-Matrix.

Die MD ist ein einheitsloses und skaleninvariantes Maß, das die Korrelationen des Datensatzes erfasst. Sie wird unter Verwendung der Wahrscheinlichkeitsverteilung einer positiv-definiten Kovarianzmatrix mit Mittelwert berechnet. Die MD wird häufig in der Clusteranalyse, bei Klassifizierungsverfahren, bei der Erkennung multivariater Anomalien, bei der Bildverarbeitung und im Neurocomputing verwendet. Die häufigste Anwendung der MD ist das Erkennen multivariater Ausreißer, die ungewöhnliche Kombinationen von zwei oder mehr Variablen anzeigen (Dodge 2008; Ghorbani 2019). Insgesamt ist die MD ein nützliches statistisches Verfahren, das in vielen verschiedenen Bereichen Anwendung findet.

#### **4.3.2 Anmerkungen zum Begriff der Mahalanobis-Distanz**

- Die Menge der  $\vec{x}$ -Werte, für die  $\delta(\vec{x}, \vec{u_k})$  konstant ist, bildet einen geometrischen Ort gleicher Wahrscheinlichkeit. Das bedeutet, dass Punkte mit derselben MD δ denselben Wahrscheinlichkeitswert haben.
- Die Quadrate des MD,  $\delta^2$ , sind immer positive reale Zahlen, d. h.  $\delta^2 \ge 0$ .
- Die Endpunkte der Vektoren  $\overrightarrow{\xi_k}$ , für die  $\delta^2$  denselben Wert hat, liegen auf der Oberfläche eines pdimensionalen Ellipsoids (wobei p die Dimension des Raumes ist). Bei p = 2 handelt es sich um eine einfache Ellipse.
- Die Länge des Vektors  $\overrightarrow{\xi_k}$  entspricht der euklidischen Distanz zwischen den Endpunkten von  $\vec{x}$  und  $\overrightarrow{u_k}$ .
- Die Orientierung der Ellipsen, die durch die Varianz-Kovarianz-Matrix Σ definiert sind, wird durch die Eigenvektoren von Σ bestimmt. Die MD für die Eigenvektoren ist proportional zu den Längen der Hauptachsen der Ellipsen.
- In einem bivariaten Fall ( $P = 2$ ) sind die Form und die Lage der Ellipse, die durch Σ beschrieben wird, durch die Korrelation zwischen zwei Variablen (z. B. X1 und X2) bestimmt. Die MD hilft dabei, die Wahrscheinlichkeit eines Punktes relativ zu seiner euklidischen Distanz von  $(u_1, u_2)$  zu bestimmen. Diese Wahrscheinlichkeit wird minimal, wenn der Punkt auf einer Geraden liegt, die orthogonal zur Regressionsgeraden ist, was auf die besondere Korrelationsstruktur hinweist. (Fauconnier & Haesbroeck 2008; Mortensen 2014)

Für den zweidimensionalen Fall wird die Abhängigkeit der MD δ von den Elementen der Kovarianzmatrix Σ untersucht. Die Kovarianzmatrix Σ ist gegeben als:

$$
\Sigma = \begin{pmatrix} \sigma_1^2 & \sigma_{12} \\ \sigma_{21} & \sigma_2^2 \end{pmatrix} \tag{4.3.2-1}
$$

wobei  $\sigma_{12} = \sigma_{21}$ . Die inverse Matrix von Σ ist gegeben durch:

$$
\Sigma^{-1} = \begin{pmatrix} \frac{\sigma_2^2}{\sigma_1^2 \sigma_2^2 - \sigma_{12}^2} & -\frac{\sigma_{12}}{\sigma_1^2 \sigma_2^2 - \sigma_{12}^2} \\ -\frac{\sigma_{12}}{\sigma_1^2 \sigma_2^2 - \sigma_{12}^2} & \frac{\sigma_1^2}{\sigma_1^2 \sigma_2^2 - \sigma_{12}^2} \end{pmatrix} = \begin{pmatrix} \frac{1}{\sigma_1^2 (1 - r^2)} & -\frac{\sigma_2 / \sigma_1}{1 - r^2} \\ -\frac{\sigma_2 / \sigma_1}{1 - r^2} & \frac{\sigma_1^2}{\sigma_2^2 (1 - r^2)} \end{pmatrix}
$$
(4.3.2-2)

wobei  $r = \sigma_{12}/(\sigma_1 \sigma_2)$ . Die MD  $\delta^2$  ergibt sich dann als:

$$
\delta^2 = \vec{\xi}^T \Sigma^{-1} \vec{\xi} = \xi_1^2 \left( \frac{\sigma_2^2}{\sigma_1^2 \sigma_2^2 - \sigma_{12}^2} \right) + \xi_2^2 \left( \frac{\sigma_1^2}{\sigma_1^2 \sigma_2^2 - \sigma_{12}^2} \right) - 2\xi_1 \xi_2 \left( \frac{\sigma_{12}}{\sigma_1^2 \sigma_2^2 - \sigma_{12}^2} \right) \tag{4.3.2-3}
$$

wobei  $\vec{\xi} = (\xi_1, \xi_2)^T = ((x_1 - u_1), (x_2 - u_2))^T$  gesetzt wurde. Gln. (4.3.2-4) definiert eine Ellipse, deren Achsen für  $\sigma_{12} = 0$  achsenparallel sind. Für einen gegebenen Wert von  $\sigma_{12}$  haben alle Punkte auf dieser Ellipse die gleiche Orientierung, die durch  $\sigma_{12}$  bestimmt wird.

Wenn  $\sigma_{12} = 0$  ist, ergibt sich dann:

$$
\delta^2 = \frac{\xi_1^2}{\sigma_1^2} + \frac{\xi_2^2}{\sigma_2^2} = \left(\frac{x_1 - u_1}{\sigma_1}\right)^2 + \left(\frac{x_2 - u_2}{\sigma_2}\right)^2 \tag{4.3.2-4}
$$

Dies ist die euklidische Distanz zwischen den Punkten  $(x_1, x_2)$  und  $(u_1, u_2)$ , jedoch in Koordinaten skaliert mit  $1/\sigma_1$  und  $1/\sigma_2$ . Die geometrische Form aller Punkte ( $z_1, z_2$ ), für die  $\delta$  einen bestimmten Wert hat, ist eine achsenparallele Ellipse.

Wenn  $\sigma_{12} \neq 0$ , hängt der Wert von  $\delta^2$  von  $\sigma_{12}$ ,  $\sigma_1$ ,  $\sigma_2$  sowie dem Produkt  $\xi_1 \xi_2 \sigma_{12}$  ab. Der Verlauf von  $\delta$  hängt von den Werten der Kovarianzen und der Position der Punkte im Verhältnis zu  $(u_1, u_2)$  ab. Die genaue Form ergibt sich durch die Variation von  $\sigma_{12}$  in einem geeigneten Intervall. Je nach den spezifischen Werten der Kovarianzen und Positionen der Punkte kann δ unterschiedliche Formen annehmen (siehe Abbildung 19). In Abhängigkeit von  $\sigma_{12}$  und den Vorzeichen der Differenzen  $\xi_1$  und  $\xi_2$  können verschiedene Zusammenhänge zwischen δ und  $\sigma_{12}$  beobachtet werden. (Fauconnier & Haesbroeck 2008; Mortensen 2014)

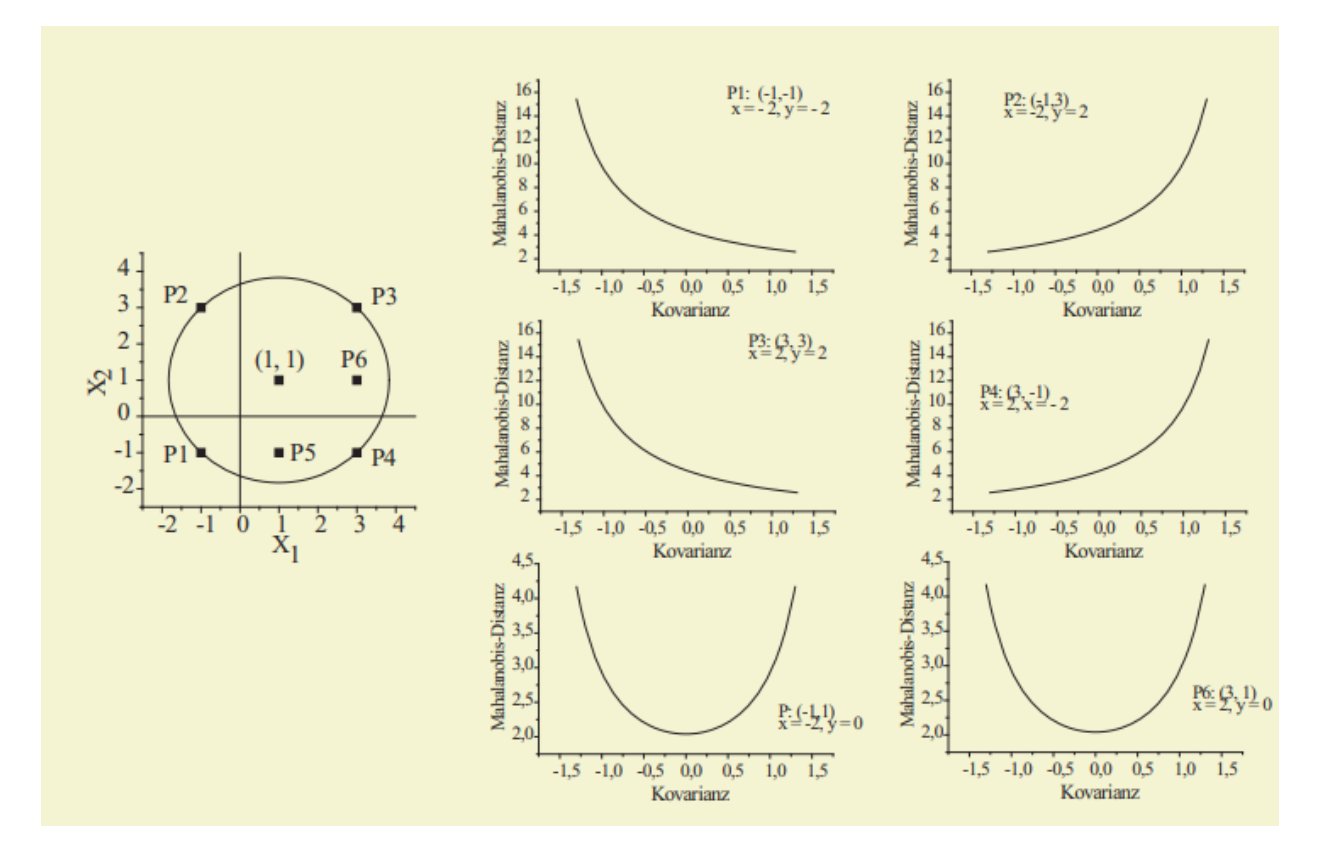

Abbildung 19: Mahalanobis-Distanz zwischen verschiedenen Punkten für verschiedene Kovarianzen (Mortensen 2014)

Abbildung 19 betrachtend, wird das Verhältnis zwischen  $\delta$  und  $\sigma_{12}$  deutlich:

- Für die Punkte  $P_1$  und  $P_3$ , bei denen die –Komponenten von x positiv miteinander kovariieren, ergibt sich ein spezifischer Zusammenhang zwischen  $\delta$  und  $\sigma_{12}$ . Für negative Werte von  $\sigma_{12}$  ist  $\delta$  groß, was bedeutet, dass  $\sigma_{12} \to -\sigma_1 \sigma_2$  dazu führt, dass  $\delta \to \infty$ , während  $\sigma_{12} \to \sigma_1 \sigma_2$  dazu führt, dass  $\delta \rightarrow 0$ . Mit anderen Worten: Je stärker die Kovarianz  $\sigma_{12}$ , desto kleiner wird δ.
- Für die Punkte  $P_2$  *und*  $P_4$ , bei denen die x-Komponenten von x negativ miteinander kovariieren, ergibt sich ein umgekehrter Zusammenhang. Hier führt  $\sigma_{12} \rightarrow \sigma_1 \sigma_2$  dazu, dass  $\delta \rightarrow \infty$ .
- Die Punkte  $P_5$  und  $P_6$  liegen nicht auf den Linien, die perfekter Kovarianz entsprechen. Deshalb ergeben sich in Abhängigkeit von  $\sigma_{12}$  u-förmige Verläufe für δ. In diesen Fällen ist die MD minimal, wenn die Kovarianz gleich null  $\sigma_{12}$  ist.

Die genaue Form und das Verhalten von  $\delta$  in Abhängigkeit von  $\sigma_{12}$  hängen von den spezifischen Parametern und der räumlichen Anordnung der Punkte ab. Dies verdeutlicht die Bedeutung der Kovarianzmatrix für die MD und wie diese die Abhängigkeit des Abstands zwischen Datenpunkten von den Kovarianzen zwischen den Variablen beeinflusst. (Fauconnier & Haesbroeck 2008; Mortensen 2014)

# **4.3.3 Vor- und Nachteil der Mahalanobis Distanz**

Die MD ist eine nützliche Metrik für die multivariate Analyse und hat zahlreiche Vorteile für verschiedene Anwendungen. Ihre Fähigkeit, die Kovarianzstruktur von Daten zu berücksichtigen, macht sie zu einem robusten Instrument für die Erkennung von Ausreißern und erhöht ihre Empfindlichkeit gegenüber Anomalien in multivariaten Datensätzen. Darüber hinaus kann die MD in Algorithmen zur Klassifizierung mehrerer Klassen die Trennbarkeit zwischen den Klassen genau messen, indem sie die Korrelationen zwischen verschiedenen Variablen berücksichtigt und so eine informativere und kontextuell relevante Distanzmetrik bereitstellt. Allerdings gibt es auch hier einige Einschränkungen: Die Empfindlichkeit gegenüber Ausreißern kann ein Nachteil sein, da diese die Kovarianzstruktur verzerren und zu ungenauen Ergebnissen führen können. Die Annahme, dass die Daten einer Normalverteilung folgen, ist in der Praxis nicht immer zutreffend, und ihre Wirksamkeit kann somit in hochdimensionalen Räumen abnehmen. Zusammenfassend lässt sich sagen, dass die MD ein leistungsfähiges Instrument ist, dessen Anwendbarkeit und Leistung jedoch von den spezifischen Merkmalen und dem Kontext der zu analysierenden Daten abhängt. (Diao & Wu 2014)

# **5 Simulation**

# **5.1 Beschreibung der durchgeführten Simulationen**

In der im Folgenden beschriebenen Simulation wird eine Flotte von 100 Hybridbussen analysiert. Abbildung 20 zeigt eine schematische Darstellung des Antriebs sowie der Reihenfolge der Komponenten, wobei der Fokus auf dem Umrichter liegt. Die Simulation konzentriert sich auf die Untersuchung der verbleibenden Brauchbarkeitsdauer der IGBT unter Anwendung der MD im Umrichter der Busflotte. Der Umrichter spielt eine entscheidende Rolle im Antriebssystem, da er die Energie zwischen dem elektrischen sowie dem mechanischen Teil des Hybridantriebs umwandelt. Die Auswirkungen verschiedener Fahrprofile und Degradationsfaktoren auf die Leistung des Wechselrichters werden dabei besonders berücksichtigt.

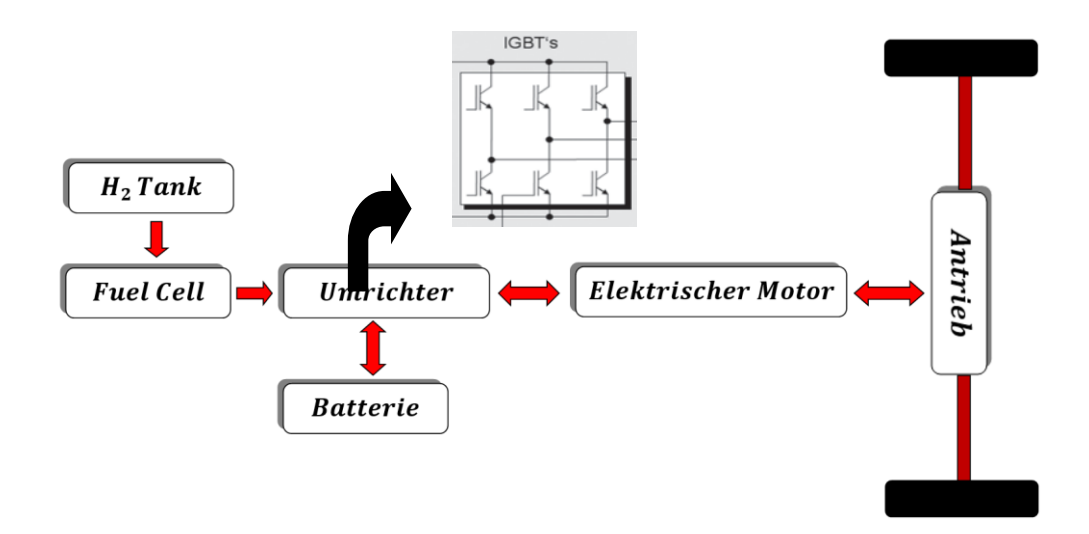

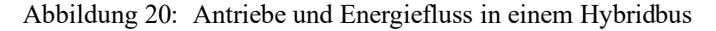

Die Simulation beginnt mit der Festlegung der Eingangsparameter, darunter der Anzahl der Busse, der verschiedenen Degradationsraten sowie der Dauer des Intervalls. Anschließend wird die Ausfallrate des IGBTs  $\lambda_{IGBT}$  für jede Kombination an Bussen mit Hilfe der Siemens Norm SN29500-3 Edition 2007-07<sup>2</sup> berechnet. Gemäß ebendieser wird die Ausfallrate eines IGBT wie folgt definiert:

$$
\lambda_{IGBT} = \lambda_{Ref} * \pi_D * \pi_T * \pi_U \tag{5.1-1}
$$

wobei,

 $\lambda_{Ref}$ : Ausfallrate bei Referenzbedingungen

- $\pi_D$ : Faktor für Driftempfindlichkeit
- $\pi_{II}$ : Faktor für Spannungsabhängigkeit
- $\pi_T$ : Faktor für Temperaturabhängigkeit

<sup>2</sup> Die Norm *SN 29500-3 Edition 2007-07* ist ein Siemens-Dokument, das Informationen über die Erwartungswerte von Ausfallraten für diskrete HL liefert. Sie ist Teil des Siemens SN 29500 v1-Modells, das aus mehreren separaten Siemens-Dokumenten besteht, die sich auf die Erwartungswerte von Ausfallraten für verschiedene Komponenten beziehen.

Basierend auf  $\lambda_{IGBT}$  erfolgt die Berechnung der Ausfallratenfunktion und der Zuverlässigkeit für jedes IGBT. Diese Analysen ermöglichen die Bewertung der Zuverlässigkeit unter diversen Bedingungen. Darüber hinaus wird die verbleibende RUL für jedes IGBT prognostiziert, um vorherzusagen, wie lange es voraussichtlich noch funktionieren wird. Abschließend wird die MD der Busrouten untersucht, um die Auswirkungen der Routenänderungen auf die IGBT zu quantifizieren. Insgesamt bietet diese Simulation Einblicke in die Leistung sowie Zuverlässigkeit der IGBT in einem komplexen Bussystem unter verschiedenen Szenarien und stellt ein wertvolles Instrument für die Betriebsplanung und -optimierung dar.

# **5.2 Implementierung**

In diesem Kapitel wird die Entwicklung eines Tools mit Hilfe von Python beschrieben. Dabei werden verschiedene Berechnungen durchgeführt, wie beispielsweise die Bestimmung der Ausfallrate  $\lambda_{IGBT}$ , der Ausfallratsfunktion  $F(t)$  und der verbleibenden Brauchbarkeitsdauer RUL. Die Python-Software ist eine entwickelte Programmiersprache, die es Benutzern ermöglicht, Code zu schreiben, zu organisieren und auszuführen. Sie wird in verschiedenen Anwendungsbereichen eingesetzt und bietet eine Vielzahl an Funktionen zur Entwicklung von Anwendungen, zur Datenverarbeitung und zur Implementierung von Algorithmen sowie eine umfangreiche Standardbibliothek.

# **5.2.1 Tools und Frameworks**

Um die Berechnungen durchzuführen, insbesondere in der Programmierung und Datenanalyse, werden oftmals Bibliotheken verwendet, die spezielle Funktionen und Werkzeuge bereitstellen, um die Berechnungen zu vereinfachen und zu beschleunigen. Diese Bibliotheken sind in der Regel in verschiedenen Programmiersprachen verfügbar. In Abbildung 21 sind einige häufig verwendete Python-Bibliotheken sowie eine kurze Erläuterung zu deren Zweck zusammengefasst.

```
1 import random
 2 import matplotlib.pyplot as plt
3 import numpy as np
4 import pandas as pd
5 import tkinter as tk
6 | from tkinter import ttk
7 | from matplotlib.figure import Figure
8 | from matplotlib.backends.backend_tkagg import FigureCanvasTkAgg
9 | from scipy.spatial import distance
10 | from scipy.stats import chi2
4.41
```
#### Abbildung 21: Benutzte Python-Bibliotheken

• **NumPy** (Paul 2019) ist eine Open-Source-Bibliothek der Python-Programmiersprache. Sie wird verwendet, um mehrdimensionale Matrizen oder Tabellen sowie mathematische Funktionen zu manipulieren, die auf diesen Tabellen operieren. Diese Bibliothek bietet verschiedene Funktionen, um eine Tabelle direkt aus einer Datei zu generieren oder sie in einer Datei zu speichern. Sie bietet ferner die Möglichkeit, Vektoren, Matrizen und Polynome zu manipulieren.

- **Matplotlib** (Geeksforgeeks 2017) ist ebenfalls eine Python-Programmiersprache-Bibliothek, die entwickelt wurde, um Daten grafisch darzustellen und zu visualisieren. Sie kann mit den Python-Bibliotheken für wissenschaftliches Rechnen, wie NumPy, kombiniert werden. Alle Diagramme in der vorliegenden Arbeit wurden mittels Matplotlib erstellt.
- **Pandas** (Rafael 2021) ist eine beliebte Python-Bibliothek für die Datenmanipulation und -analyse. Sie bietet Datenstrukturen sowie Werkzeuge an, um Daten in tabellarischer Form zu organisieren, zu analysieren und zu visualisieren.
- **SciPy** (Virtanen et al. 2019) ist eine Erweiterung von NumPy und bietet zahlreiche wissenschaftliche Funktionen und Algorithmen für Themen wie Optimierung, Signalverarbeitung, Statistik usw.
- **Random** ist eine integrierte Bibliothek in Python, die Funktionen für die Erzeugung von Zufallszahlen und die Verarbeitung von Zufallsdaten bereitstellt. Mit dieser Bibliothek können Zufallszahlen generiert und es kann eine zufällige Auswahl an Sequenzen getroffen werden. Sie wird häufig für Spiele, Simulationen und statistische Anwendungen verwendet.
- **Tkinter** (David o. J.) ist eine Python-Bibliothek zur Erstellung grafischer Benutzeroberflächen (GUI). Sie bietet eine Reihe an Widgets, mit denen Benutzeroberflächen erstellt werden können, darunter Fenster, Schaltflächen, Textfelder usw. Tkinter ist in der Regel einfach zu erlernen und wird oft verwendet, um Desktop-Anwendungen mit GUI in Python zu entwickeln.

# **5.2.2 Ablauf des Programms**

In diesem Kapitel zur Implementierung wird der Ablauf des Programms beschrieben und Schritt für Schritt erläutert, wobei alle wichtigen Funktionen und Berechnungen berücksichtigt werden sowie zum Schluss ein Fazit und eine Erläuterung folgen.

**Schritt 1:** Der erste Schritt des Codes importiert die erforderlichen Python-Bibliotheken, darunter *Random* für die Erzeugung von Zufallsdaten, *Matplotlib* für die Erstellung von Diagrammen, *NumPy* für numerische Berechnungen, *Pandas* für die Arbeit mit Datenframes, *Tkinter* für die Erstellung einer (GUI) und diverse andere Bibliotheken für wissenschaftliche Berechnungen (siehe Abbildung 21).

**Schritt 2:** Im zweiten Schritt werden Konstanten definiert, die im weiteren Verlauf des Codes verwendet werden. Diese Konstanten repräsentieren bestimmte physikalische Größen (siehe Abbildung 22).

```
# Define the constants
2
В
   pi T = 0.82pi_0 = 1.0\overline{A}\lambda Ref = 1.02
.5
   beta = 0.001
```
Abbildung 22: Angegebene Konstanten

n.

**Schritt 3:** Die Funktion *generate\_random\_coordinates(num\_points)* dient im dritten Schritt dazu, zufällige Koordinatenpunkte für eine Route zu generieren (siehe Abbildung 23). Dabei wird als Eingabeparameter die gewünschte Anzahl der Koordinatenpunkte *(num\_points)* übergeben. Die Funktion erstellt eine leere Liste namens *route\_coordinates*, in der die generierten Koordinatenpunkte gespeichert werden. Die Generierung beginnt mit einem Startpunkt bei  $x = 0$  sowie einer zufälligen y-Koordinate im Bereich von 0.1 bis 1 (wobei auf eine Dezimalstelle gerundet wird). Dieser Startpunkt wird der Liste hinzugefügt.

Im Anschluss folgt eine Schleife, die von 1 bis zur angegebenen Anzahl der Punkte (num\_points) läuft. Innerhalb der Schleife werden abwechselnd x- und y-Koordinaten generiert. Wenn der Schleifenindex *i* ungerade ist, erhöht sich der x-Wert in Schritten von 0.01 (0.01, 0.02, 0.03, usw.). Andernfalls wird ein zufälliger y-Wert zwischen 0.1 und 1 (gerundet auf eine Dezimalstelle) erzeugt. Jeder neue Koordinatenpunkt (x, y) wird der Liste *route\_coordinates* hinzugefügt. Die Funktion gibt schließlich die vollständige Liste *route\_coordinates* zurück, die die generierten Koordinatenpunkte für die Route enthält. Diese generierten Daten dienen dazu, synthetische Routen für Analysen oder Simulationen zu erstellen und können je nach Bedarf angepasst werden.

```
# Zufällige Routenkoordinaten generieren
18
19
    def generate_random_coordinates(num_points):
20
21
        route coordinates = []22
23
        # Start point
24
        x = \thetay = round(random.uniform(0.1, 1), 1)25
26
        route_coordinates.append((x, y))
27
        for i in range(1, \text{ num points}):
            if i % 2 == 1:
28
29
                x = round(0.01 * (i) / 2 + 1), 2)30
            else:
                y = round(random.uniform(0.1, 1), 1)31
32
            route coordinates.append((x, y))33
        return route coordinates
34
    # Create a list of routes
35
    routes = [generate\ random\ coordinates(20) for\ in\ range(100)]36
37
```
Abbildung 23: Generierung der 100 Zufallsrouten

**Schritt 4:** Im vierten Schritt des Codes (Abbildung 24) werden die λ\_IGBT-Werte und die RUL für eine Sammlung zufällig generierter Routen berechnet. Zuerst werden die leeren Listen *route\_λ\_igbt* und *all\_RUL\_values* initialisiert, um die λ\_IGBT- und RUL-Werte für jede Route zu speichern. Eine Schleife durchläuft jede Route und in einer inneren Schleife werden die λ\_IGBT-Werte für jeden Punkt in der Route berechnet. Die λ\_IGBT-Berechnung basiert auf den gegebenen Konstanten und y-Koordinaten der Route. Anschließend wird die RUL für jede Route berechnet, indem der Anfangs- und End-λ\_IGBT-Wert verwendet wird. Diese berechneten Werte ermöglichen spätere Visualisierungen und Analysen im Code.

```
39
    route \lambda igbt = []
40
    all_RUL_values = []41
42
    # Calculate \lambda IGBT and RUL for each route
    for route in routes:
43
44
         \lambda igbt route = []
45
         for point in route:
46
             x, y = point47
             pi_U = y48
             λ_igbt = λ_Ref * pi_U * pi_T * pi_D
49
             \lambda igbt route.append(\lambda igbt)
50
         route_λ_igbt.append(λ_igbt_route)
51
52
         # Calculate RUL for the route
53
         lambda_5 and \lambda_1 igbt_route[0]
54
         lambda_{end} = \lambda_{right</u>route<math>[-1]55
         RUL = -1 / beta * np.log(lambda_end / lambda_start)
56
         all_RUL_values.append(RUL)
57
```
Abbildung 24: Berechnung von λ\_IGBT und RUL für jede Route

**Schritt 5:** Der Code in Abbildung 25 führt im fünften Schritt Berechnungen für die Ausfallfunktion F(t) und die Zuverlässigkeit R(t) für eine gegebene Route durch und speichert die Ergebnisse in Listen. Zunächst werden die leeren Listen *all\_F\_values* und *all\_R\_values* erstellt, um die Ergebnisse zu sammeln. In einer Schleife werden F(t) und R(t) für verschiedene Zeitpunkte der Route berechnet. Dies erfolgt durch die trapezförmige Integration des gegebenen Signals *λ\_igbt\_route* und die Anwendung von Exponentialfunktionen. Die berechneten Werte für F(t) und R(t) werden auf vier Dezimalstellen gerundet und in den entsprechenden Listen gespeichert. Dieser Prozess wiederholt sich für verschiedene Zeitpunkte der Route. Am Ende enthalten die Listen *all\_F\_values* und *all\_R\_values* die gesammelten Werte für F(t) und R(t), die für spätere Analysen oder Verwendungszwecke zur Verfügung stehen.

```
.08
        all_F_values = [].09
        all R values = \begin{bmatrix} 1 \end{bmatrix}10.11# Calculate F(t) for the current route
.12t_values = npu.linspace(0, 0.1, len(\lambda_igbt_route))
        F_value = [1 - np.exp(-np.trapz(\lambda_1ight_route[:i+1], t_values[:i+1])) for i in range(len(\lambda_1ight_route)))
.13F_values = [round(value, 4) for value in F_values]14
15all F values.append(F values)
.1617# Calculate R(t) for the current route
.18
        t_values = np.linspace(0, 0.1, len(λ_igbt_route))
.19R_values = [ np.exp(-np.trapz(\lambda_igbt_route[:i+1], t_values[:i+1])) for i in range(len(\lambda_igbt_route))]
        R values = [round(value, 4) for value in R values]
.20.21all_R_values.append(R_values)
.22
```
Abbildung 25: Berechnung der F(t) und R(t)

**Schritt 6:** Im sechsten Schritt des Codes werden MD berechnet, um die Ähnlichkeit zwischen verschiedenen Routen und einem Referenzdatensatz zu untersuchen (siehe Abbildung 26). Der Referenzdatensatz besteht aus zwei spezifischen Routen, *reference\_route1* und *reference\_route2*, die als Grundlage für den Vergleich ausgewählt werden. Diese Referenzrouten werden zu einem einzigen Datensatz,

*reference\_routes* zusammengeführt, um die wesentlichen statistischen Kenngrößen zu berechnen. Die MD ist ein Maß, das sowohl den Mittelwert (Durchschnitt) als auch die Kovarianz der Daten berücksichtigt. Für jede Route in der Liste *routes* berechnet der Code den Mahalanobis-Abstand für jeden Punkt in dieser Route in Bezug auf den Mittelwert und die Kovarianzmatrix des Referenzdatensatzes. Das Ergebnis ist eine Liste an Abständen: einer für jeden Punkt in der Route. Diese einzelnen Punktabstände werden dann gemittelt, um einen durchschnittlichen Mahalanobis-Abstand für jede Route zu erhalten.

```
1 \neq Define your reference dataset (e.g., routes 1 and 2)
 2 reference_route1 = routes[0]
 \frac{1}{2} reference route2 = routes[1]
 5 \# Combine the reference routes into a single dataset
 6 reference routes = [reference route1, reference_route2]
\overline{\phantom{a}} 8 # Calculate the mean and covariance matrix of the reference dataset
 9 reference dataset = np.vstack(reference routes)
10 mean vector = np.mean(reference dataset, axis=0)
11 covariance matrix = np.cov(reference dataset, rowvar=False)
1213 # Calculate the Mahalanobis distance for each route relative to the reference dataset
14 mahalanobis_distances = []
15 for route in routes:
        # Calculate the Mahalanobis distance for each point in the route
16
       route_distances = [distance.mahalanobis(point, mean_vector, np.linalg.inv(covariance_matrix)) for point in route]
17
18
19
        # Average the Mahalanobis distances for all points in the route
20
        average_distance = np.mean(route_distances)
2122mahalanobis_distances.append(average_distance)
23
24 # Add Mahalanobis distance to the DataFrame
25 df["Mahalanobis Distance"] = mahalanobis distances
26
27 print("MD:", mahalanobis distances)
28
```
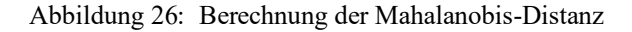

Die berechneten MD stellen den Ähnlichkeitsgrad zwischen den einzelnen Routen und dem Referenzdatensatz dar. Ein kleinerer Mahalanobis-Abstand weist auf eine größere Ähnlichkeit hin, während ein größerer Abstand eine geringere Ähnlichkeit impliziert. Diese Abstände können für den Vergleich und die Analyse von Routen nützlich sein, um Routen zu identifizieren, die der Referenz mehr oder weniger ähnlich sind. Dies kann in verschiedenen Anwendungen praktische Auswirkungen haben, z. B. bei der Qualitätskontrolle oder der Erkennung von Anomalien.

**Schritt 7**: Im siebten Schritt des Codes wird ein Pandas DataFrame erstellt, um die Ergebnisse der Berechnungen sowie die zugehörigen Daten für jede Route zu ordnen und zu speichern (siehe Abbildung 27). Es wird ein Python-Wörterbuch namens *data* erstellt, das mehrere Spalten enthält, darunter *Route*, *Route Coordinates*, *λ\_IGBT Values*, *F(t) Values*, *R(t) Values*, *RUL (hours)* und *MD\_Values*. Insgesamt liefert dieser Codeabschnitt eine übersichtliche und organisierte Datenstruktur, die es ermöglicht, die berechneten Informationen auch in künftigen Analysen oder Ausgaben zu verwenden.

```
\mathbf{1}# Create a dictionary to store the data
 \overline{2}data = \{"Route": [f"Route \{i + 1\}" for i in range(len(routes))],
 \overline{3}"Route Coordinates": routes,
 \overline{4}5
         "λ IGBT Values": route λ igbt,
         "F(t) Values": all_F_values,
 6
         "R(t) Values": all_R_values,
 \overline{7}"RUL (hours)": all RUL values,
 8
         "MD Values":mahalanobis distances
 9
10
    ₹
1112 # Create a DataFrame from the dictionary
13<sup>-1</sup>df = pd.DataFrame(data)14
15 df.head ()
```
Abbildung 27: Erstellen eines DataFrame df

**Schritt 8**: Der Code in Abbildung 28 berechnet den p-Wert für jede MD und zeigt dann die p-Werte für die ersten fünf Zeilen im DataFrame an. Der p-Wert wird zur Bewertung der Signifikanz von Messungen verwendet.

```
\mathbf{1}2 \mid # calculate p-value for each mahalanobis distance
3 | df['p_values'] = 1-chi2.cdf(df['Mahalanobis Distance'], 3)4
5 # Display p-value for first five rows in dataframe
6 | df, head()\overline{7}
```
#### Abbildung 28: Berechnung der p-Werte

Die erste Zeile des Codes greift auf die Spalte *Mahalanobis-Distanz* im DataFrame *df* zu, in der die berechneten MD für jede Strecke gespeichert sind. Die Funktion *chi2.cdf* berechnet die kumulative Verteilungsfunktion (CDF) für eine Chi-Quadrat-Verteilung mit drei Freiheitsgraden. In diesem Zusammenhang stellen die drei Freiheitsgrade eine bestimmte statistische Konfiguration dar. Mit der Funktion *chi2.cdf* wird die Wahrscheinlichkeit berechnet, dass eine Zufallsvariable aus einer Chi-Quadrat-Verteilung kleiner oder gleich *x* ist, wobei *x* in diesem Fall die MD für jede Strecke ist.

Nach der Berechnung wird dem DataFrame *df* eine neue Spalte *p\_Values* hinzugefügt (siehe Abbildung 29), die die p-Werte für die MD enthält. *df.head()* in der letzten Zeile des Codes wird die Anzeige der ersten fünf Zeilen des DataFrames.

|                         | Route | <b>Route Coordinates</b>                                | <b>A IGBT Values</b>                              | <b>F(t) Values</b>                                           | <b>R(t) Values</b>                                | <b>RUL</b><br>(hours) | <b>Mahalanobis</b><br><b>Distance</b> | p Values          |
|-------------------------|-------|---------------------------------------------------------|---------------------------------------------------|--------------------------------------------------------------|---------------------------------------------------|-----------------------|---------------------------------------|-------------------|
| $\bf{0}$                | Route | [(0, 0.5), (0.01, 0.5), (0.01,<br>$0.3$ ), $(0.02, 0$   | [0.4284, 0.4284, 0.25704,<br>0.25704.0.77112.0    | [0.0, 0.0023, 0.0041]<br>0.0054, 0.0081, 0.0121,             | [1.0, 0.9977, 0.9959,<br>0.9946.0.9919.0.9879     | 510.825624            | 1.443694                              | 0.695325          |
|                         | Route | [(0, 0.9), (0.01, 0.9), (0.01,<br>$0.4$ ), $(0.02, 0$   | [0.77112, 0.77112, 0.34272,<br>0.34272.0.34272    | [0.0, 0.0041, 0.007, 0.0088,<br>0.0105, 0.0123, 0            | [1.0, 0.9959, 0.993, 0.9912,<br>0.9895, 0.9877, 0 | 251.314428            | 1.301661                              | 0.728739          |
|                         | Route | [(0, 0.5), (0.01, 0.5), (0.01,<br>$0.6$ ). $(0.02, 0$   | [0.4284, 0.4284, 0.51408,<br>0.51408, 0.77112, 0  | [0.0, 0.0023, 0.0047]<br>0.0074, 0.0108, 0.0148              | [1.0, 0.9977, 0.9953]<br>0.9926, 0.9892, 0.9852,  | 510.825624            |                                       | 1.132594 0.769212 |
| $\overline{\mathbf{3}}$ | Route | [(0, 0.9), (0.01, 0.9), (0.01,<br>$0.8$ ), $(0.02, 0$   | [0.77112, 0.77112, 0.68544,<br>0.68544.0.68544    | [0.0, 0.0041, 0.0079]<br>$0.0114$ , $0.015$ , $0.0185$ , $0$ | [1.0, 0.9959, 0.9921]<br>0.9886, 0.985, 0.9815, 0 | 117.783036            | 1.310584 0.726621                     |                   |
| 4                       | Route | [(0, 0.9), (0.01, 0.9), (0.01,<br>$0.6$ ), $(0.02, 0,)$ | [0.77112, 0.77112, 0.51408,<br>0.51408, 0.8568, 0 | [0.0, 0.0041, 0.0074]<br>0.0101, 0.0137, 0.0181,             | [1.0, 0.9959, 0.9926]<br>0.9899, 0.9863, 0.9819,  | 251.314428            |                                       | 1.287200 0.732175 |

Abbildung 29: DataFrame *df*

**Schritt 9:** Der letzte Schritt erstellt eine GUI unter Verwendung der Tkinter-Bibliothek, die es dem Benutzer ermöglicht, verschiedene Routen zu analysieren und zu visualisieren. Es gibt eine Liste von 100 Routen, die in einer Listbox in der GUI angezeigt werden. Es werden Funktionen definiert, um F(t) für alle Strecken sowie eine ausgewählte Strecke zu zeichnen und Informationen über eine ausgewählte Strecke zu berechnen. Die GUI hat Schaltflächen, um diese Aktionen auszulösen: *Plot selected driving profile* (zum Plotten einer ausgewählten Route), *Calculate information* (zur Berechnung von Informationen über eine ausgewählte Route) und *Plot F(t) for all routes* (zum Plotten von F(t) für alle Routen). Ein Text-Widget wird verwendet, um Informationen über die ausgewählten Strecken anzuzeigen (siehe Abbildung 30).

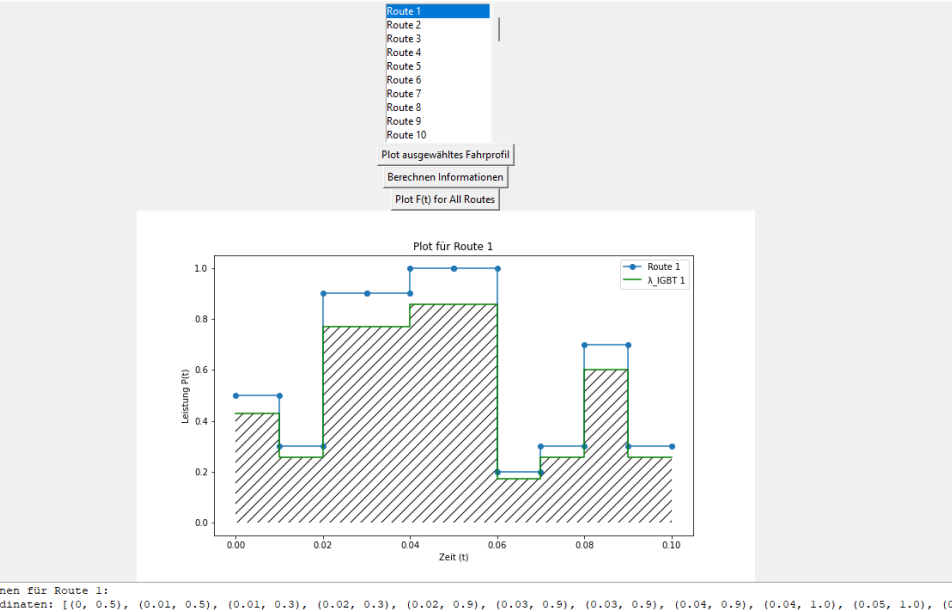

nformationen für Route 1:<br>oute Koordinaten: [(0, 0.5), (0.01, 0.5), (0.01, 0.3), (0.02, 0.3), (0.02, 0.9), (0.03, 0.9), (0.03, 0.9), (0.04, 0.9), (0.04, 1.0), (0.05, 1.0), (0.<br>IGBT Werte: [0,0.06, 1.09, 0.02, 0.02, 0.07, 0

Abbildung 30: Benutzeroberfläche: Beispiel Plot für Route 1

## **5.2.3 Simulationsergebnisse**

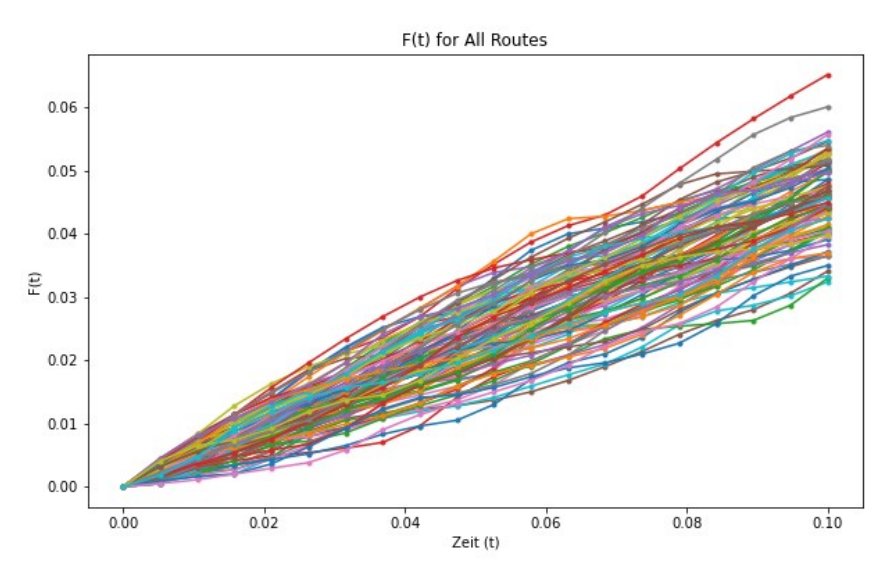

Abbildung 31: F(t)-Diagramm in fct der Zeit t

Das F(t)-Diagramm in Abbildung 31 stellt die kumulative Verteilungsfunktion der λ\_IGBT-Werte dar, die die Leistung eines IGBT in Abhängigkeit verschiedener Parameter beschreibt. Bei der Interpretation dieses Diagramms können mehrere Beobachtungen getätigt werden: Die anfängliche Steigung der Kurve liefert einen Hinweis darauf, wie schnell die Zuverlässigkeit des Bauteils abnimmt. Eine stärkere Steigung in diesem Bereich deutet auf eine schnell abnehmende Zuverlässigkeit hin. Ein flacherer Bereich der Kurve zeigt an, dass die Zuverlässigkeit stabil ist und das Bauteil in einem zuverlässigen Zustand bleibt. Spätere Phasen der Kurve, die ebenfalls steiler werden, können anzeigen, dass die Zuverlässigkeit mit der Zeit schneller abnimmt, was auf einen Verschleiß oder möglichen Ausfall hindeutet. Der Punkt, an dem sich die Kurve mit der Linie F(t) = 1 schneidet, markiert den Zeitpunkt, an dem die Zuverlässigkeit auf null sinkt und das Bauteil ausfällt. Der Verlauf der F(t)-Kurve wird maßgeblich von den zugrundeliegenden λ IGBT-Werten beeinflusst, die sich wiederum aus den Leistungskurven der Strecken ableiten.

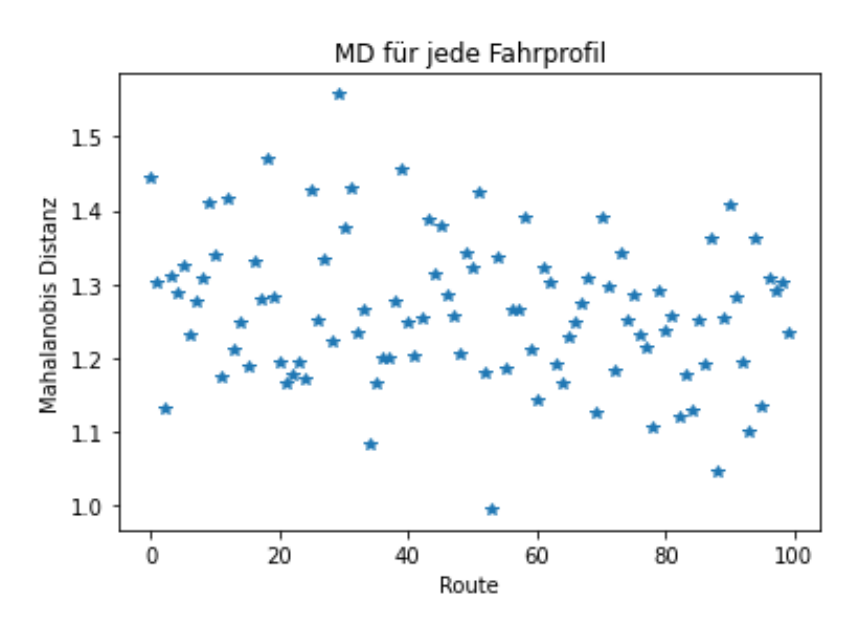

Abbildung 32: Mahalanobis-Distanz auf jedem Fahrprofil

Der Plot der MD bietet eine visuelle Darstellung der Abweichungen jeder Route von einer ausgewählten Referenzgruppe an Routen (Abbildung 32). Die x-Achse des Diagramms identifiziert jede Route oder jeden Datensatz, während die y-Achse die MD anzeigt. Jeder Punkt auf der y-Achse repräsentiert die MD einer spezifischen Route zur Referenzgruppe. Ein Punkt weiter oben auf der y-Achse deutet auf eine stärkere Abweichung dieser Route von der Referenz hin, während ein Punkt weiter unten auf der y-Achse auf geringere Abweichungen hindeutet.

Die Visualisierung erlaubt es, sofort zu erkennen, welche Routen signifikante Abweichungen aufweisen und daher besondere Aufmerksamkeit erfordern, sei es als Ausreißer oder aufgrund ungewöhnlicher Modelle. Dieser Plot ist somit hilfreich, um Abweichungen in den Routendaten zu identifizieren und weiterführende Analysen für die Ursachen dieser Unterschiede durchzuführen.

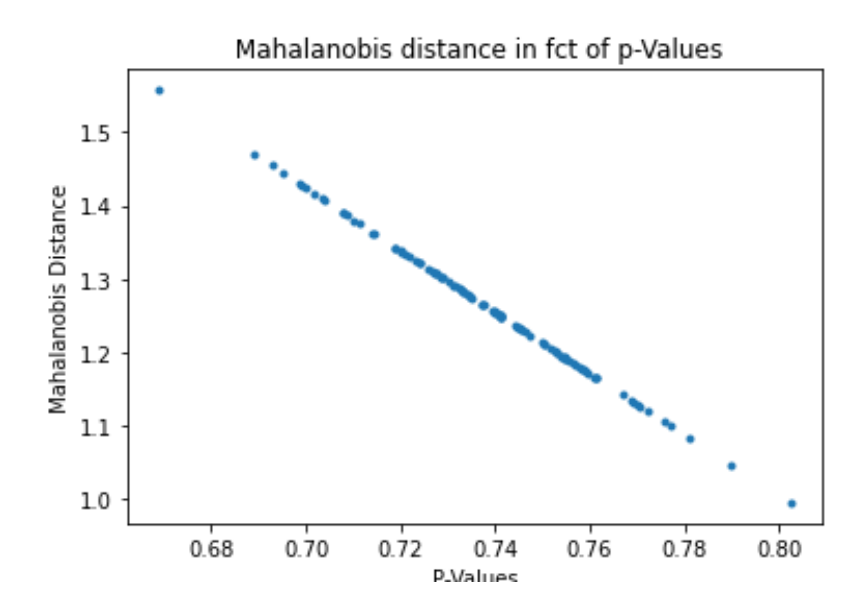

Abbildung 33: Mahalanobis-Distanz in Abhängigkeit der p-Werte

Die Visualisierung der MD in Abhängigkeit der p-Werte (siehe Abbildung 33) ermöglicht eine klare Bewertung der Signifikanz der Abweichungen in den Daten. Der p-Wert auf der x-Achse gibt Auskunft darüber, ob eine Abweichung signifikant oder unbedeutend ist. Je kleiner der p-Wert, desto signifikanter die Abweichung. Die y-Achse zeigt die MD, die die Abweichungen der einzelnen Routen von der Referenzgruppe quantifizieren. Routen mit niedrigen p-Werten und kleinen MD sind besonders auffällige Ausreißer, während Routen mit höheren p-Werten und MD weniger starke Abweichungen aufweisen. Diese Visualisierung ermöglicht es, Routen nach der Signifikanz ihrer Abweichungen zu ordnen und die weitere Analyse zu steuern. Je kleiner dabei der p-Wert, desto größer die Wahrscheinlichkeit, dass die Abweichung in der Route signifikant ist.

# **6 Zusammenfassung**

Die RUL eines Systems bezieht sich auf den Zeitraum, in dem dieses System funktionsfähig und betriebsbereit ist sowie die erforderlichen Anforderungen oder Leistungsziele erfüllt, bevor Alterung, Verschleiß, technische Beschränkungen und wirtschaftliche Faktoren dazu führen, dass ihm dies nicht mehr gelingt. Diese Zeitspanne kann je nach Art des Systems und seiner Verwendung variieren und mehrere Jahre betragen. Die RUL ist ein wichtiger Faktor bei der Planung, Wartung und dem Lebenszyklusmanagement von Systemen und Geräten.

In der vorliegenden Masterarbeit wurde ein hochspezialisierter Ansatz zur Prognose der RUL von IGBT-HL-Komponenten entwickelt und eingehend untersucht. IGBT sind Schlüsselkomponenten in zahlreichen elektronischen Systemen, insbesondere in der Leistungselektronik. Die Fähigkeit, den Zustand und die erwartete Lebensdauer von IGBT präzise vorherzusagen, ist von entscheidender Bedeutung, um ungeplante Ausfälle zu verhindern und die Zuverlässigkeit von Stromrichtern, Umrichtern und anderen Geräten zu gewährleisten.

Ein Python-Programm wurde entwickelt, um die Ausfallrate und Zuverlässigkeit für eine einzelne IGBT-Komponente zu berechnen. Der zentrale Aspekt dieses Programms ist die Anwendung der MD, einer fortgeschrittenen statistischen Methode, um eine individualisierte Prognose für IGBT-Komponenten zu erstellen. Diese Methode berücksichtigt nicht nur allgemeine Verschleißfaktoren, sondern auch die spezifischen Eigenschaften und Betriebsbedingungen von IGBT. Dies ermöglicht präzisere Vorhersagen zur RUL der IGBT-Komponenten und erlaubt es, Wartungsaktivitäten gezielt auf diese Komponenten zu fokussieren, falls ein Ausfall wahrscheinlich ist. Zusätzlich kann das Programm mithilfe der Chi-Quadrat-Verteilung eine Berechnung der p-Werte durchführen, um die Eintrittswahrscheinlichkeit der Ergebnisse zu bewerten.

Die Validierung dieser Methodik erfolgte in zwei Schritten. Zunächst wurde die Theorie hinter der MD ausführlich erläutert und ihre Anwendung in IGBT demonstriert. Anschließend wurden umfangreiche empirische Untersuchungen durchgeführt, bei denen eine Vielzahl an IGBT über einen längeren Zeitraum hinweg überwacht und analysiert wurde. Diese Experimente bestätigten die Wirksamkeit des entwickelten Ansatzes und zeigten, dass er in der Lage ist, die RUL von IGBT mit hoher Genauigkeit vorherzusagen. Die Ergebnisse der vorliegenden Arbeit haben so das Potenzial, die Wartungspraktiken in der Leistungselektronik sowie anderen Anwendungen, in denen IGBT eine zentrale Rolle spielen, zu transformieren. Durch die gezielte Wartung auf der Basis der Prognosen der MD können Ausfallzeiten minimiert und die Effizienz elektronischer Systeme kann maximiert werden. Darüber hinaus eröffnet diese Methode die Möglichkeit, Kosten und Ressourcen in der Wartung zu reduzieren, indem sie unnötige und teure vorbeugende Maßnahmen vermeidet.

Zukünftige Forschungsbereiche könnten die Integration maschinellen Lernens zur weiteren Verbesserung der Prognosegenauigkeit sowie zur Erweiterung des Anwendungsspektrums der MD-Methode auf andere HL-Komponenten und Industriezweige umfassen. Dies könnte zu einer breiteren Anwendbarkeit und noch präziseren Vorhersagen führen.

# **Referenzen**

- Ahmadzadeh, F., & Lundberg, J. 2014. Remaining useful life estimation. International Journal of System Assurance Engineering and Management, 5, 461-474.
- Amosov, O. S. 2018. Peculiarities of stochastic processes with fractal properties and their applications in problems of navigation information processing. 25th Saint Petersburg International Conference on Integrated Navigation Systems (ICINS), S. 1-5, IEEE, Mai 2018.
- Bhat, D., Muench, S., & Roellig, M. 2023. Estimation of remaining useful lifetime of power electronic components with machine learning based on mission profile data. Power Electronic Devices and Components, 5, 100040.
- Chen, Z., Cao, S,. & Mao, Z. 2017. Remaining useful life estimation of aircraft engines using a modified similarity and supporting vector machine (SVM) approach. Energies, 11 (1), 28.
- Chen, J., Yuan, S., Wang, H., & Yang, W. 2019. On particle filter improvements for on-line crack growth prognosis with guided wave monitoring. Smart Materials and Structures, 28 (3), 035011.
- Coburger, A., Likar, J., & Smith, C. Bayesian Radiation Modeling for Spacecraft Reliability Predection. IEEE Aerospace Conference, S. 1-9, IEEE, März 2019.
- Coppe, A., Haftka, R. T., & Kim, N. H. 2010. Least squares-filtered Bayesian updating for remaining useful life estimation. 12th AIAA Non-Deterministic Approaches Conference, S. 12-15.
- Corbetta, M., Sbarufatti, C., Manes, A., & Giglio, M. 2013. Stochastic definition of state-space equation for particle filtering algorithms. Chemical Engineering Transactions, 33, 1075-1080.
- Cui, H. 2005. Accelerated temperature cycle test and Coffin-Manson model for electronic packaging. Annual Reliability and Maintainability Symposium. Proceedings, S. 556-560, IEEE, Januar 2005.
- David A. o. J. Python GUI Programming With Tkinter. Online unter: https://realpython.com/python-guitkinter/ [23.10.2023].
- Dertat, A. 2017. Applied deep learning–part 1: artificial neural networks. Towards data science. Online unter: https://towardsdatascience.com/applied-deep-learning-part-1-artificial-neural-networksd7834f67a4f6. [23.10.2023].
- Diao, Z., & Wu, Y. 2011. A new SVM decision tree multi-class classification algorithm based on Mahalanobis distance. In Proceedings of the 30th Chinese Control Conference, S. 3124-3127, IEEE, Juli 2011.
- Díaz, C. H., Kang, S. M. S., & Duvvury, C. 1995. Modeling of electrical overstress in integrated circuits. Norwell: Kluwer Academic Publishers.
- Dodge, Y. 2008. The concise encyclopedia of statistics. New York: Springer Science & Business Media.
- Dragomir, O. E., Gouriveau, R., Dragomir, F., Minca, E., & Zerhouni, N. 2009. Review of prognostic problem in condition-based maintenance. European Control Conference (ECC), S. 1587-1592, IEEE, August 2009.
- Dwyer, V. M., Franklin, A. J., & Campbell, D. S. 1990a. Thermal failure in semiconductor devices. Solidstate electronics, 33 (5), 553-560.
- Dwyer, V. M., Franklin, A. J., & Campbell, D. S. 1990b. Electrostatic discharge thermal failure in semiconductor devices. IEEE Transactions on Electron Devices, 37 (11), 2381-2387.
- Electronics Tutorials. o. J. Die Zenerdiode. Online unter: https://www.electronics-tutorials.ws/de/dioden/zenerdiode.html [23.10.2023].
- Fauconnier, C., & Haesbroeck, G. 2009) Outliers detection with the minimum covariance determinant estimator in practice. Statistical Methodology, 6 (4), 363-379.
- Geeksforgeeks. 2017. Python Pandas Dataframe. Online unter: https://www.geeksforgeeks.org/pythonpandas-dataframe/ [23.10.2023].
- Ghorbani, H. 2019. Mahalanobis distance and its application for detecting multivariate outliers. Facta Universitatis, Series: Mathematics and Informatics, 583-595.
- Göbel, H. 2011. Einführung in der Halbleiter-Schaltungstechnik, 4. Aufl. Berlin, Heidelberg: Springer.
- Goebel, K., & Eklund, N. 2007. Prognostic fusion for uncertainty reduction. Aiaa infotech@ aerospace 2007 conference and exhibit, S. 2843.
- Hahn, G. 2004. Solarzellen aus Folien-Silizium: Neue Materialien der Photovoltaik. Physik in unserer Zeit, 35 (1), 20-27.
- Hammouda, H. B., Mhiri, M., Gafsi, Z., & Besbes, K. 2008. Neural-based models of semiconductor devices for SPICE simulator. American Journal of Applied Sciences, 5 (4), 385-391.
- Hering, E., Bressler, K., & Gutekunst, J. 2017. Elektronik für Ingenieure und Naturwissenschaftler. 7. Aufl. Wiesbaden: Springer Vieweg.
- Hofmann, P. 2014. Hybridfahrzeuge. Ein Alternatives Antriebssystem für die Zukunft. 2. Aufl. Wien: Springer.
- Holleman, A., Wiberg, E., & Wiberg, N. 1995. Lehrbuch der Anorganischen Chemie. 101. Aufl. Berlin: De Gruyter.
- Hsu, R. Y., Cheng, T. C., Huang, Z. M., & Lin, Y. C. 2022. The Study of Adding Anti-Solvent to Improve the Efficiency of Perovskite Solar Cells. IET International Conference on Engineering Technologies and Applications (IET-ICETA), S. 1-2, IEEE, Oktober 2022.
- Hu, Y., Liu, S., Lu, H., & Zhang, H. 2019. Remaining Useful Life Model and Assessment of Mechanical Products: A Brief Review and a Note on the State Space Model Method. Chinese Journal of Mechanical Engineering, 32 (15).
- Huebener. R. 2013. Leiter, Halbleiter, Supraleiter eine Einführung in die Festkörperphysik. 2. Aufl. Berlin: Springer Spektrum.
- Imoto, S., Miyano, S., & Matsuno, H. 2006. Chapter 11 Gene Networks: Estimation, Modeling, and Simulation. In: Kriete, A. & Eils, R. (Hrsg.), Computational Systems Biology, S. 205-228. San Diego: Academic Press.
- Jackson, P., Hariskos, D., Lotter, E., Paetel, S., Wuerz, R., Menner, R., ... & Powalla, M. 2011. New world record efficiency for Cu (In, Ga) Se2 thin‐film solar cells beyond 20%. Progress in photovoltaics: research and applications, 19 (7), 894-897.
- Jauch, J., Bleimund, F., Frey, M., & Gauterin, F. 2019. An Iterative Method Based on the Marginalized Particle Filter for Nonlinear B-Spline Data Approximation and Trajectory Optimization. Mathematics, 7 (4), 355.
- Kaltschmitt, M., Streicher W., & Wiese, A. 2013. Erneuerbare Energien Systemtechnik, Wirtschaftlichkeit, Umweltaspekte. Berlin, Heidelberg: Springer Vieweg.
- Khalil, M. 2016. Markov process reliability model of PV inverter. 14th IMEKO TC10 Workshop Technical Diagnostics New Perspectives in Measurements, Tools and Techniques for system's reliability, maintainability and safety. Online unter: https://www.imeko.org/publications/tc10-2016/IMEKO-TC10-2016-073.pdf [23.10.2023].
- Kiran, P. S., Vijayaram Kumar, S., Vijayakumar, P. S., Varakhedi, V., & Upendranath, V. 2013. Application of Kalman Filter to prognostic method for estimating the RUL of a bridge rectifier. 2013 international conference on emerging trends in communication, control, signal processing and computing applications (C2SPCA), S. 1-9, IEEE, Oktober 2013.
- Koehrsen, W. 2017. Random forest simple explanation. Online unter: https://medium.com/@williamkoehrsen/random- forest- simpleexplanation-377895a60d2d [23.10.2023].
- Kowalsky, W. 1993. Dielektrische Werkstoffe der Elektronik und Photonik. Stuttgart: B. G. Teubner.
- Krucker, G. 2004. Halbleiterdioden. Online unter: http://www.krucker.ch/Skripten-Uebungen/An-Sys/ELA4-D.pdf [23.10.2023].
- Kutub, S. B., Jiang, H. J., Chen, N. Y., Lee, W. J., Jui, C. Y., & Wu, T. L. 2020. Artificial neural networkbased (ANN) approach for characteristics modeling and prediction in GaN-on-Si power devices. 32nd International Symposium on Power Semiconductor Devices and ICs (ISPSD), S. 529-532, IEEE, September 2020.
- Lakshminarayanan, V. 1999. What causes semiconductor devices to fail? Online unter: https://www.edn.com/what-causes-semiconductor-devices-to-fail/ [23.10.2023].
- Li, C., Di, M., Pan, Z., Wu, H., & Wang, A. 2021. Vertical TSV-like diode ESD protection. IEEE Electron Devices Technology & Manufacturing Conference (EDTM), S. 1-3, IEEE, April 2021.
- Li, X., Shu, X., Shen, J., Xiao, R., Yan, W., & Chen, Z. 2017. An on-board remaining useful life estimation algorithm for lithium-ion batteries of electric vehicles. Energies, 10 (5), 691.
- Lian, Y., Wang, J. V., Deng, X., Kang, J., Zhu, G., & Xiang, K. 2020. Remaining useful life prediction of lithium-ion batteries using semi-empirical model and bat-based particle filter. IEEE International Symposium on Circuits and Systems (ISCAS), S. 1-5, IEEE, Oktober 2020.
- Liang J., Sai C., Peng S., Yanyan W., & Chao Y. 2016. Comparison of Monocrystalline and Polycrystalline Solar Modules. 43. Photovoltaic Specialists Conference (PVSC), 2016.
- Liao, H., Zhao, W., & Guo, H. 2006. Predicting remaining useful life of an individual unit using proportional hazards model and logistic regression model. RAMS'06. Annual Reliability and Maintainability Symposium, S. 127-132, IEEE, Januar 2006.
- Luo, Q., Chang, Y., Chen, J., Jing, H., Lv, H., & Pan, T. 2020. Multiple degradation mode analysis via gated recurrent unit mode recognizer and life predictors for complex equipment. Computers in Industry, 123, 103332.
- Ma, S., Wu, T., Chen, X., Wang, Y., Tang, H., Yao, Y., ... & Bao, W. 2022. An artificial neural network chip based on two-dimensional semiconductor. Science Bulletin, 67 (3), 270-277.
- Mao, W. L. 2019. Recursive particle filter-based RBF network on time series prediction of measurement data. Neural Processing Letters, 50(2), 1421-1449.
- Mazhar, M. I., Kara, S., & Kaebernick, H. 2007. Remaining life estimation of used components in consumer products: Life cycle data analysis by Weibull and artificial neural networks. Journal of operations management, 25 (6), 1184-1193.
- Mazur, T. M., Mazur, M. P., & Vakaliuk, I. V. 2023. Solar cells based on CdTe thin films (II Part), Physics and chemistry of solid state, 22 (4), 817-827.
- Michelen, A. o. J. Electronicx I Laboatory Manual. Online unter: https://www.globalspec.com/reference/9643/359749/special-purpose-diodes [23.10.2023].
- Mietke, D. o. J. Bipolare Transistoren. Online unter: https://www.elektroniktutor.de/bauteilkunde/transi.html [23.10.2023].
- Mortensen, U. 2014. Klassifikations- und Diskriminanzanalyse. Skript zur Veranstaltung Evaluation und Forschungsmethoden. Online unter: http://www.uwe-mortensen.de/discriminantneu.pdf [23.10.2023].
- Mourgos, P. L., Karagiannopoulos, C. G., Psomopoulos, C. S., Bourkas, P. D., & Theodorou, N. I. 2002. An evaluation method for the prediction of the maximum remaining life of measuring transformers in 150kV power systems. International Journal of Modelling and Simulation, 22 (1), 17-22.
- Paul, S. 2019. Learning model building in scikit-learn: A python machine learning library. Online unter: https://www.geeksforgeeks.org/learning-model-buildingscikit-learn-python-machine-learninglibrary/ [23.10.2023].
- Pecht, M. G. 2010. A prognostics and health management roadmap for information and electronics-rich systems. IEICE ESS Fundamentals Review, 3 (4), 25-34.
- Peel, L. 2008. Data driven prognostics using a Kalman filter ensemble of neural network models. International conference on prognostics and health management, S. 1-6, IEEE, Oktober 2008.
- Pham, H. T., Yang, B. S., & Nguyen, T. T. 2012. Machine performance degradation assessment and remaining useful life prediction using proportional hazard model and support vector machine. Mechanical Systems and Signal Processing, 32, 320-330.
- Puggini, L., Doyle, J., & McLoone, S. 2015. Fault detection using random forest similarity distance. IFAC-PapersOnLine, 48 (21), 583-588.
- Quaschning, V. 2013. Regenerative Energiesysteme Technologie Berechnung Simulation. München: Carl Hanser.
- Rafael. B. (2021). Boost your Data Analysis with Pandas. Online unter: https://towardsdatascience.com/boost-your-data-analysis-with-pandas-69c4be5d73bb [23.10.2023].
- Rashed, A., & El-Halawany, M. E. 2013. Proton radiation damage effects on the response of high speed communication avalanche photodiodes. Optical Engineering 52 (1), 014003.
- Reisch M. 1998. Elektronische Bauelemente Funktion, Grundschaltungen, Modeliierung mit SPICE. Berlin, Heidelberg: Springer.
- Romeo, A., & Artegiani, E. 2018, CdTe-Based Thin Film Solar Cells: Past, Present and Future. Energies, 14 (6), 1684.
- Sammut, C., & Webb, G. I. 2017. Encyclopedia of machine learning and data mining. New York: Springer Publishing Company.
- Schnabel, P. 2007. Elektronik-Fibel; Elektronik Grundlagen, Bauelemente, Schaltungstechnik, Digitaltechnik. 4. Aufl. Norderstedt: Books on Demand.

Schulz, M. 2019. IGBT: Wie funktioniert ein Insulated Gate Bipolar Transistor? Online unter: https://www.infineon.com/dgdl/Infineon-ElektronikPraxis\_Martin%20Schulz\_Grundlagenwissen\_IGBT-ART-v01\_00-DE.pdf?fileId=5546d46269e1c019016a53f947275339 [23.10.2023].

Simon M., Sze, Yiming L., & Kwok K. Ng. 2021. Physik der Halbleiterbauelemente. Berlin: Wiley-VCH.

- Specovius, J. 2018. Grundkurs Leistungselektronik Baudelemente, Schaltungen und Systeme. 9. Aufl. Wiesbaden: Springer Vieweg.
- Stiny, L. 2009. Aktive elektronische Bauelemente Aufbau, Struktur, Wirkungsweise, Eigenschaften und praktischer Einsatz diskreter und integrierter Halbleiter-Bauteile. 4. Aufl. Berlin: Springer Vieweg.
- Sze, S. M., & Kwok K. Ng. 2007. Physics of Semiconductor Devices. 3. Aufl. Hoboken: John Wiley & Sons.
- Talebi, Z., & Timarchi, S. 2020. Improved distributed particle filter architecture with novel resampling algorithm for signal tracking. International Journal of Engineering, 33 (12), 2482-2488.
- Taoufiq, H. (2010). Ermittlung von Lebensdauergleichungen vom Coffin-Manson- und Morrowtyp für bleihaltige und bleifreie Weichlote durch Kombination von FE und Experiment. Dissertation. Online unter: https://depositonce.tu-berlin.de/items/877f917f-720d-4b99-8be9-521ca7639d13 [23.10.2023].
- Teo, C. W., Low, K. L., Narang, V., & Thean, A. V. Y. 2019. TCAD-enabled machine learning defect prediction to accelerate advanced semiconductor device failure analysis. International Conference on Simulation of Semiconductor Processes and Devices (SISPAD), S. 1-4, IEEE, September 2019.
- Thuselt, F. 2018. Physik der Halbleiterbauelemente Einführendes Lehrbuch für Ingenieure und Physiker. 3. Aufl. Wiesbaden: Springer Spektrum.
- Tietze, U. 2002. Halbleiter-Schaltungstechnik. 12. Aufl. Berlin, Heidelberg: Springer.
- Tietze, U. & Schenk, C. 1976. Halbleiter-Schaltungstechnik. Berlin, Heidelberg: Springer.
- Virtanen, P., Gommers, R., Oliphant, T. E., Haberland, M., Reddy, T., Cournapeau, D., ... & Van Mulbregt, P. 2020. SciPy 1.0: fundamental algorithms for scientific computing in Python. Nature methods, 17 (3), 261-272.
- Wen, Y., Guo, X., Son, J., & Wu, J. 2023. A neural-network-based proportional hazard model for IoT signal fusion and failure prediction. IISE Transactions, 55 (4), 377-391.
- Wermuth, G. o. J. Unipolare Transistoren, MOSFETs. Lehrveranstaltung Grundlagen der Elektronik. Online unter: https://kuepper.userweb.mwn.de/elektronik/elektronik-k7-mosfet.pdf [23.10.2023].
- Winzker, M. 2023. Elektronik für Entscheider Grundwissen für Wirtschaft und Technik. 3. Aufl. Berlin: Springer Vieweg.
- Vachtsevanos, G. J., Lewis, F., Roemer, M., Hess, A., & Wu, B. 2006. Intelligent fault diagnosis and prognosis for engineering systems. Hoboken: Wiley.
- Vecteezy.com (o. J.). Vektoren. Online unter: https://de.vecteezy.com/vektorkunst/20929007-basic-elektronisch-und-halbleiter-komponenten-schaltkreis-design-isometrisch-symbole-einstellen-konzept-illustration-isometrisch-isoliert-vektor [23.10.2023; erstellte Abbildung auf dem Deckblatt].
- Xiongzi, C., Jinsong, Y., Diyin, T., & Yingxun, W. (2011). Remaining useful life prognostic estimation for aircraft subsystems or components: A review. 10th international conference on electronic measurement & instruments, S. 94-98, IEEE, August 2011.

# **Ehrenwörtliche Erklärung**

Hiermit versichere ich, dass die vorliegende Arbeit von mir selbstständig und ohne unerlaubte Hilfe angefertigt worden ist, insbesondere dass ich alle Stellen, die wörtlich oder annähernd wörtlich aus Veröffentlichungen entnommen sind, durch Zitate als solche gekennzeichnet habe. Ich versichere auch, dass die von mir eingereichte schriftliche Version mit der digitalen Version übereinstimmt. Weiterhin erkläre ich, dass die Arbeit in gleicher oder ähnlicher Form noch keiner anderen Prüfungsbehörde oder Prüfungsstelle vorgelegen hat. Ich erkläre mich damit einverstanden, dass die Arbeit der Öffentlichkeit zugänglich gemacht wird. Ich erkläre mich damit einverstanden, dass die Digitalversion dieser Arbeit zwecks Plagiatsprüfung auf die Server externer Anbieter hochgeladen werden darf. Die Plagiatsprüfung stellt keine Zurverfügungstellung für die Öffentlichkeit dar.

Köln, 25. Oktober 2023

*Youssef El Malih*